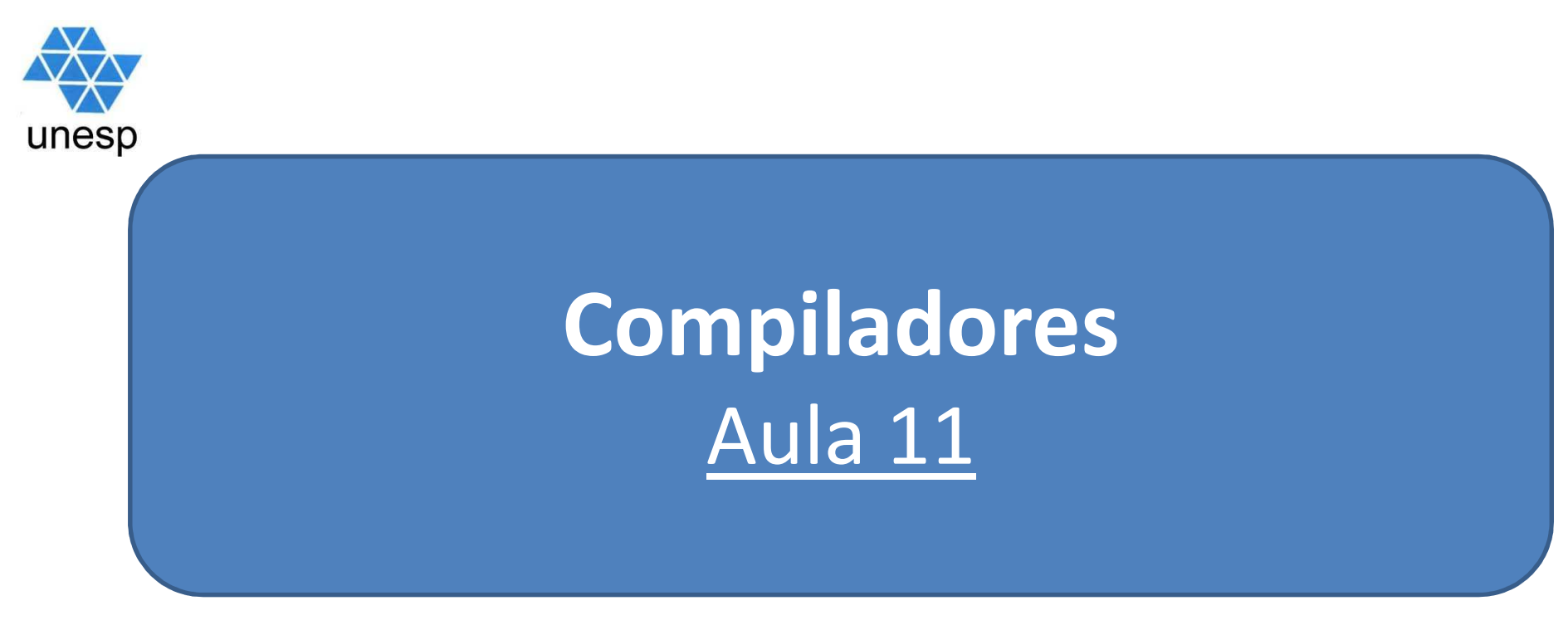

## **Celso Olivete Júnior**

**olivete@fct.unesp.br**

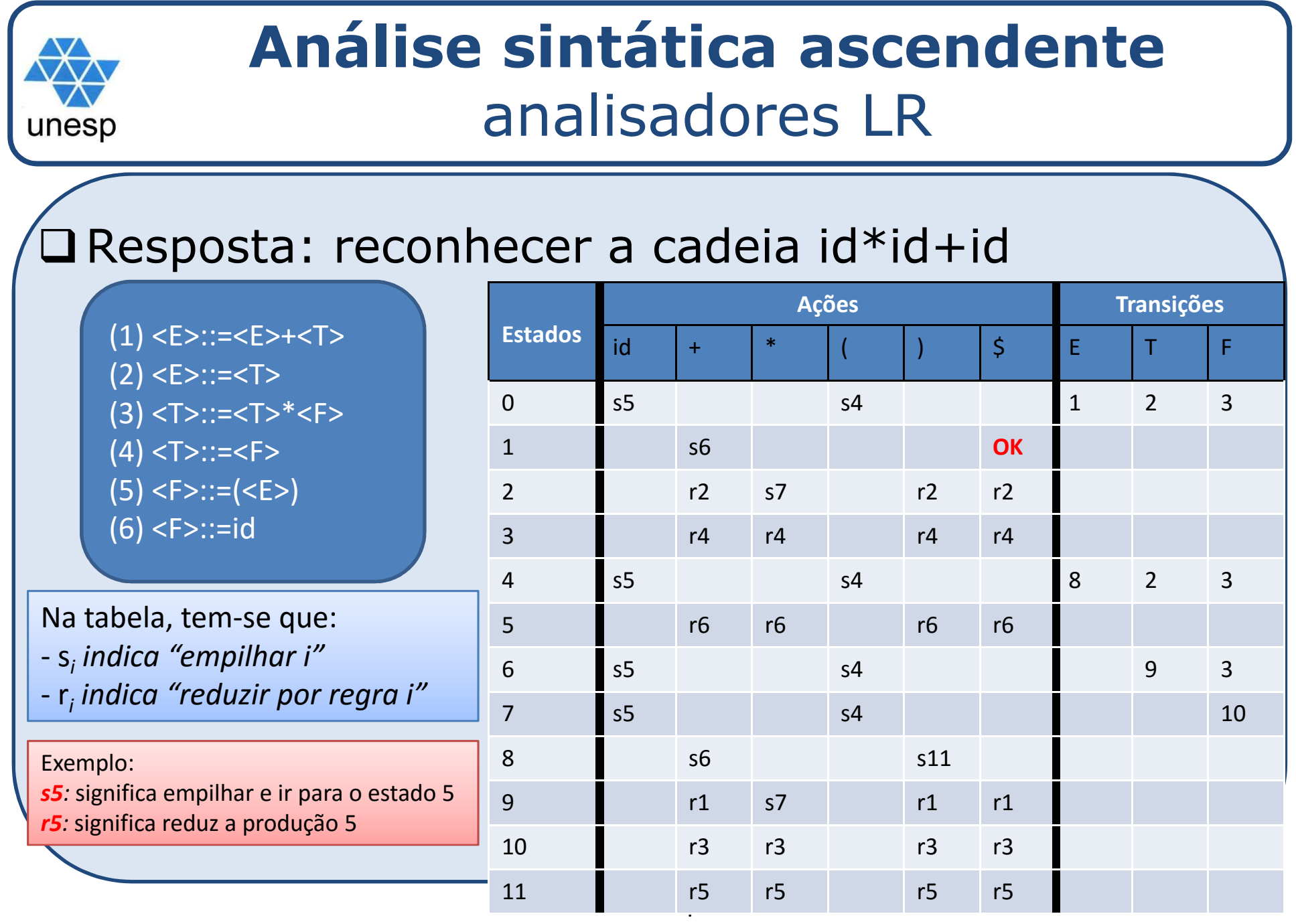

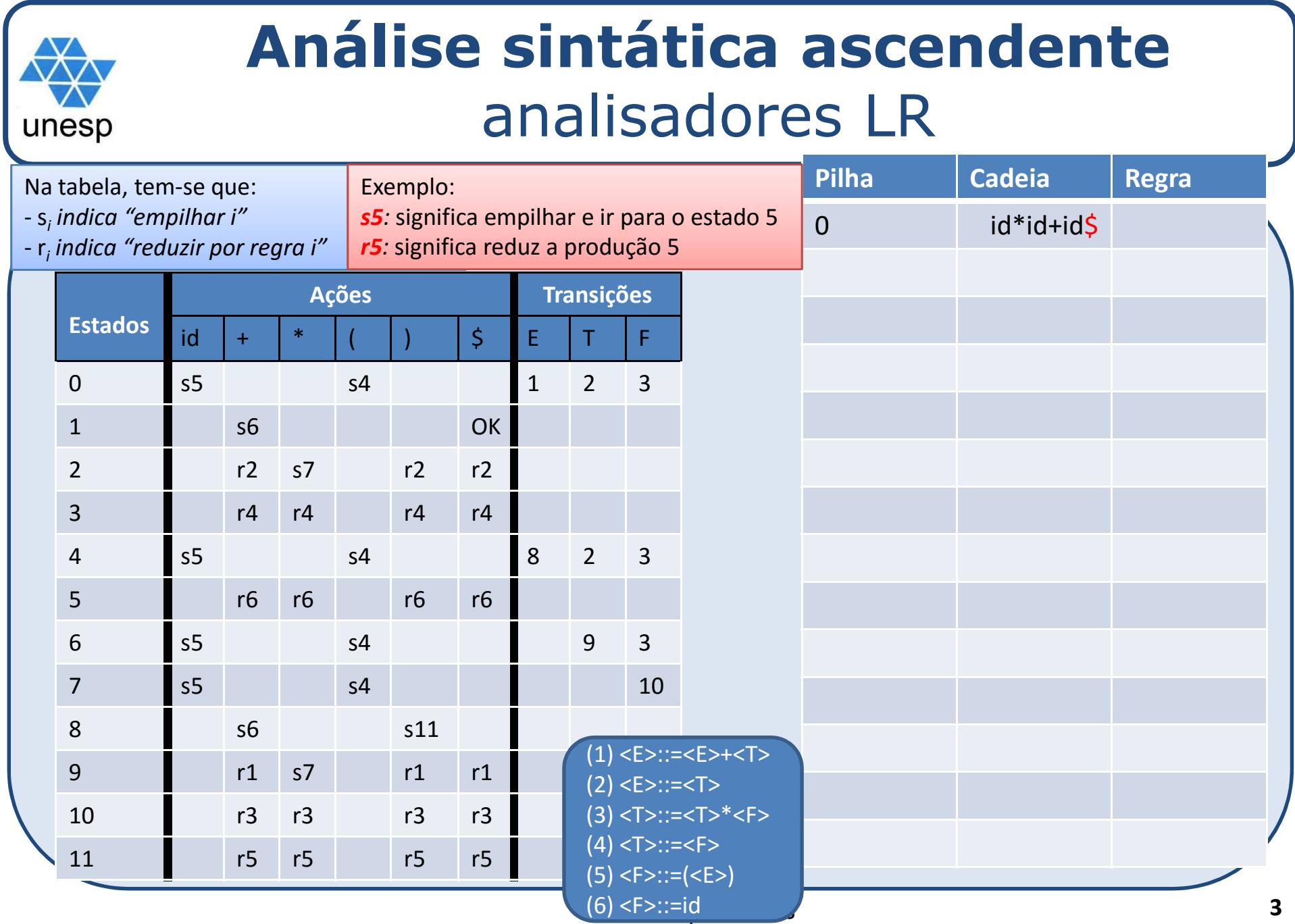

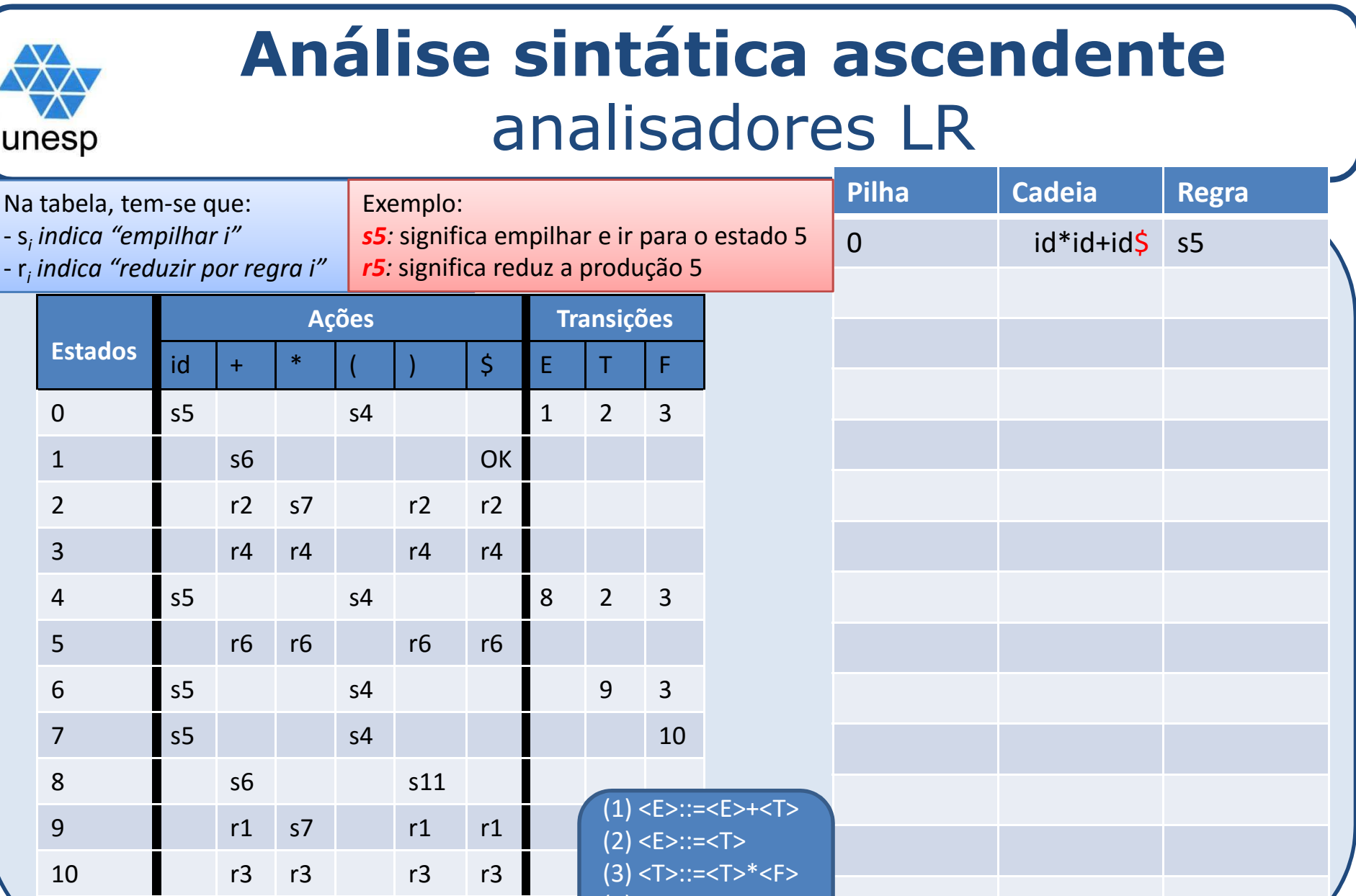

F>::=id

(4) <T>::=<F> (5) <F>::=(<E>) (6) <F>::=id

11 r5 r5 r5 r5 r5

**4**

## **Análise sintática ascendente**analisadores LR

unesp

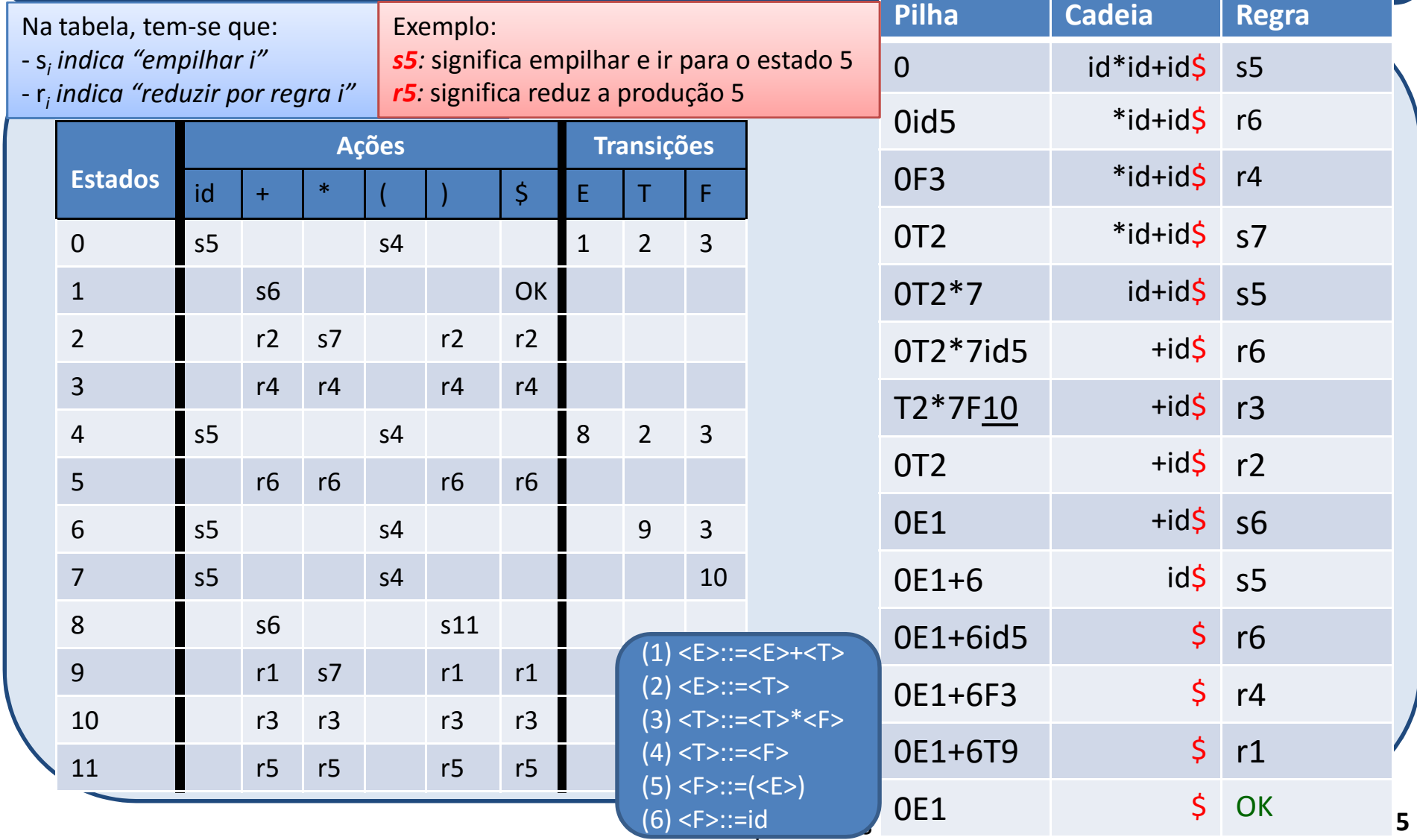

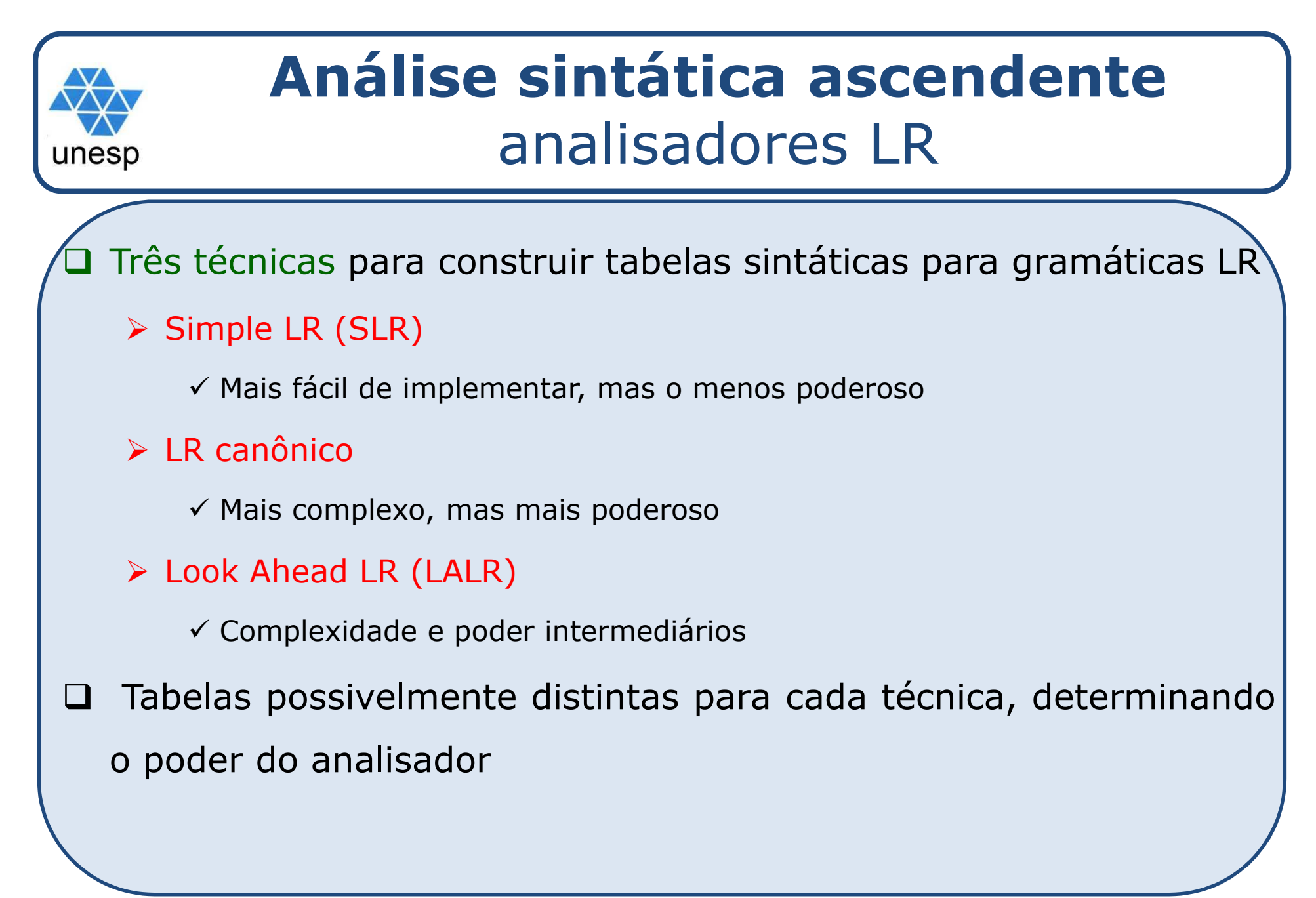

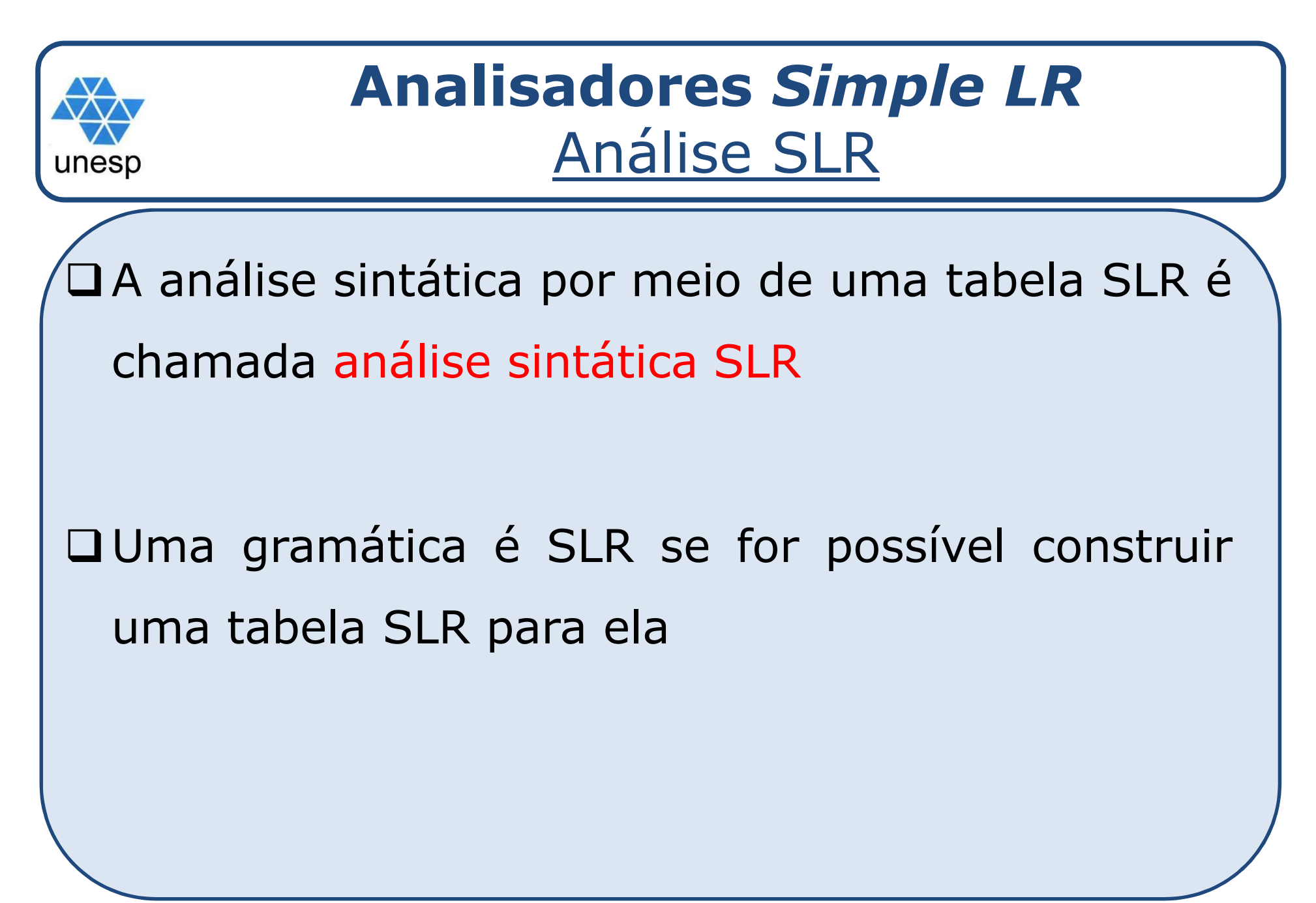

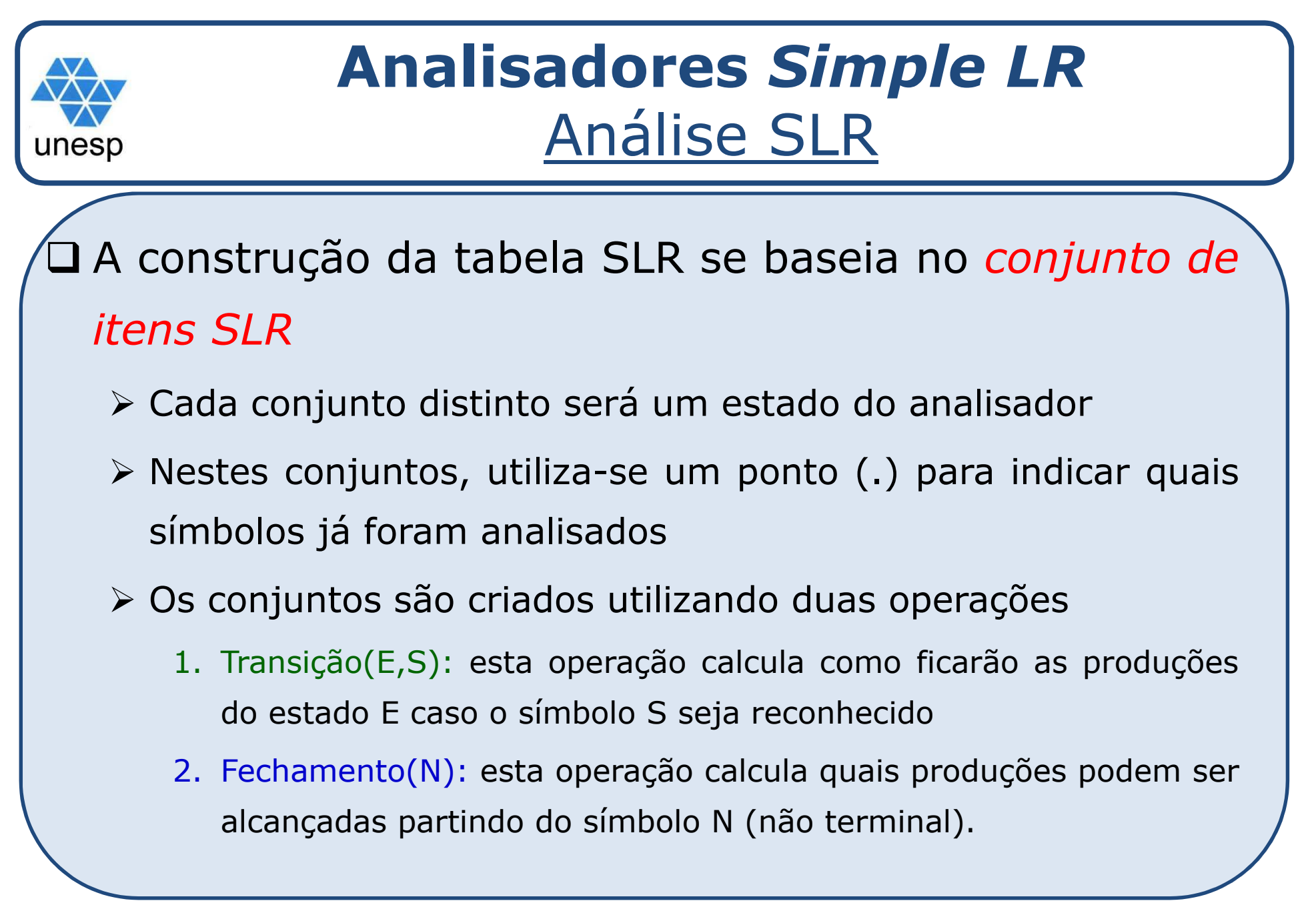

## **Analisadores** *Simple LR*Análise SLR

Transição(E,S): Dado um conjunto de itens <sup>I</sup> <sup>e</sup> um símbolo X, <sup>o</sup> conjunto transição(I,X) <sup>é</sup> <sup>o</sup> conjunto de todos os itens  $A \rightarrow \alpha X \bullet \beta$  onde  $A \rightarrow$ α•Xβ <sup>∈</sup> I. Ou seja, <sup>o</sup> conjunto de todos os itens de <sup>I</sup> que tinham um ponto antes de <sup>X</sup> com este ponto passado para depois de X.

unes

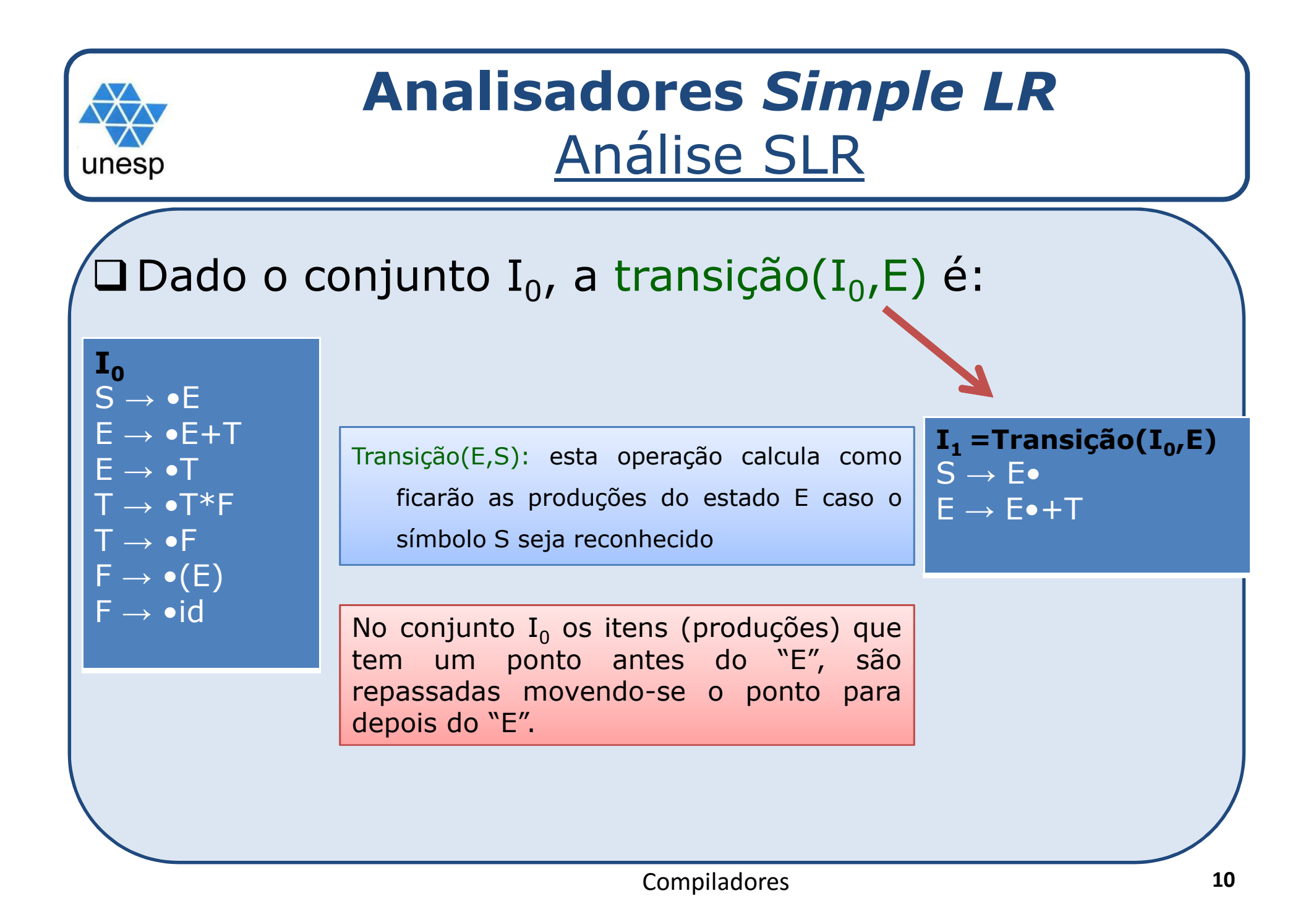

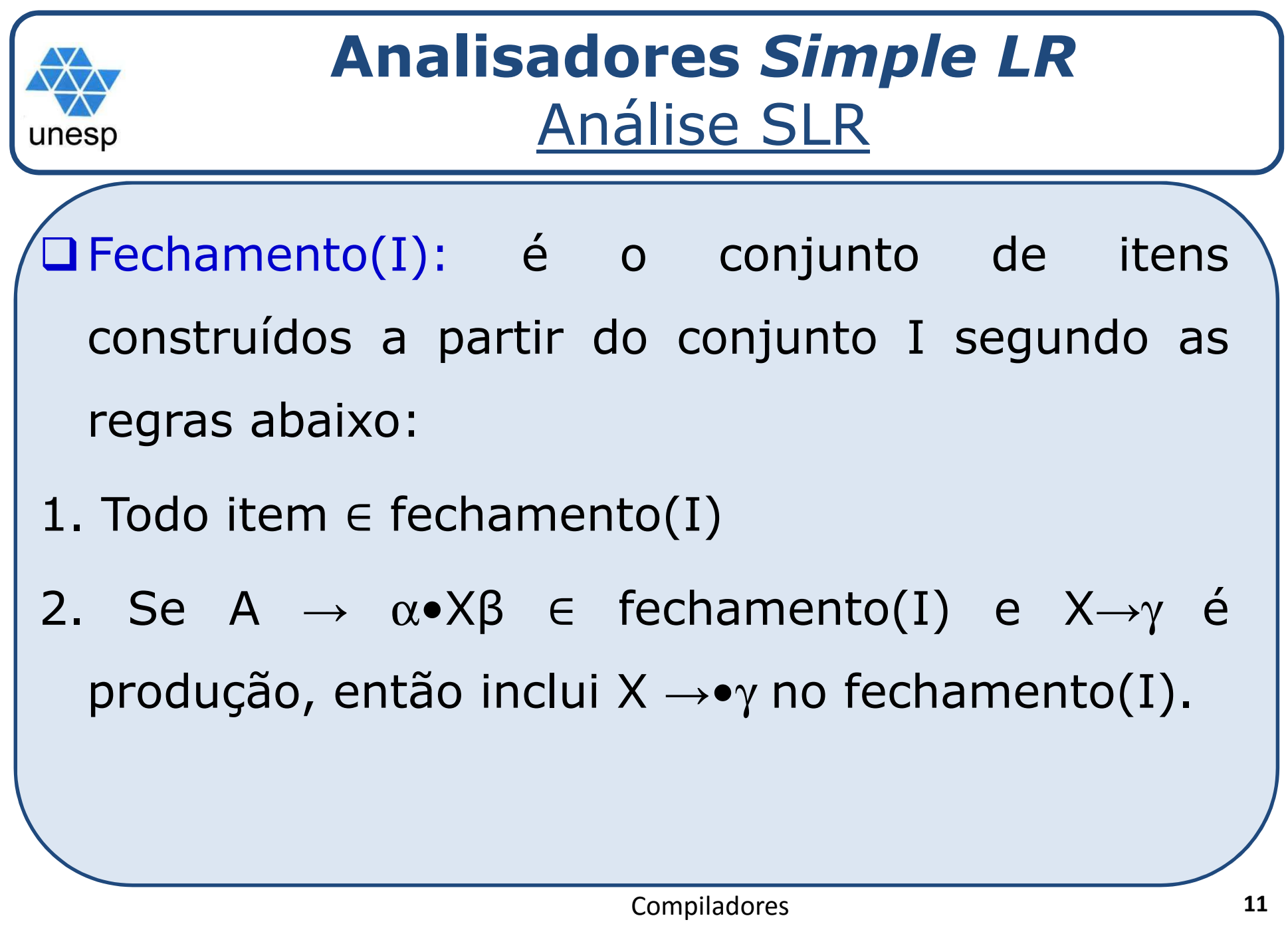

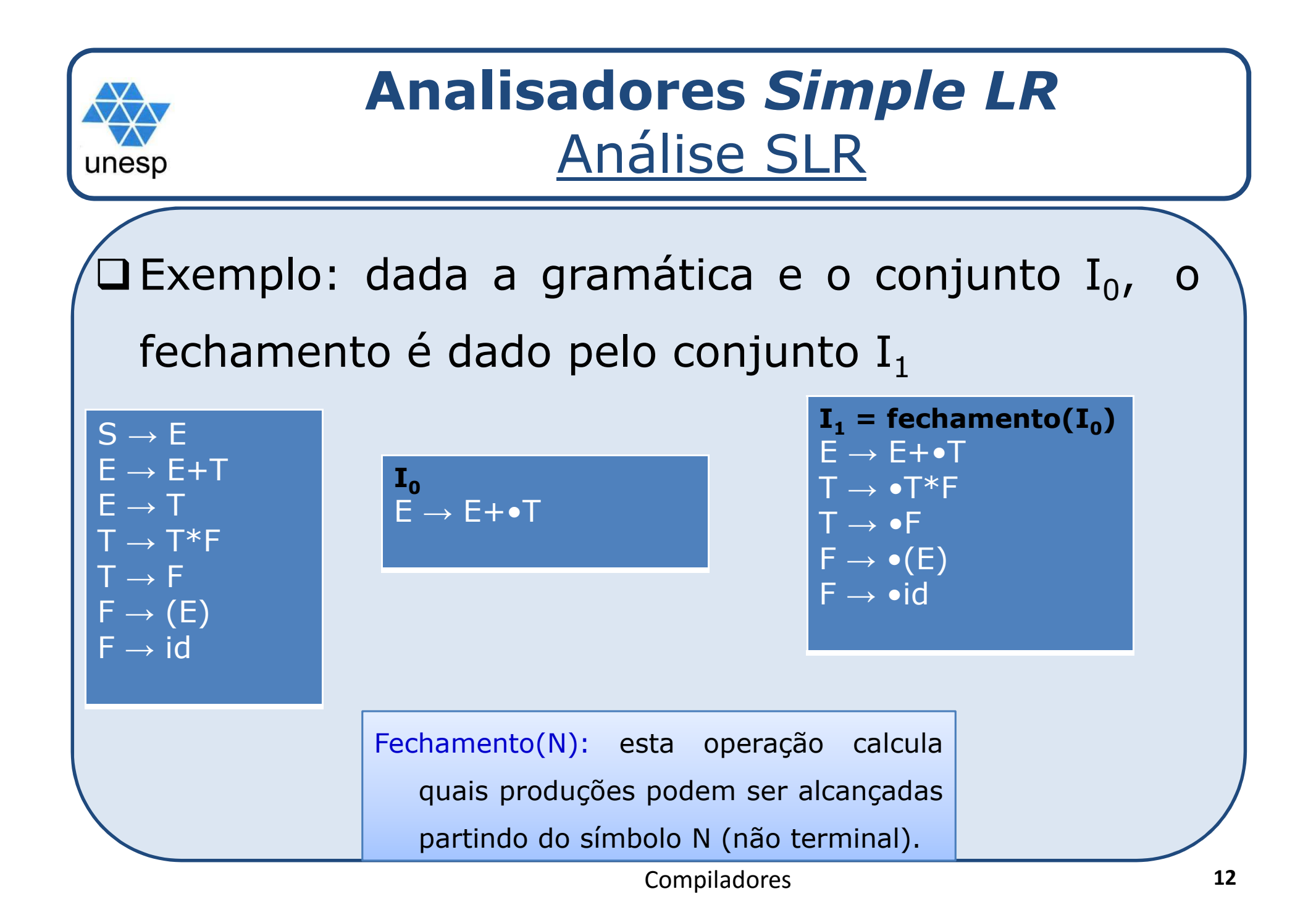

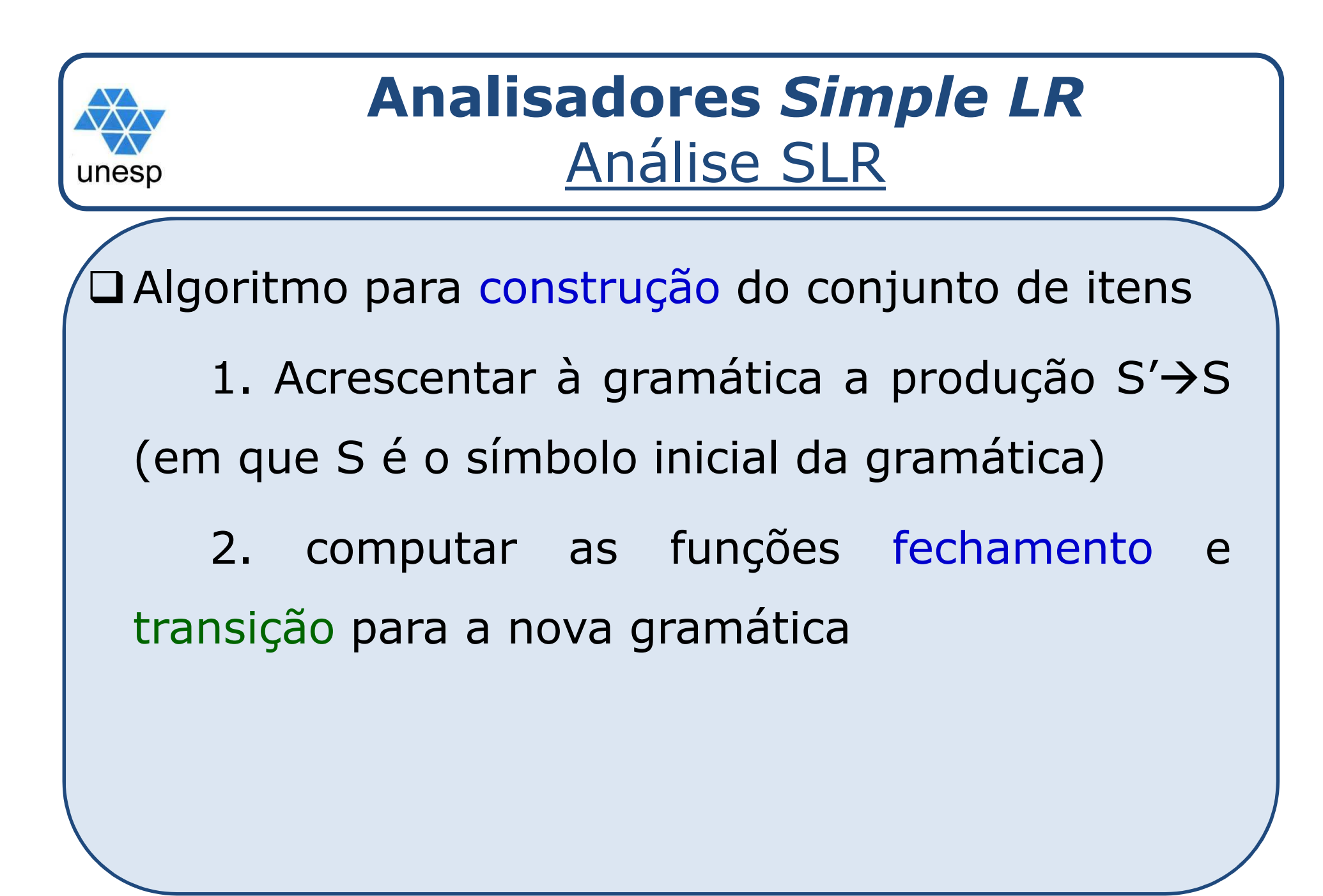

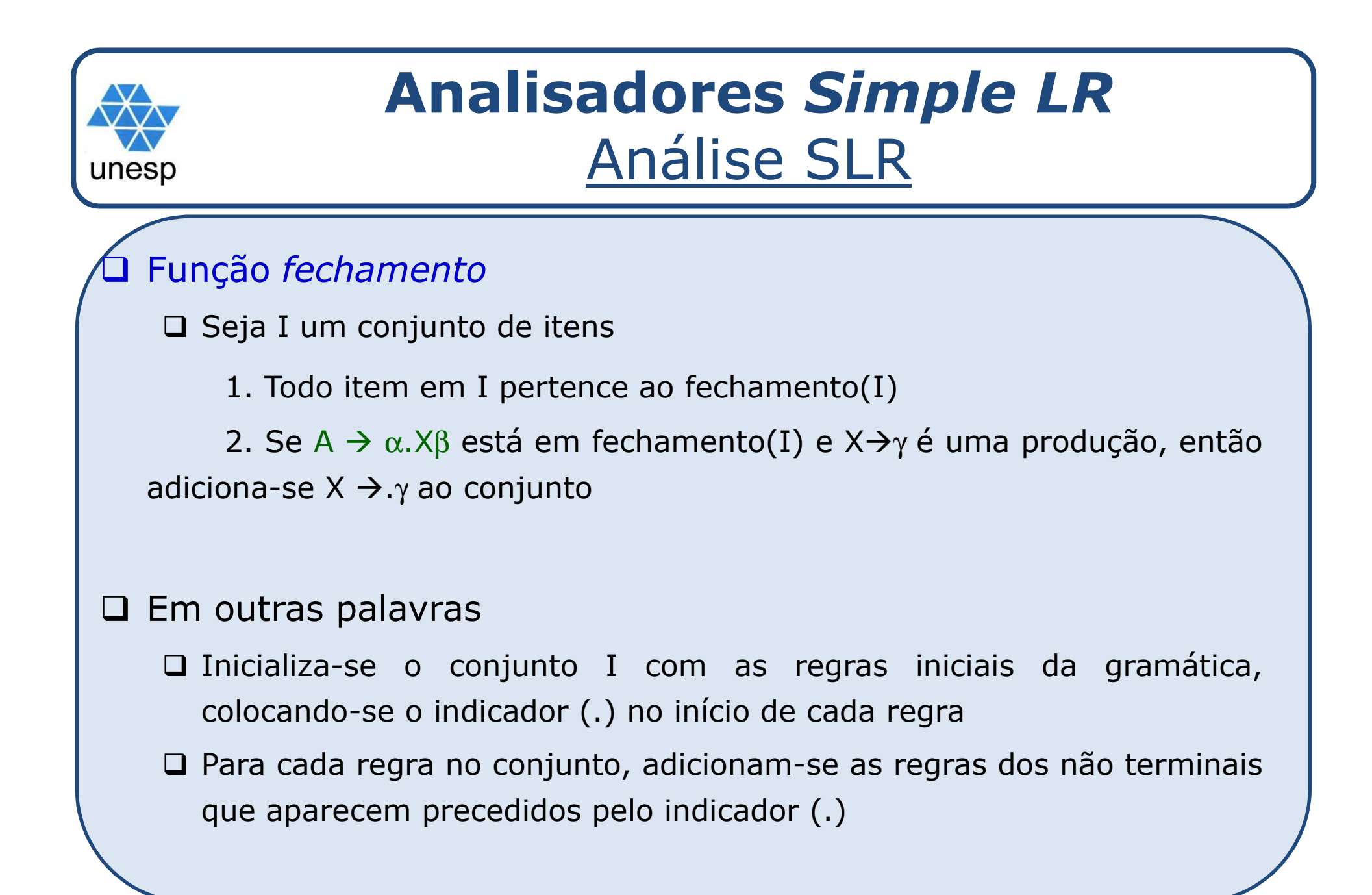

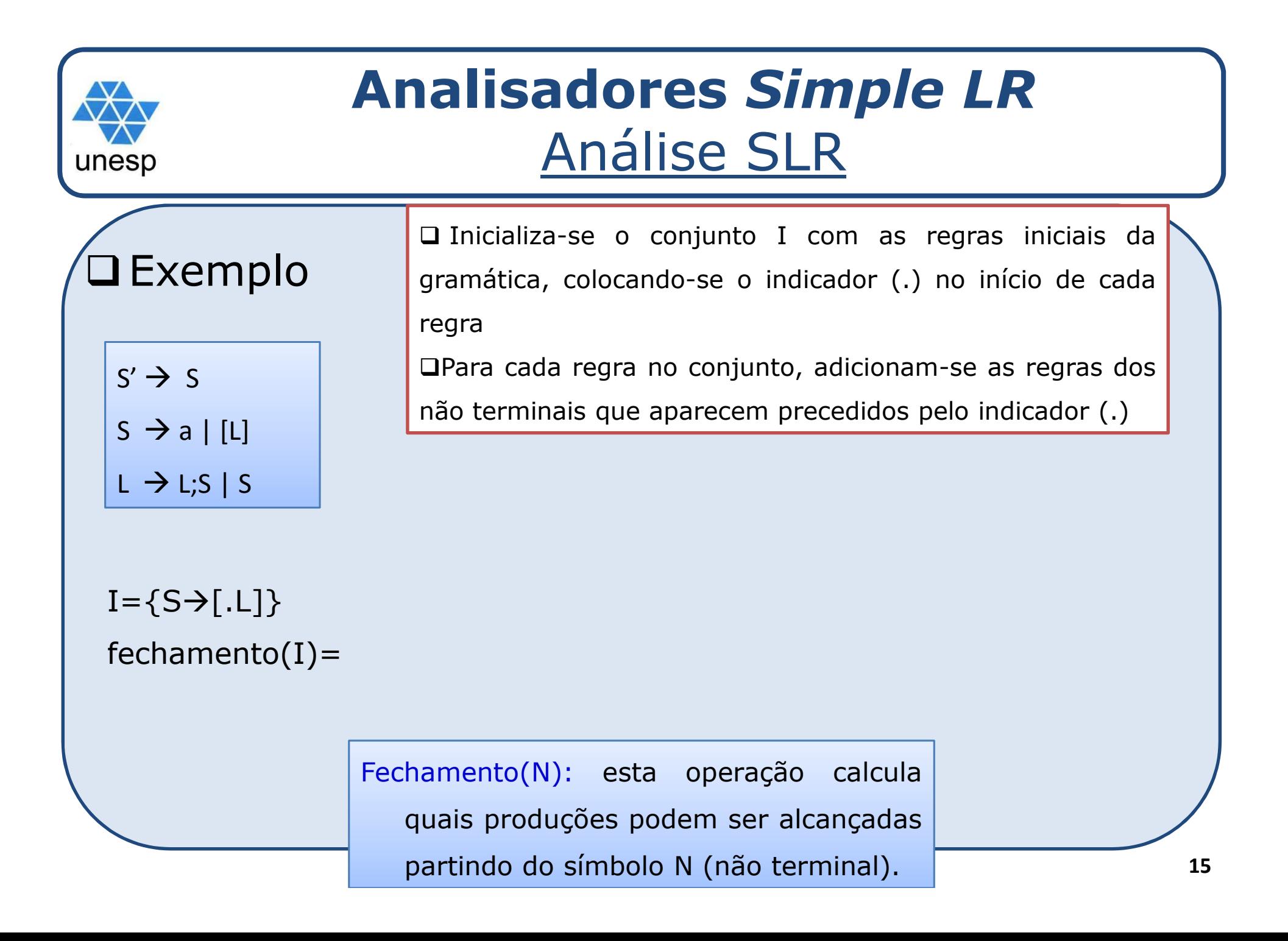

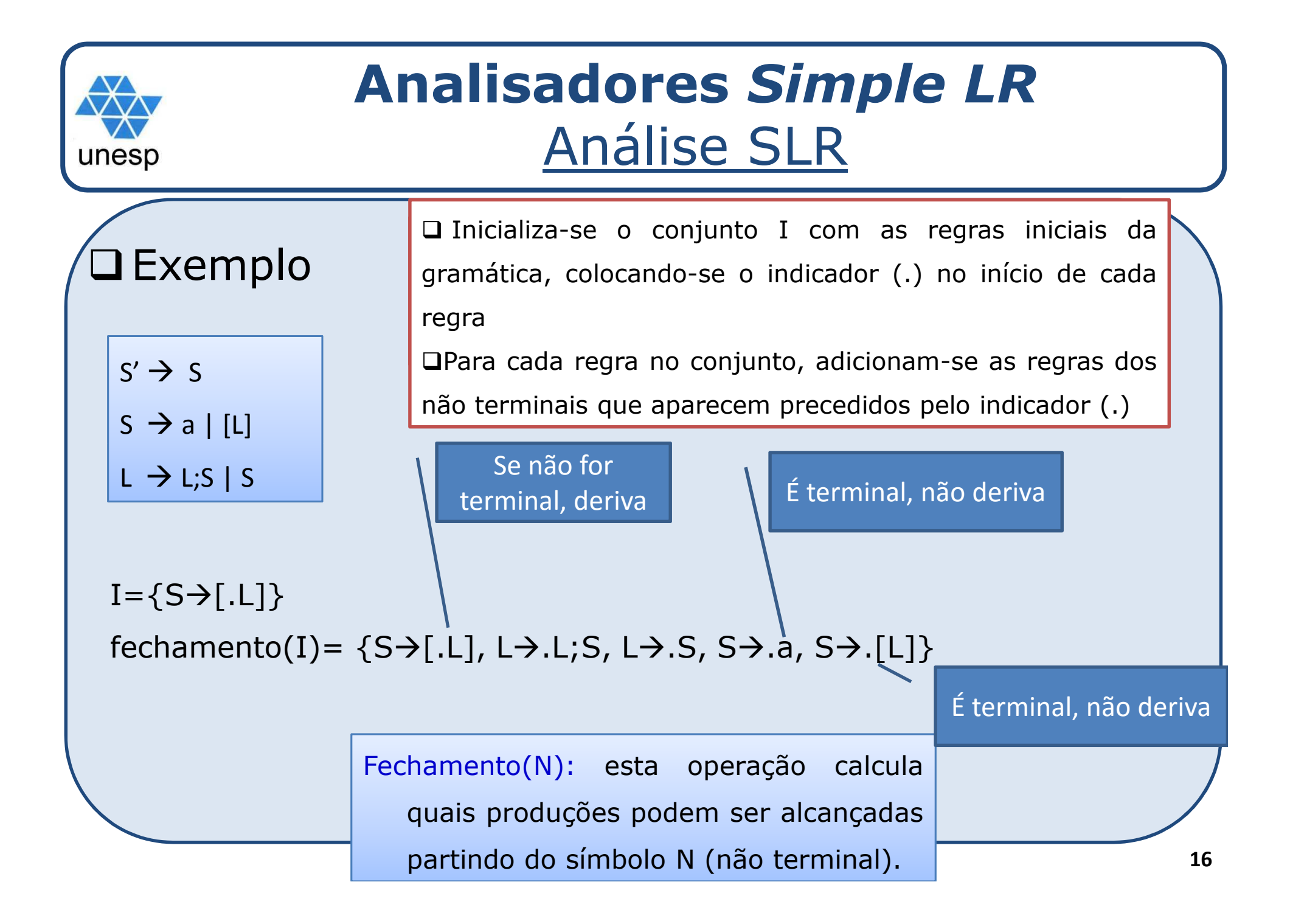

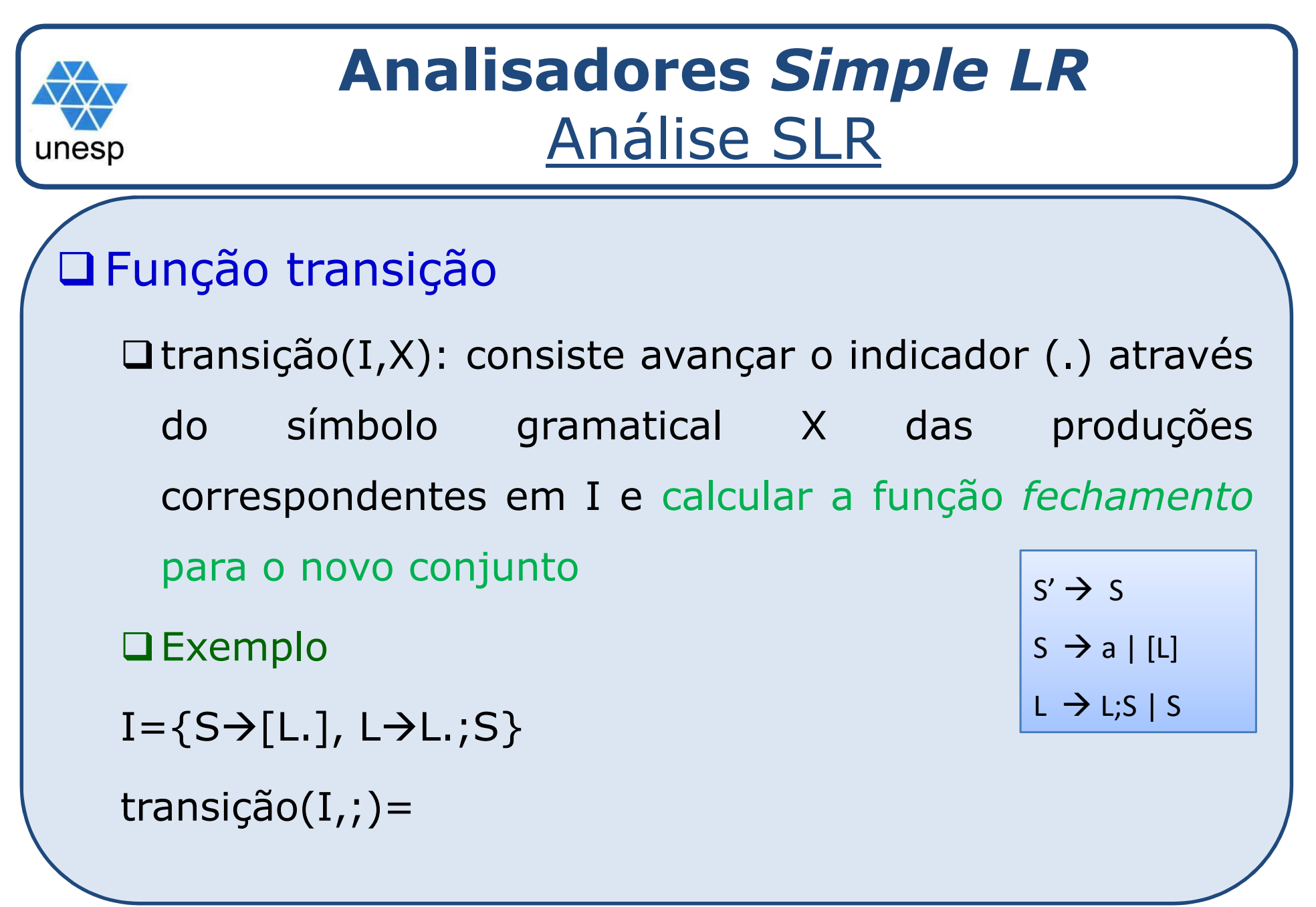

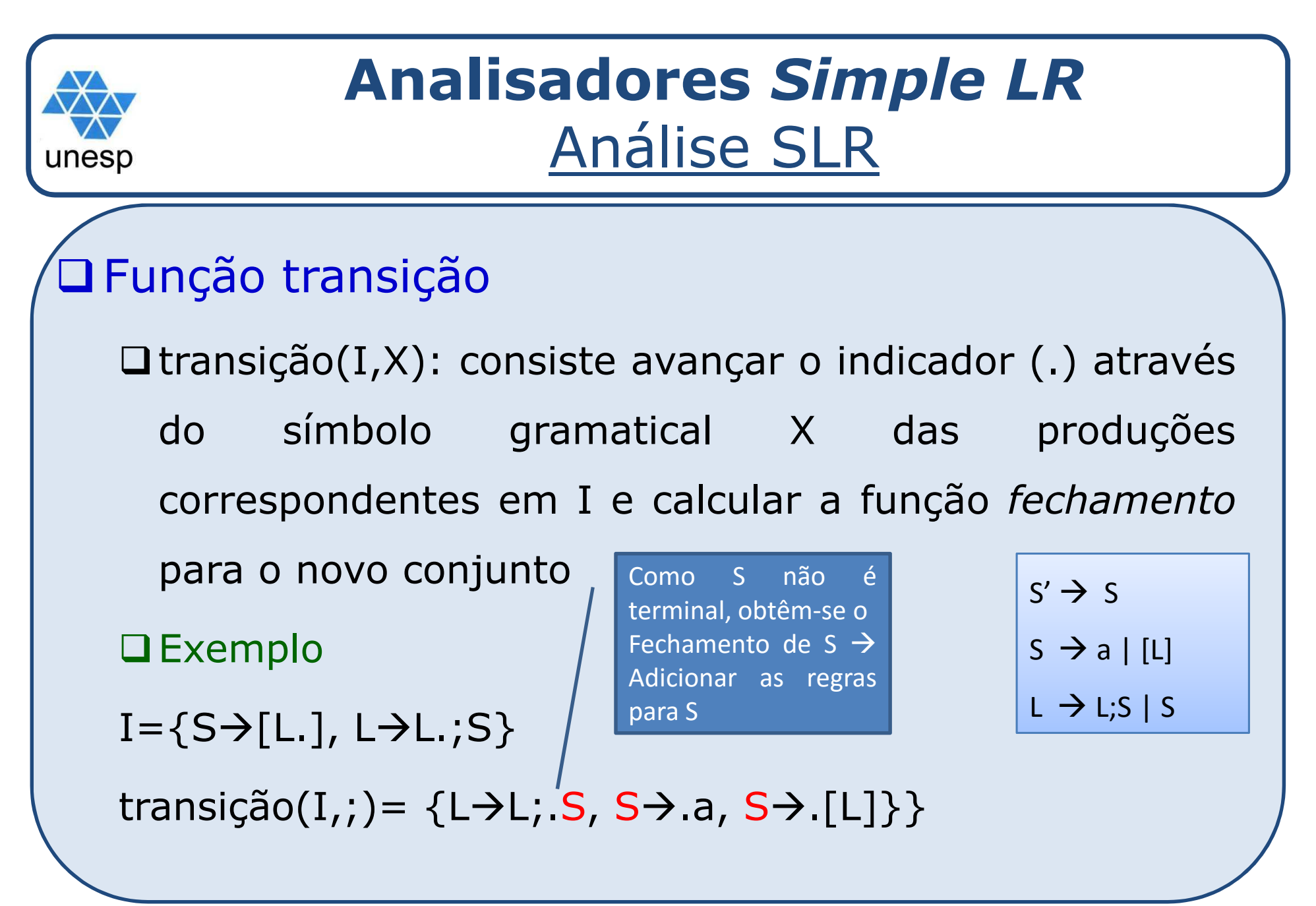

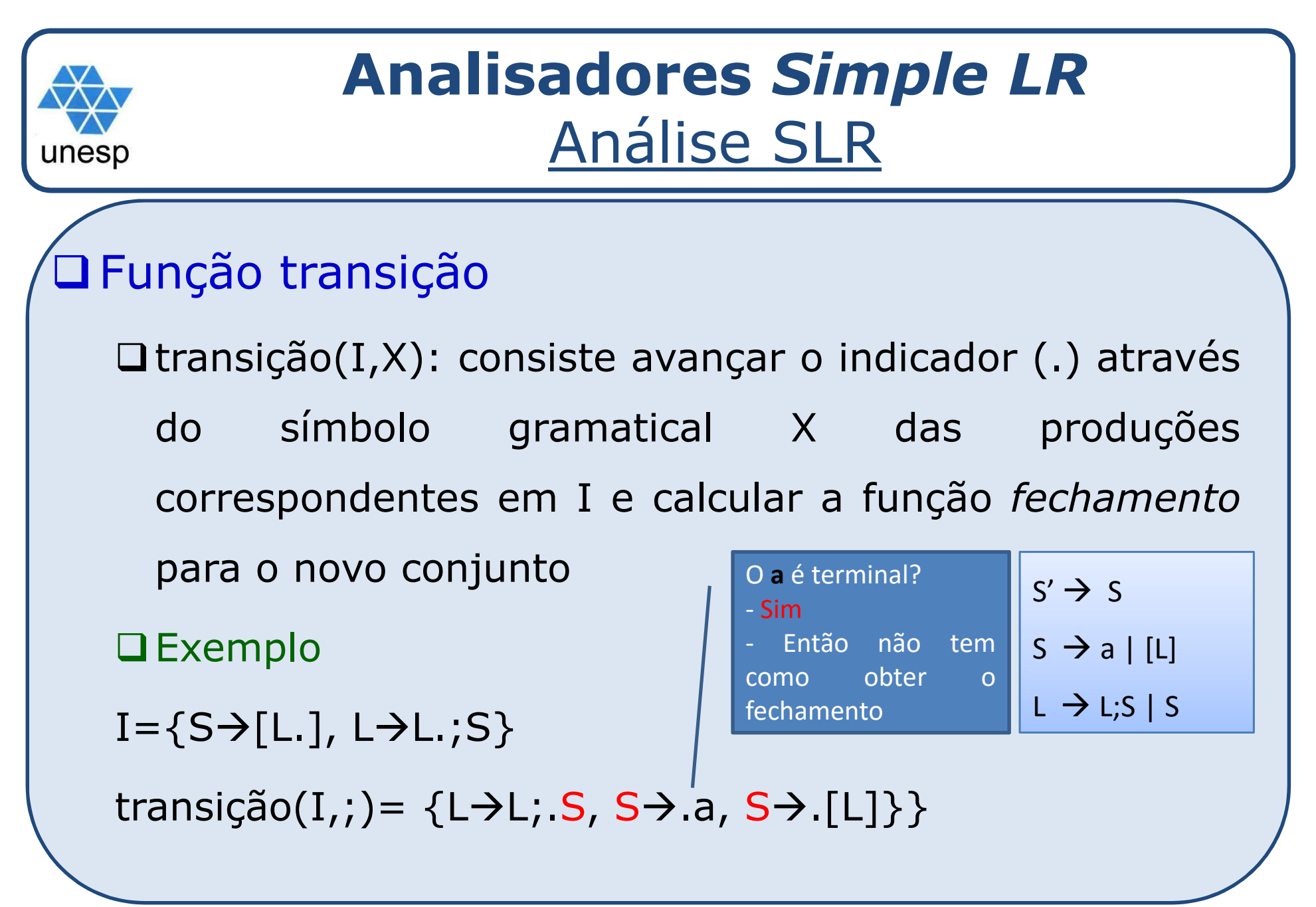

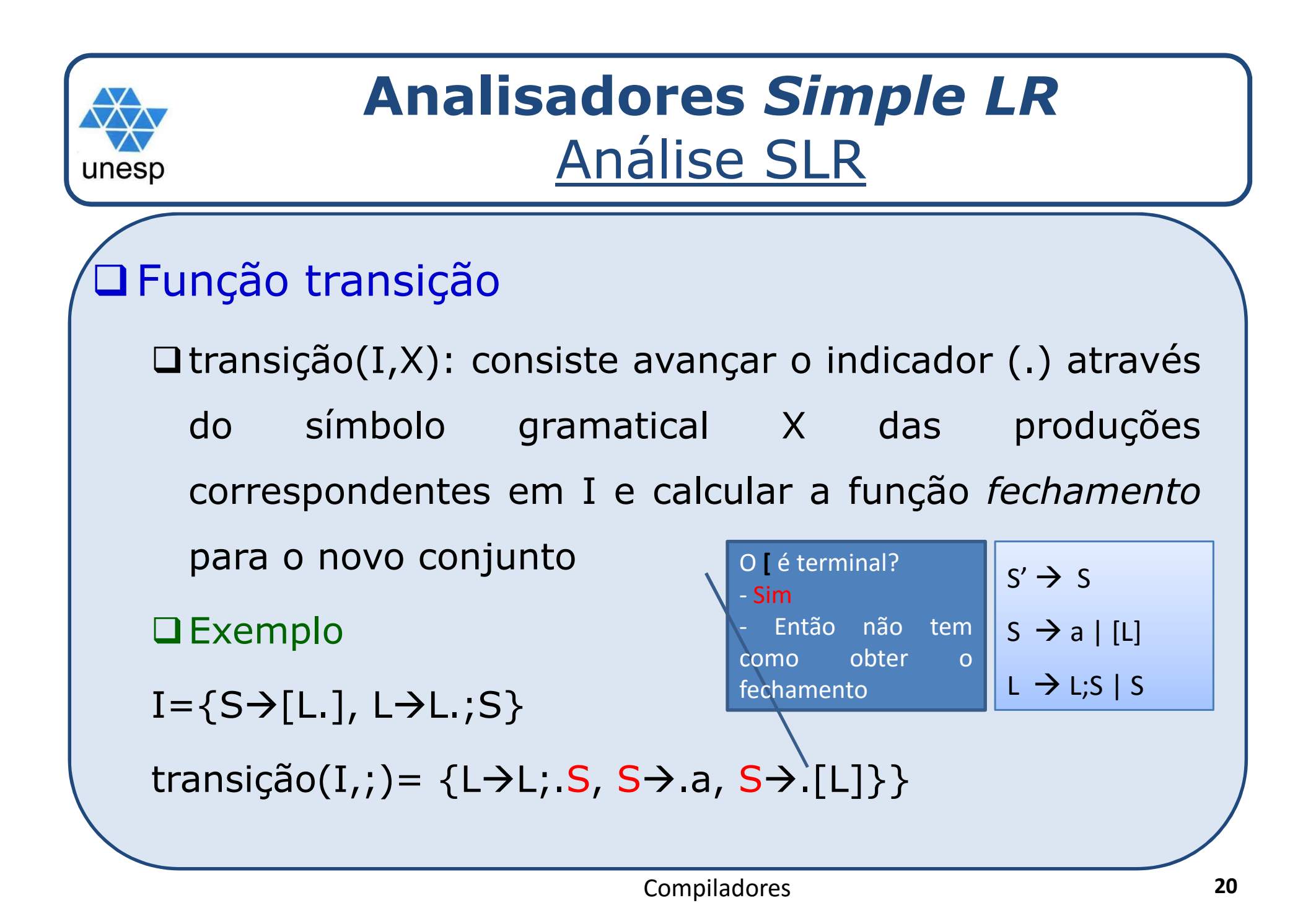

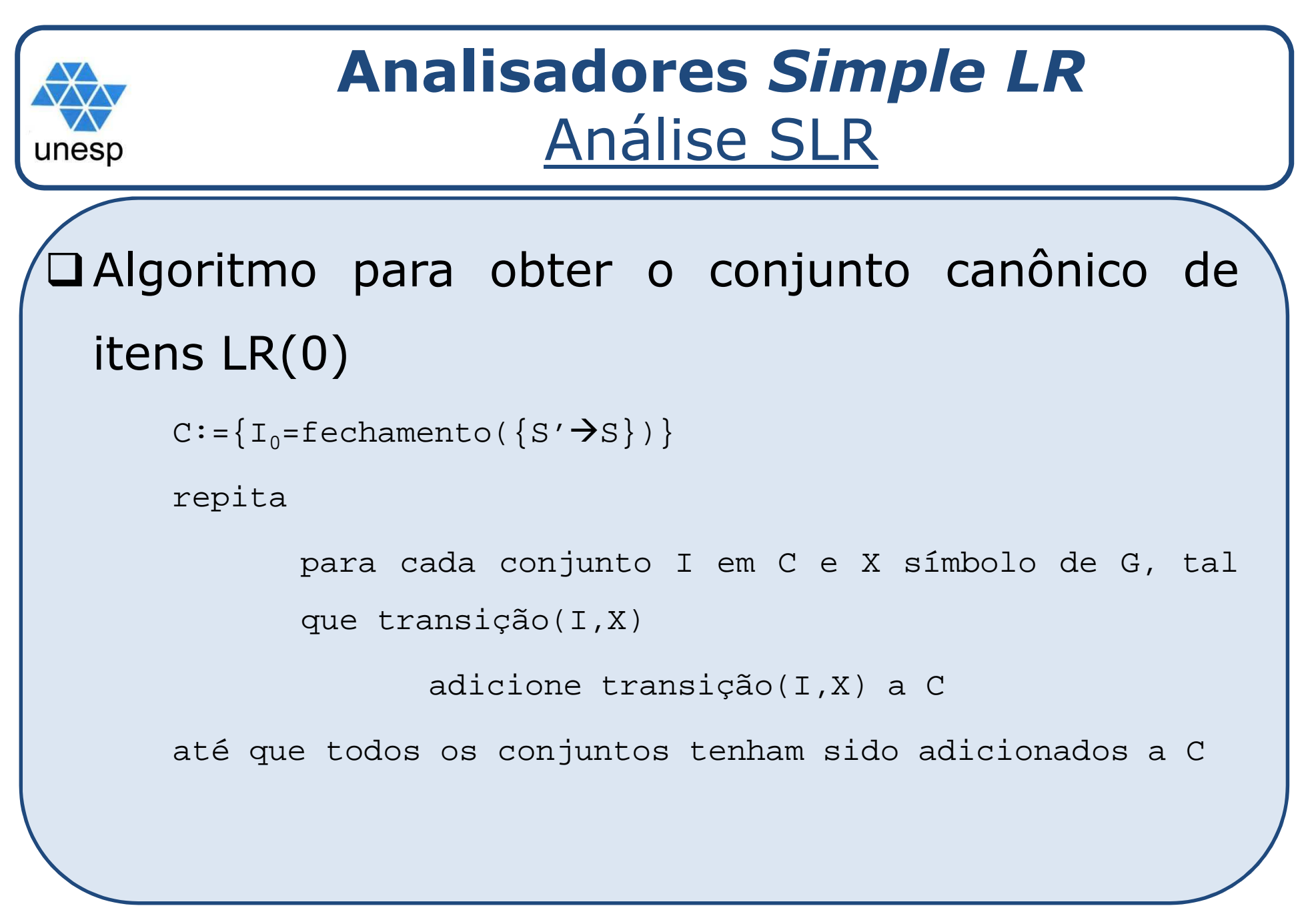

conjunto, adicionam-se as regras dos não terminais SHann SS de Tegras des Para cada regra no conjunto, adicionam-se as regras dos não terminais que aparecem precedidos pelo indicador (.)

**□**transição(I,X): consiste avançar o indicador (.) através do símbolo gramatical X das produções<br>→ correspondentes em <sup>I</sup> <sup>e</sup> calcular <sup>a</sup> função *fechamento* para <sup>o</sup> novo conjunto

## $\square$  Exemplo

- 0) S'  $\rightarrow$  S
- 1) S  $\rightarrow$  a  $2) S \rightarrow [L]$
- 3) L  $\rightarrow$  L;S
- 4) L  $\rightarrow$  S

junto, adicionam-se as regras dos não terminais que aparecem <u>Análise SLR</u> □ Para cada regra no conjunto, adicionam-se as regras dos não terminais que aparecem precedidos pelo indicador (.)

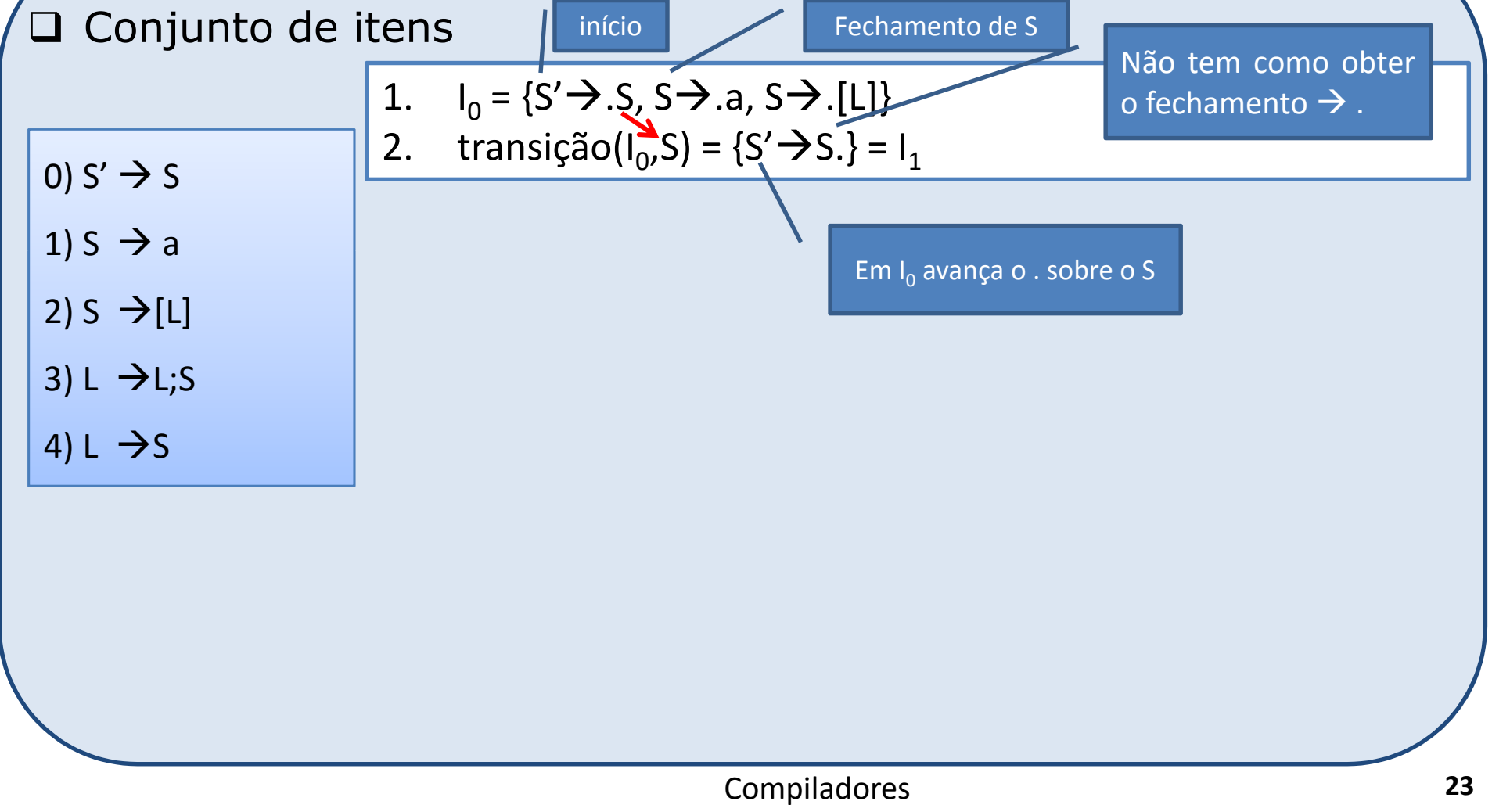

junto, adicionam-se as regras dos não terminais que aparecem <u>Análise SLR</u> □ Para cada regra no conjunto, adicionam-se as regras dos não terminais que aparecem precedidos pelo indicador (.)

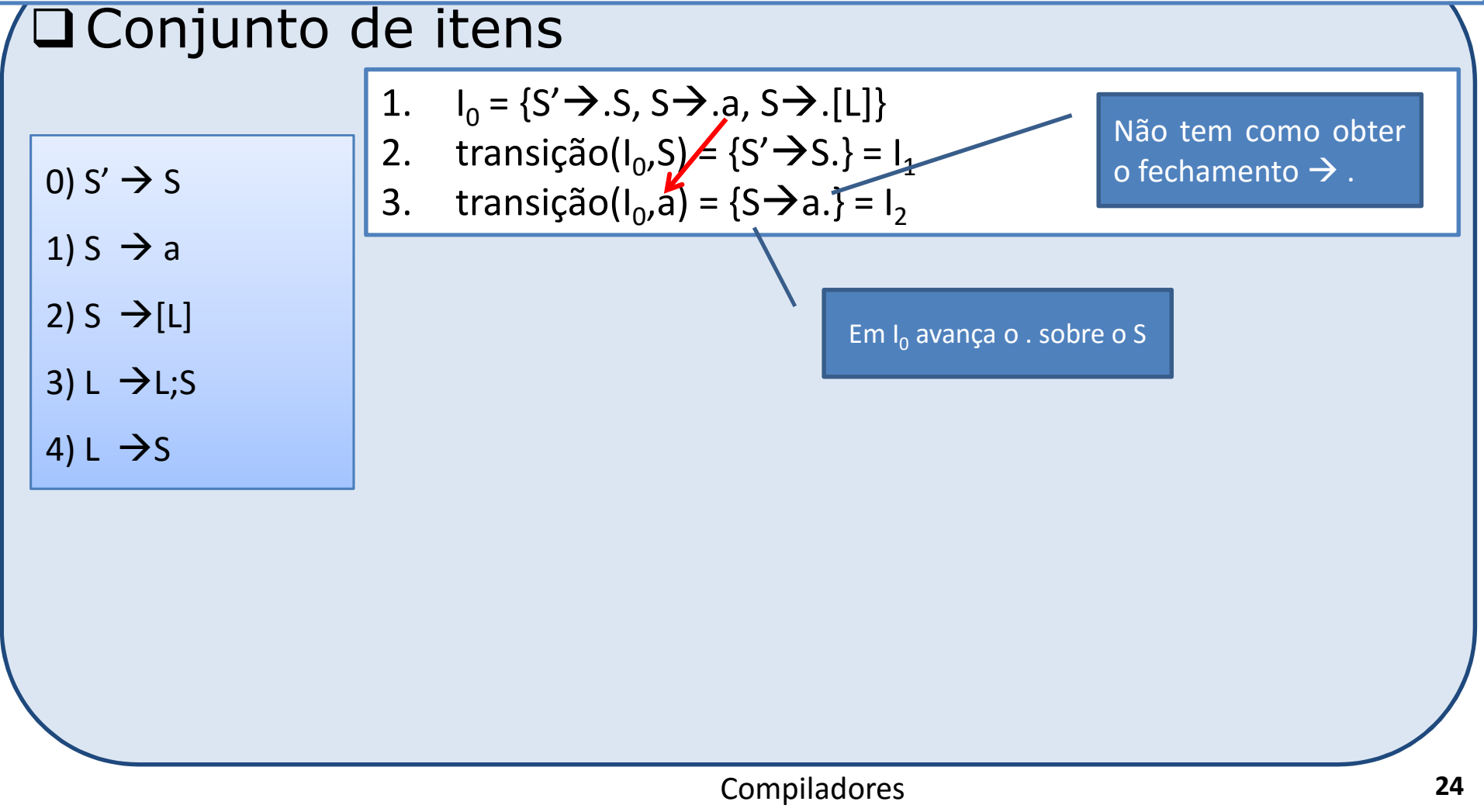

junto, adicionam-se as regras dos não terminais que aparecem <u>Análise SLR</u> □ Para cada regra no conjunto, adicionam-se as regras dos não terminais que aparecem precedidos pelo indicador (.)

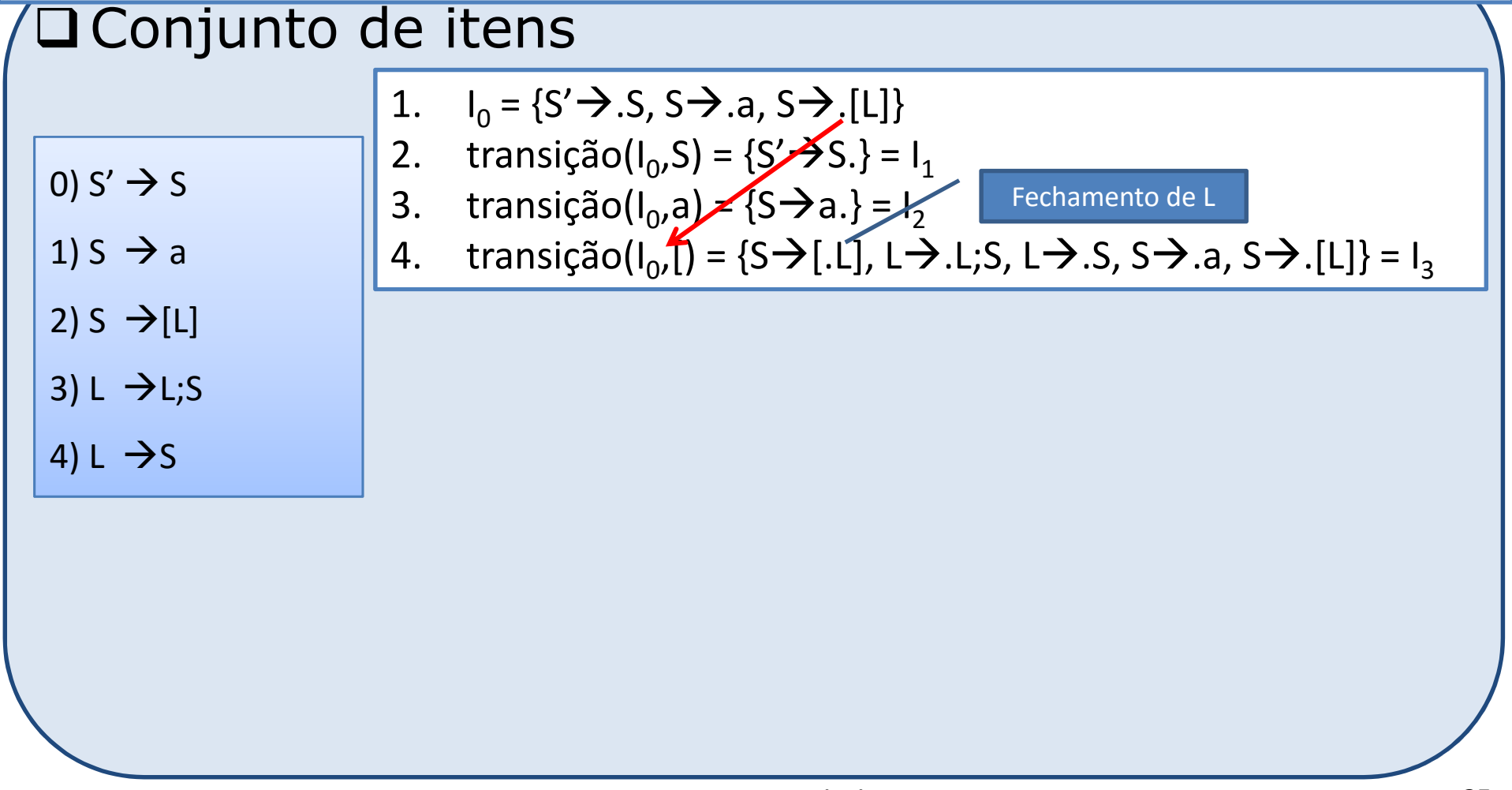

junto, adicionam-se as regras dos não terminais que aparecem <u>Análise SLR</u> □ Para cada regra no conjunto, adicionam-se as regras dos não terminais que aparecem precedidos pelo indicador (.)

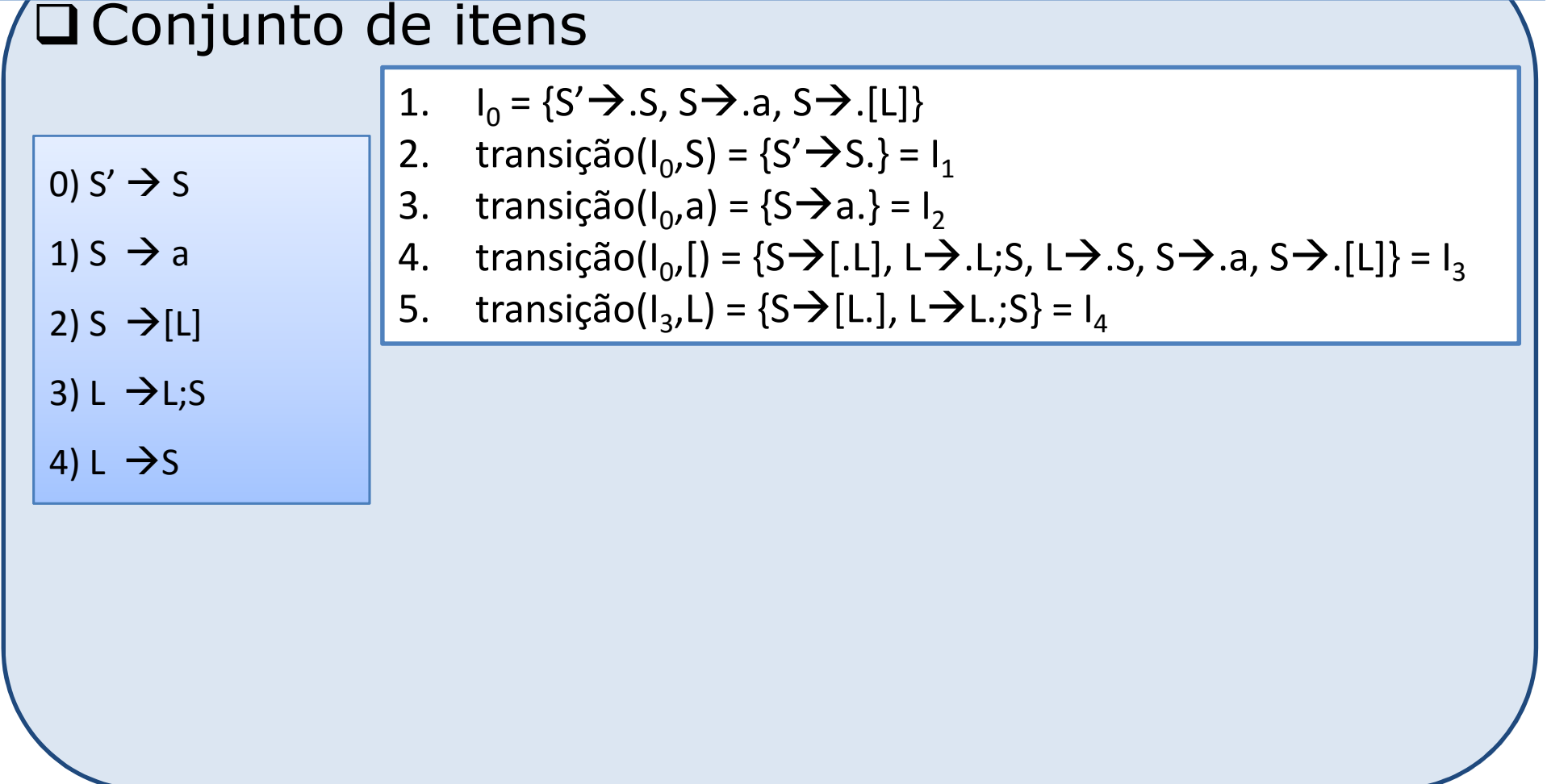

junto, adicionam-se as regras dos não terminais que aparecem <u>Análise SLR</u> □ Para cada regra no conjunto, adicionam-se as regras dos não terminais que aparecem precedidos pelo indicador (.)

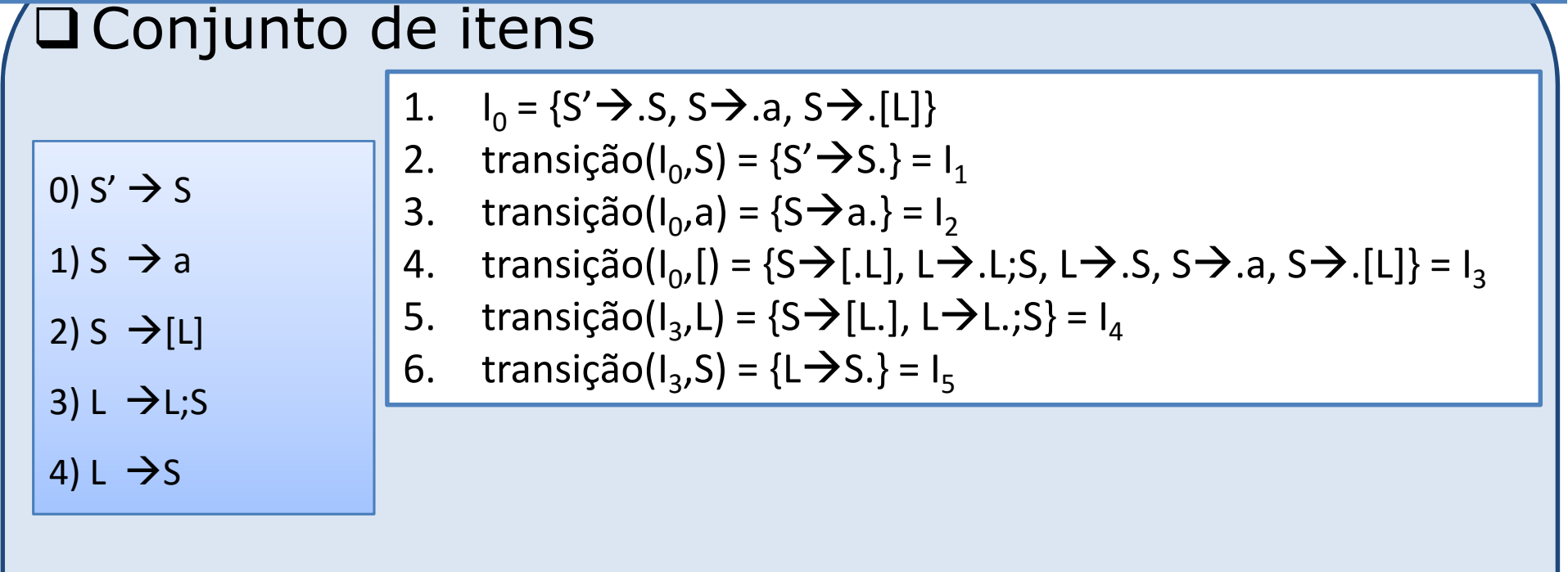

junto, adicionam-se as regras dos não terminais que aparecem <u>Análise SLR</u> □ Para cada regra no conjunto, adicionam-se as regras dos não terminais que aparecem precedidos pelo indicador (.)

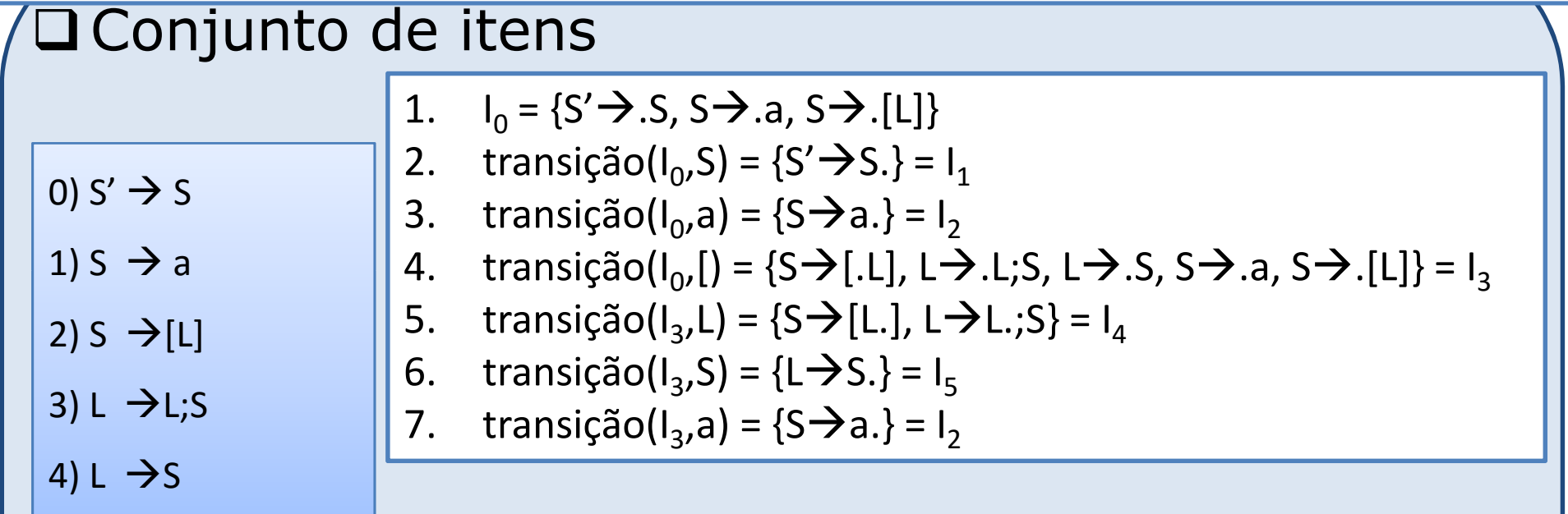

junto, adicionam-se as regras dos não terminais que aparecem <u>Análise SLR</u> □ Para cada regra no conjunto, adicionam-se as regras dos não terminais que aparecem precedidos pelo indicador (.)

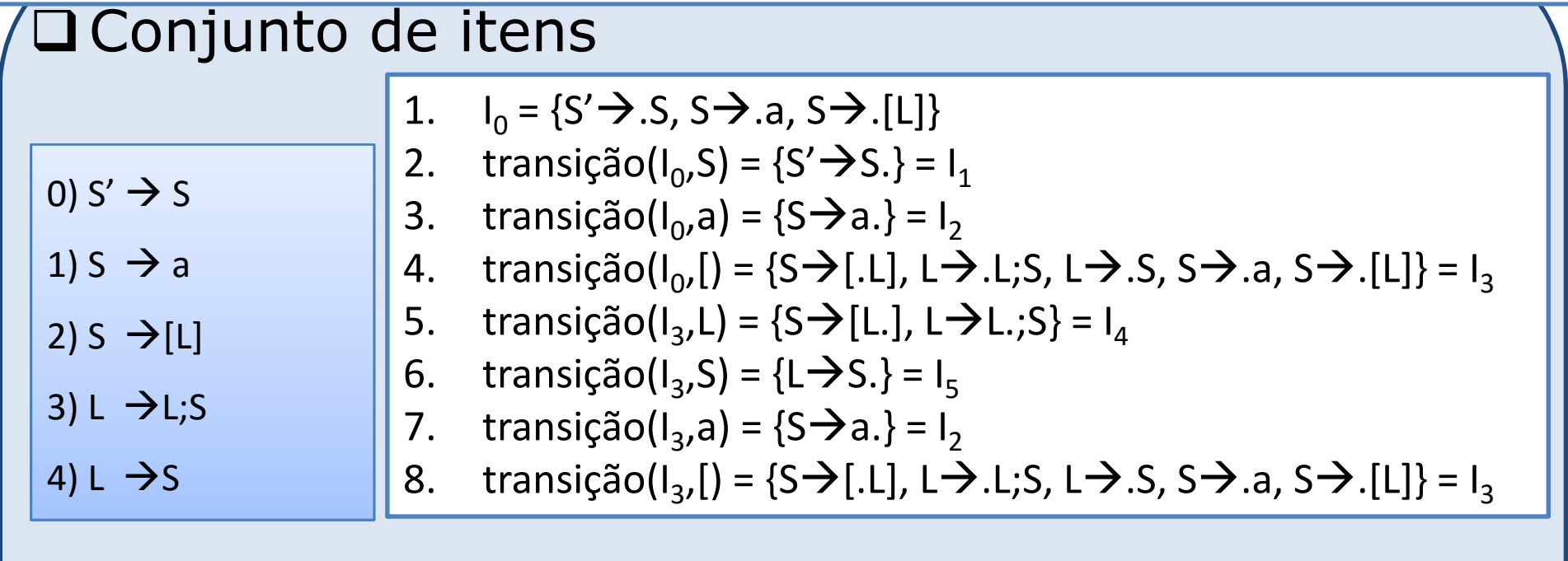

junto, adicionam-se as regras dos não terminais que aparecem <u>Análise SLR</u> □ Para cada regra no conjunto, adicionam-se as regras dos não terminais que aparecem precedidos pelo indicador (.)

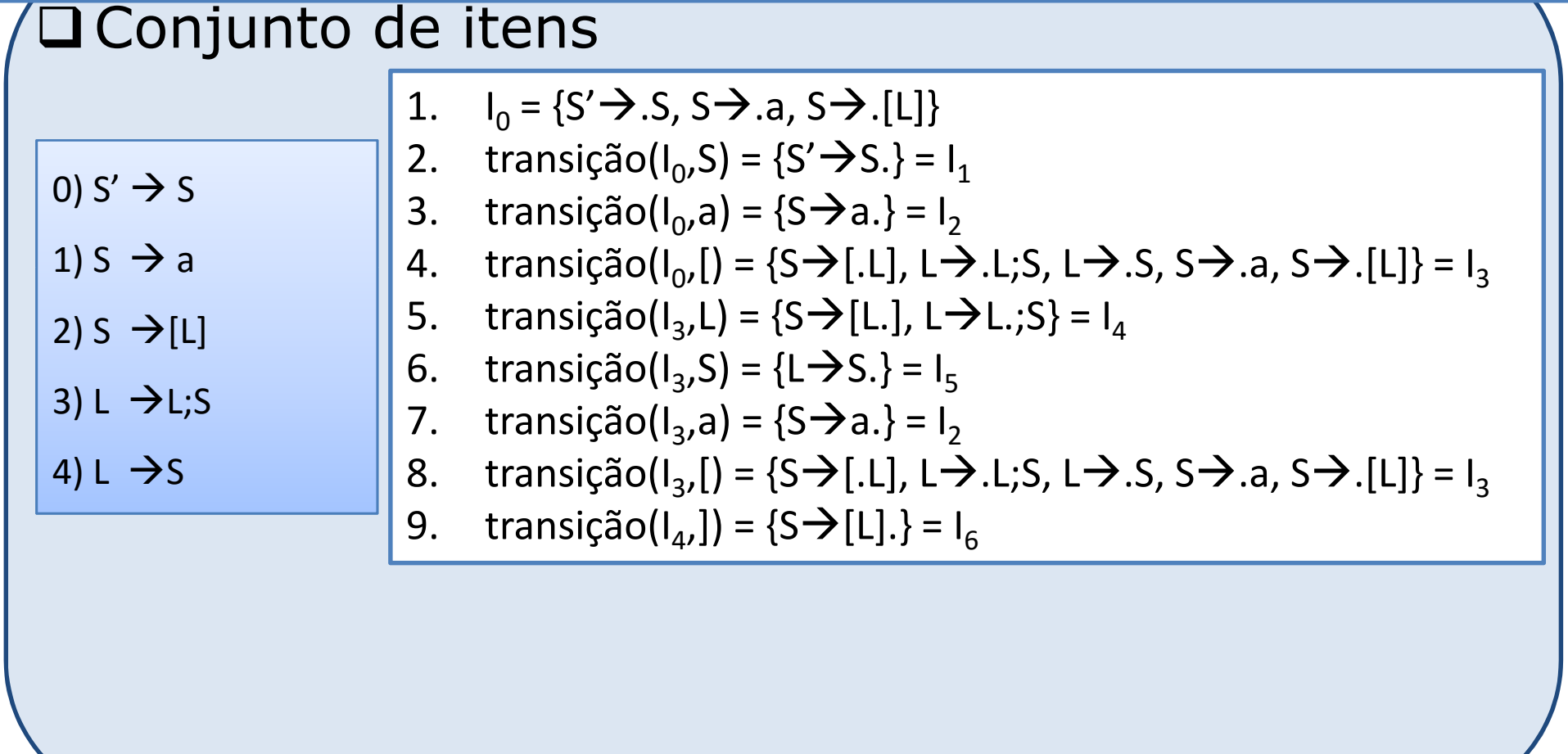

junto, adicionam-se as regras dos não terminais que aparecem <u>Análise SLR</u> □ Para cada regra no conjunto, adicionam-se as regras dos não terminais que aparecem precedidos pelo indicador (.)

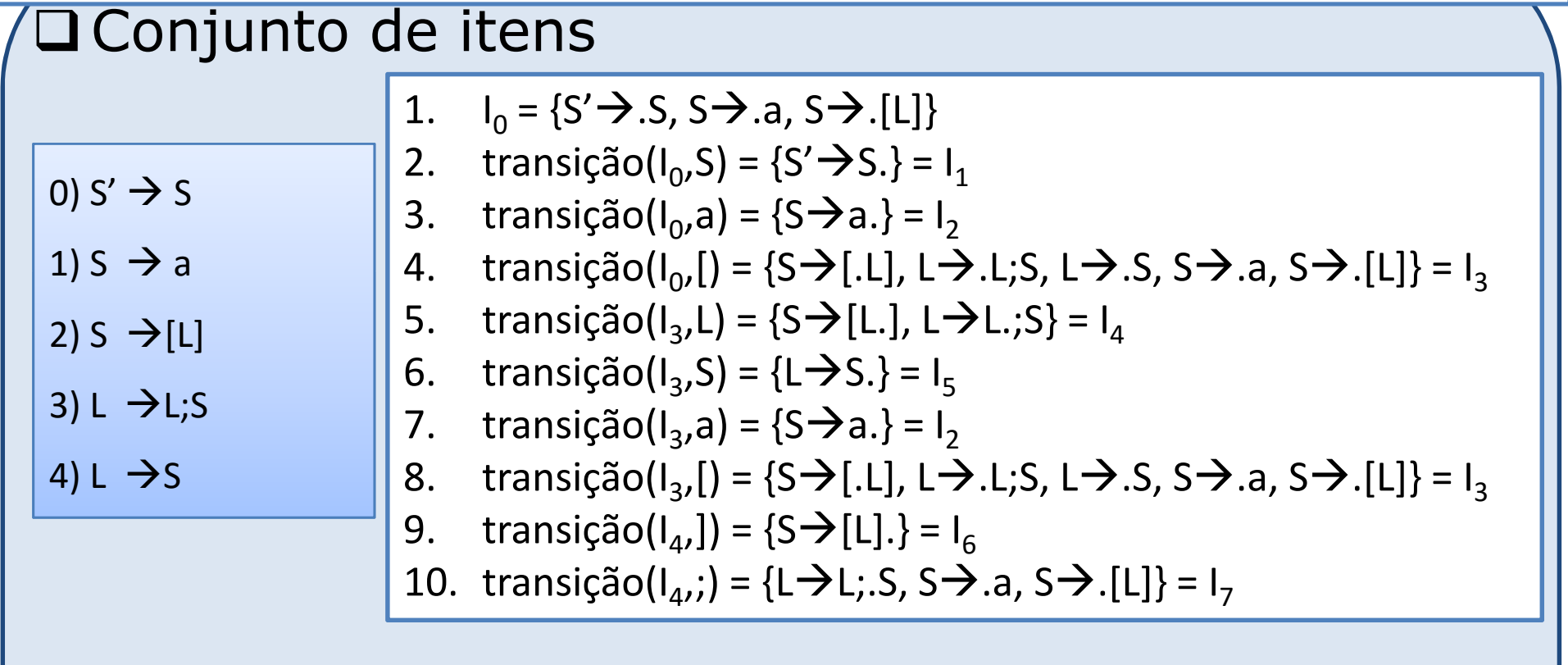

junto, adicionam-se as regras dos não terminais que aparecem <u>Análise SLR</u> □ Para cada regra no conjunto, adicionam-se as regras dos não terminais que aparecem precedidos pelo indicador (.)

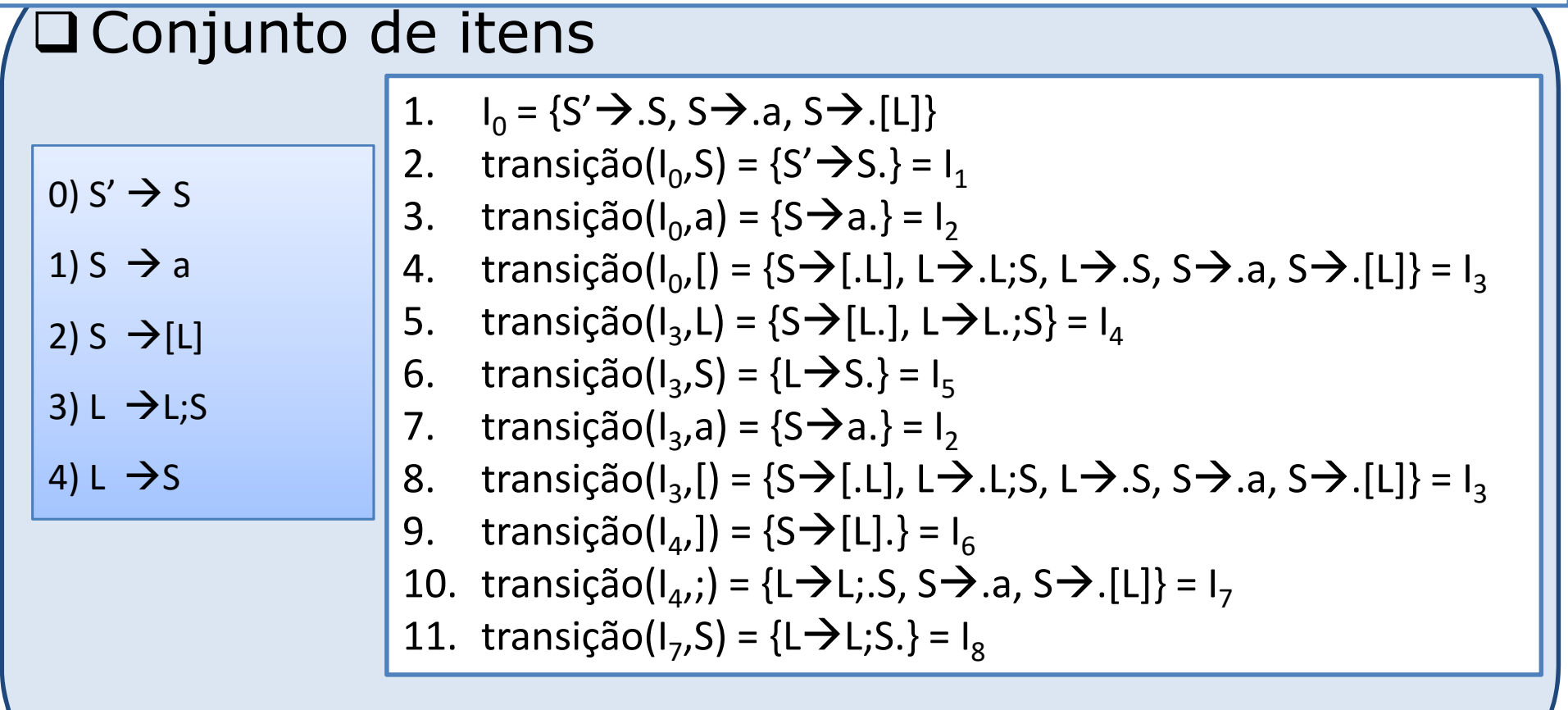

junto, adicionam-se as regras dos não terminais que aparecem <u>Análise SLR</u> □ Para cada regra no conjunto, adicionam-se as regras dos não terminais que aparecem precedidos pelo indicador (.)

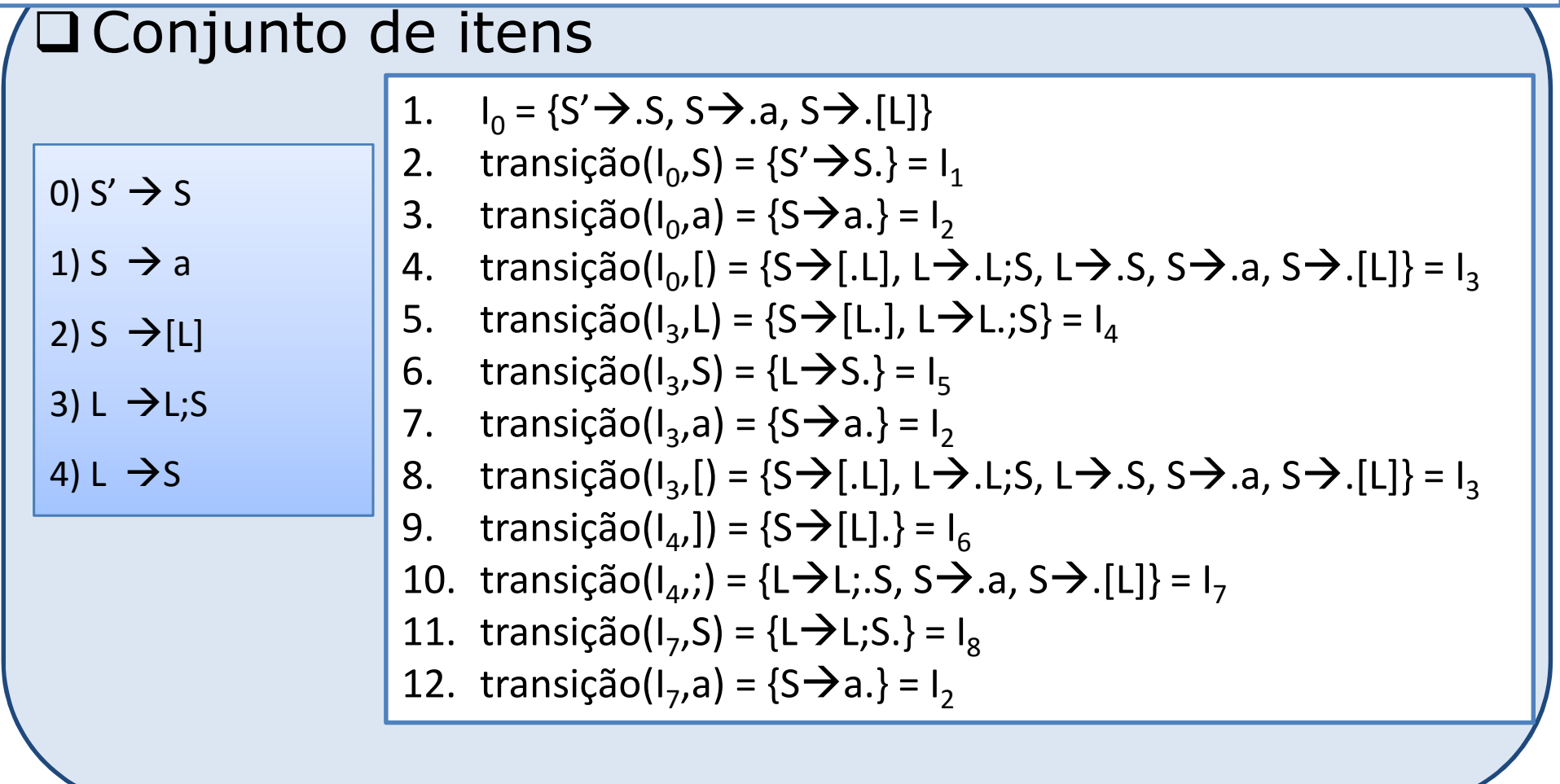

junto, adicionam-se as regras dos não terminais que aparecem <u>Análise SLR</u> □ Para cada regra no conjunto, adicionam-se as regras dos não terminais que aparecem precedidos pelo indicador (.)

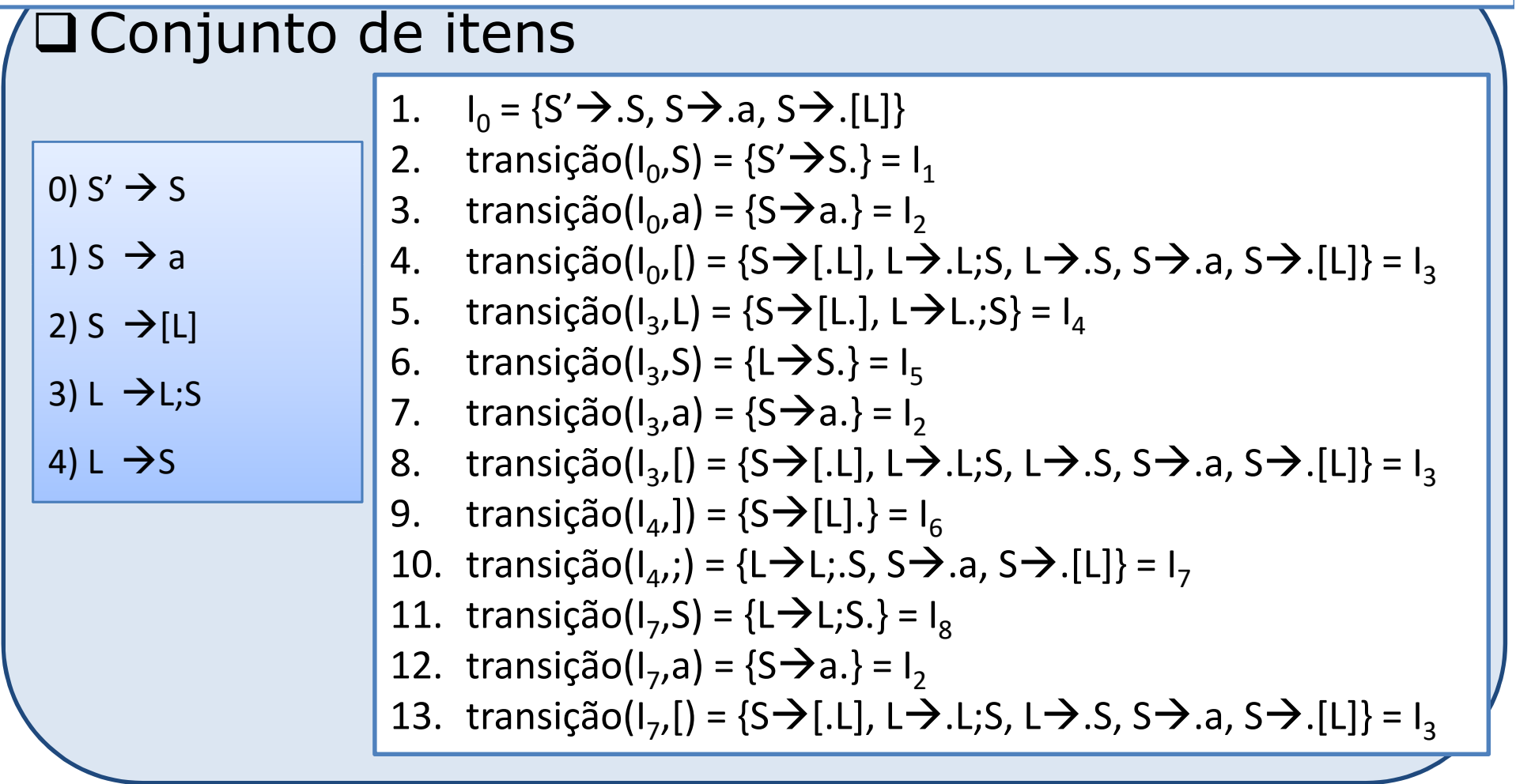

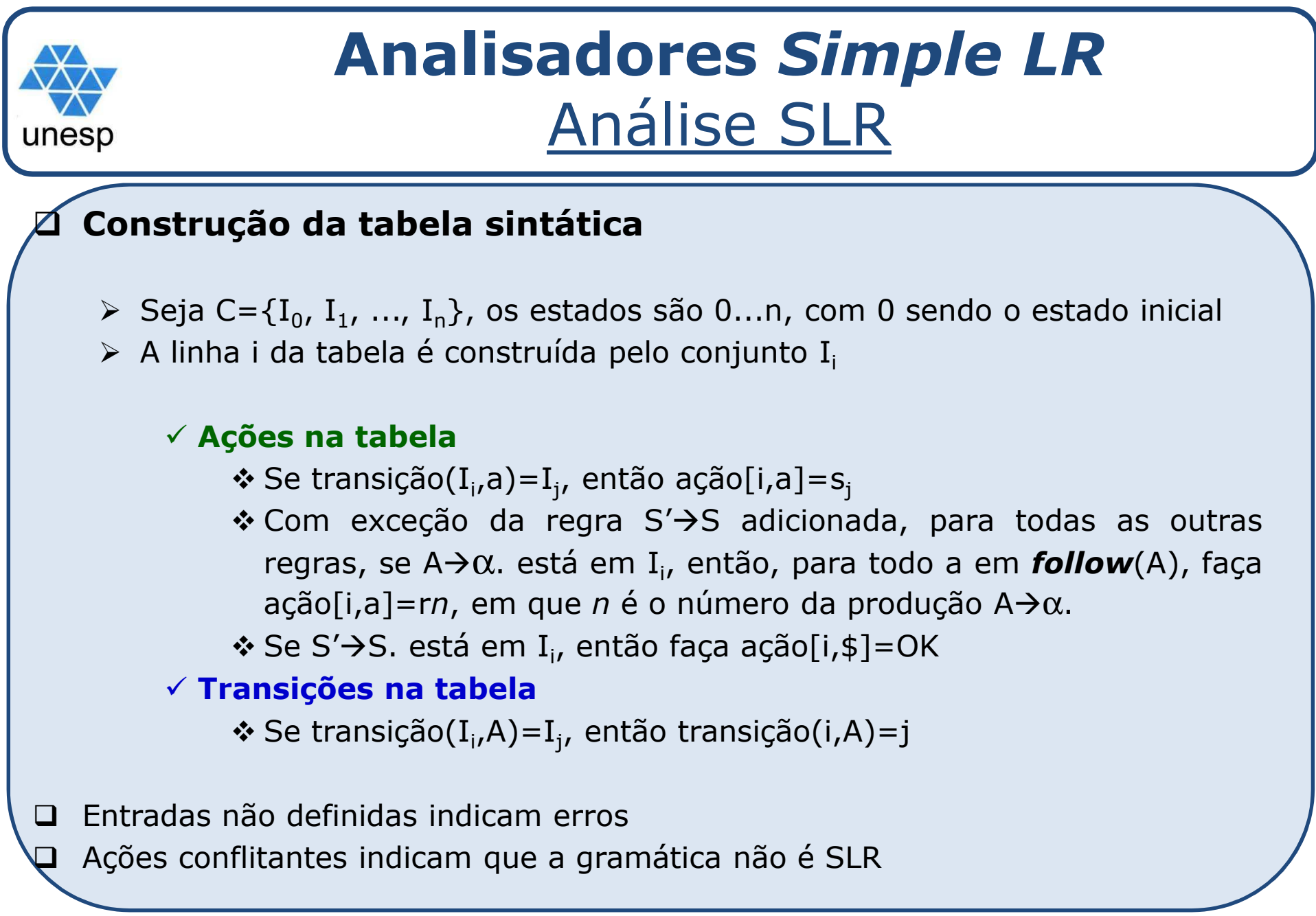

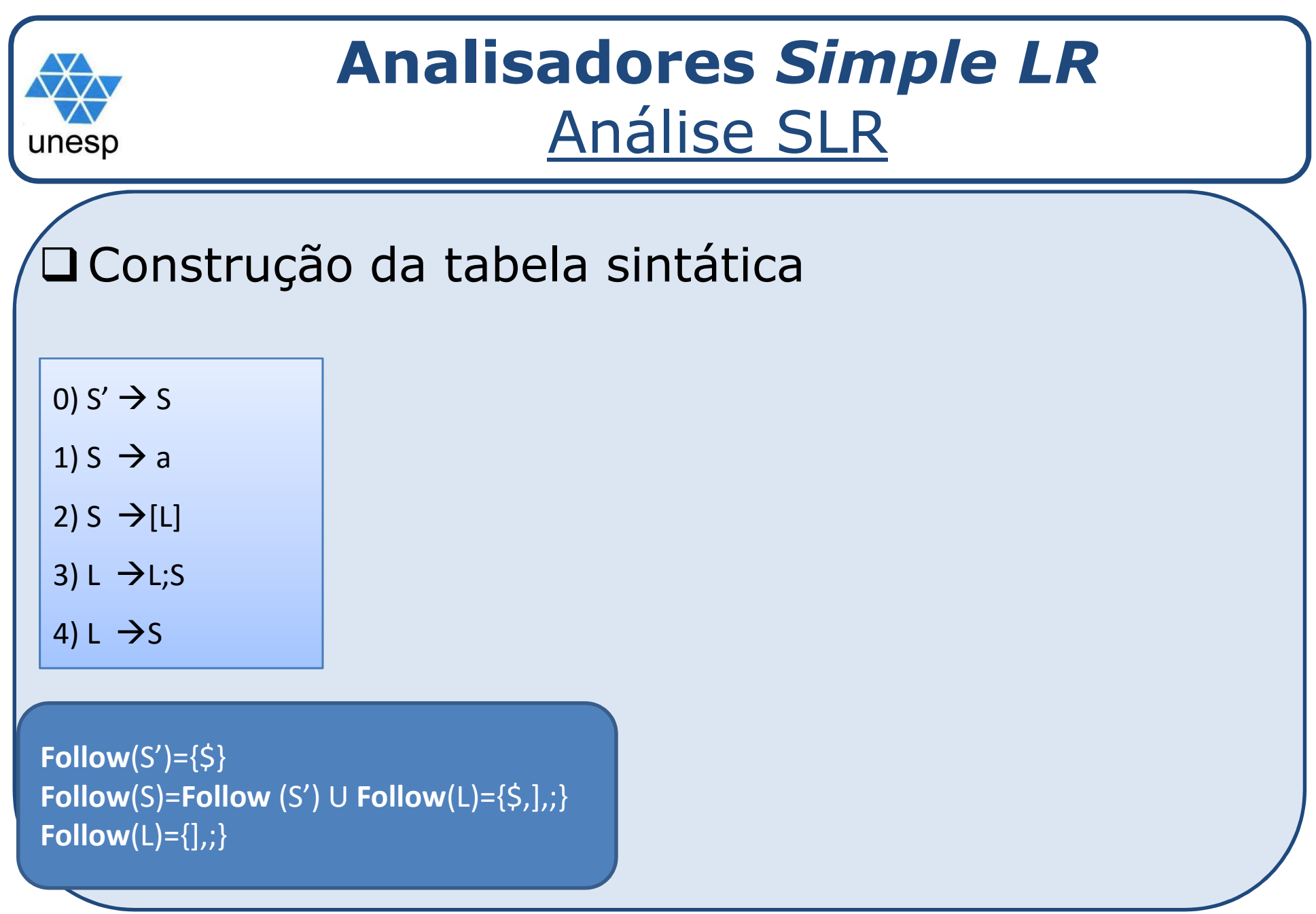
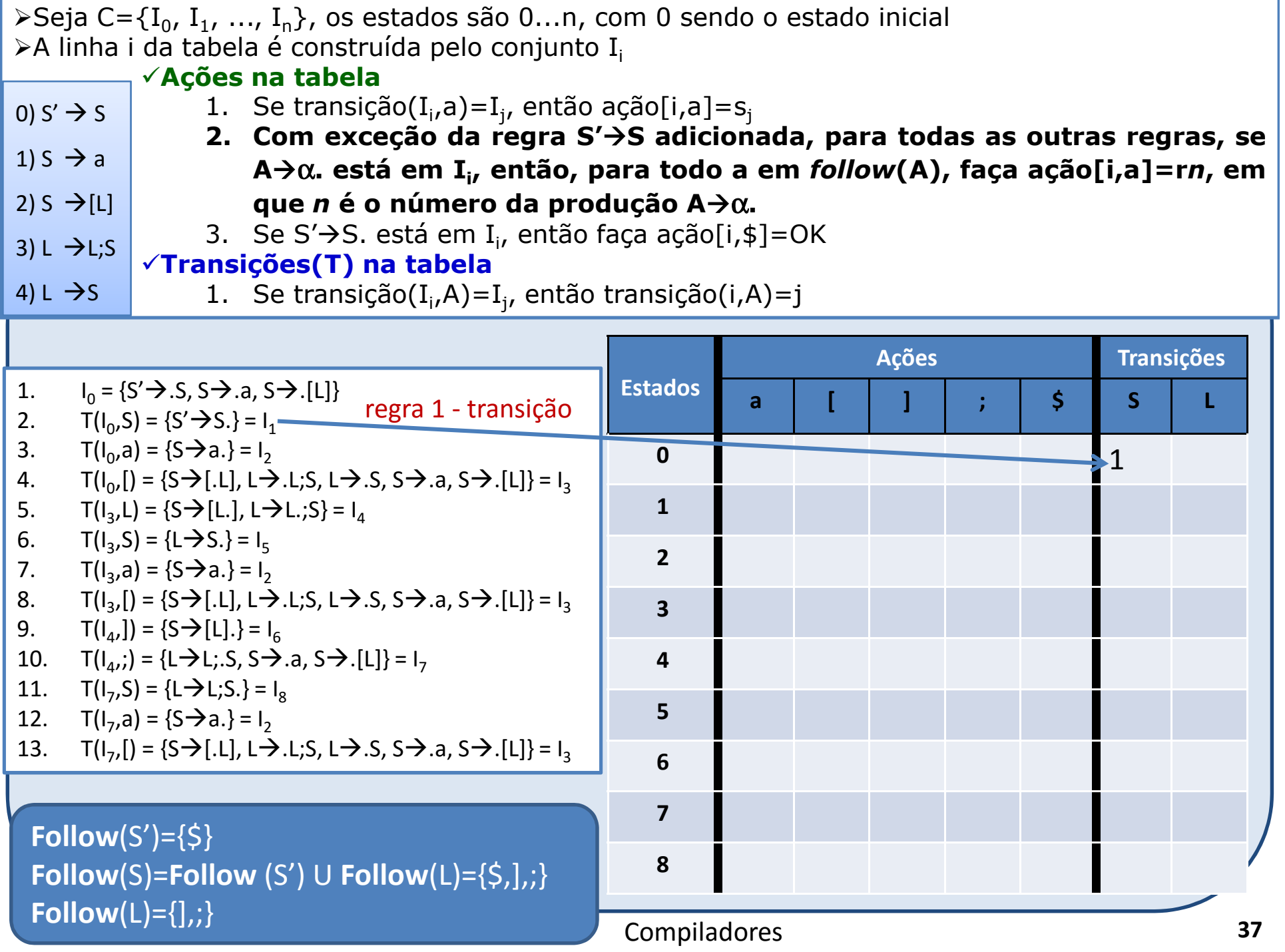

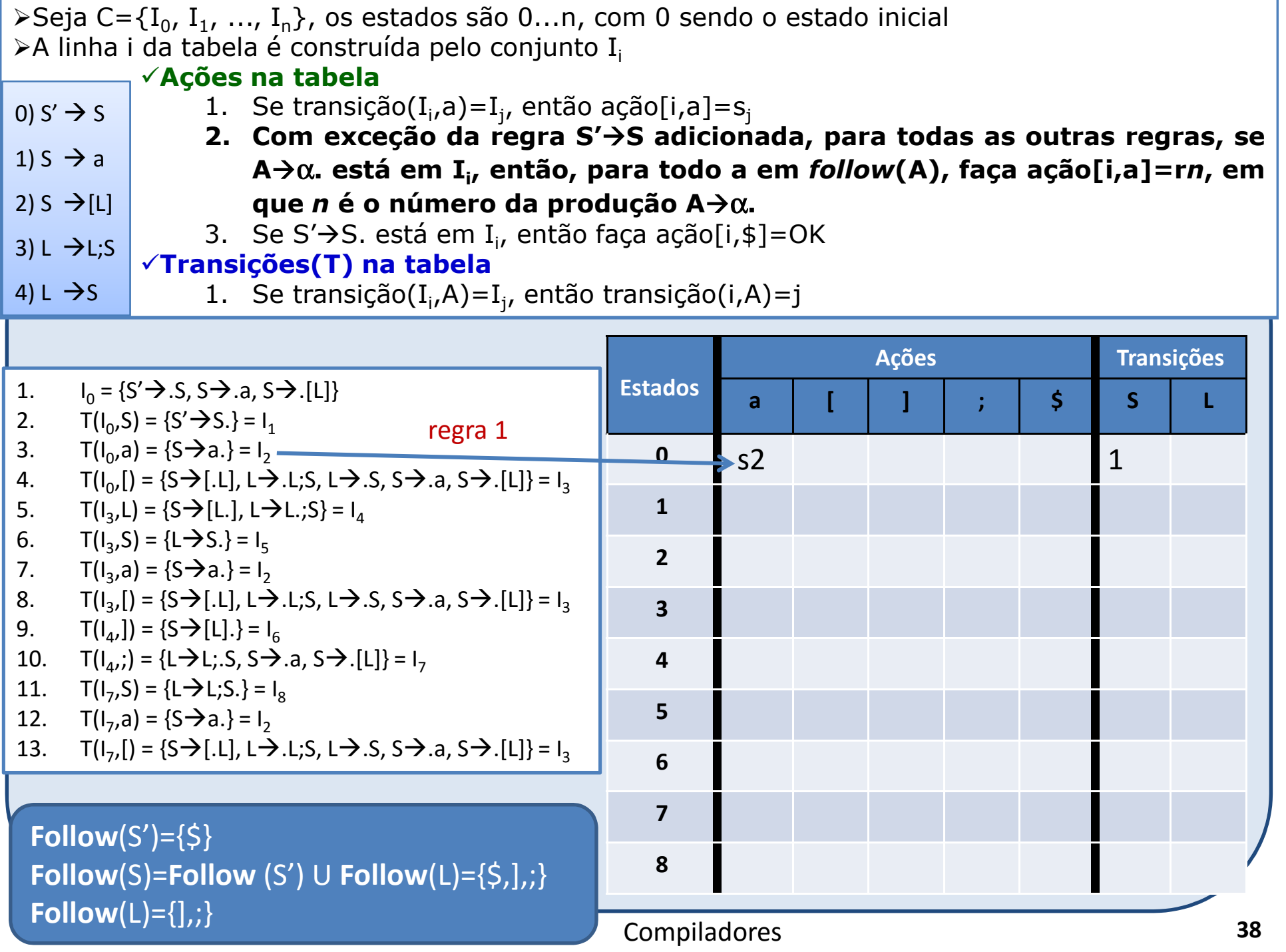

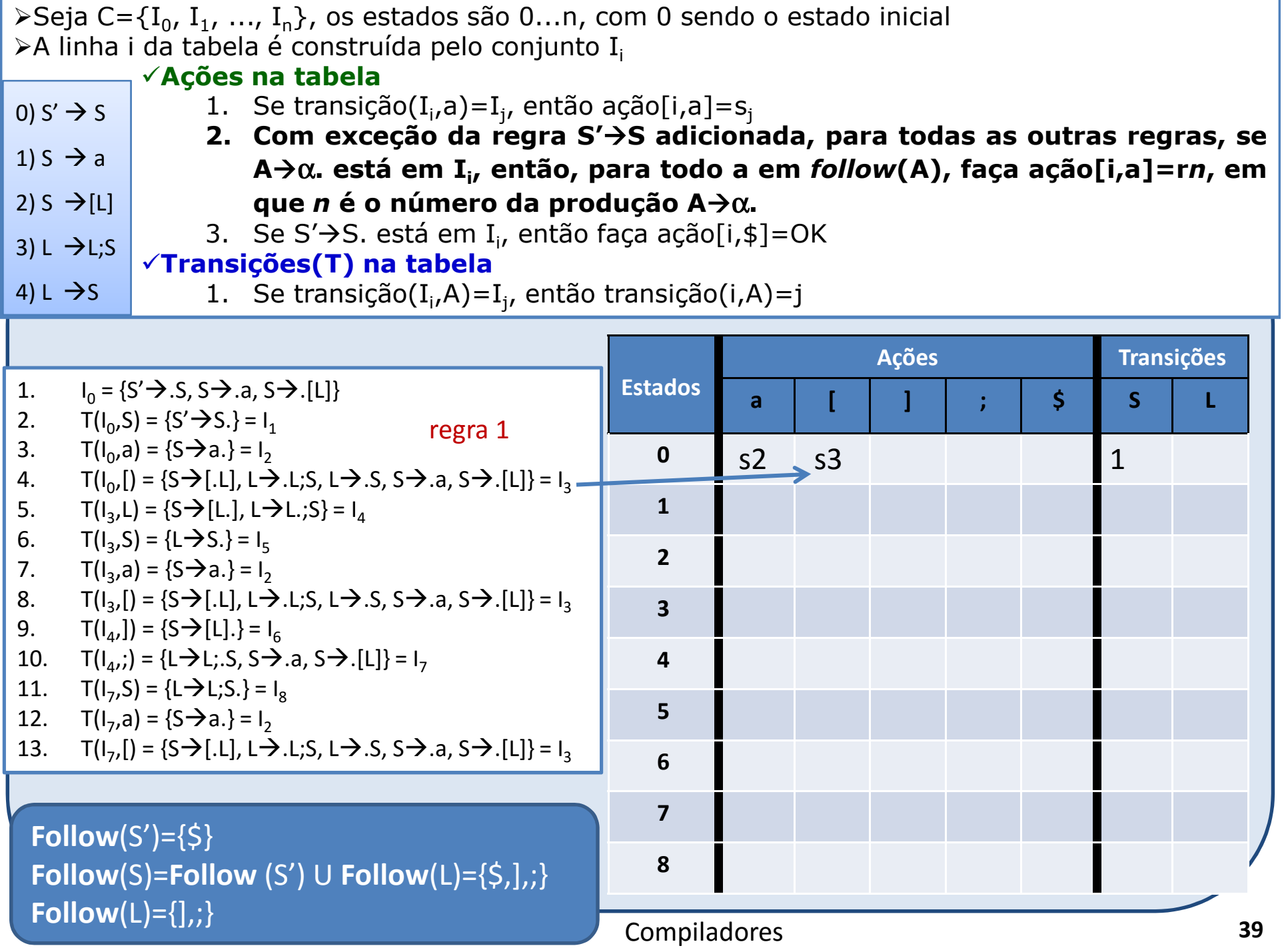

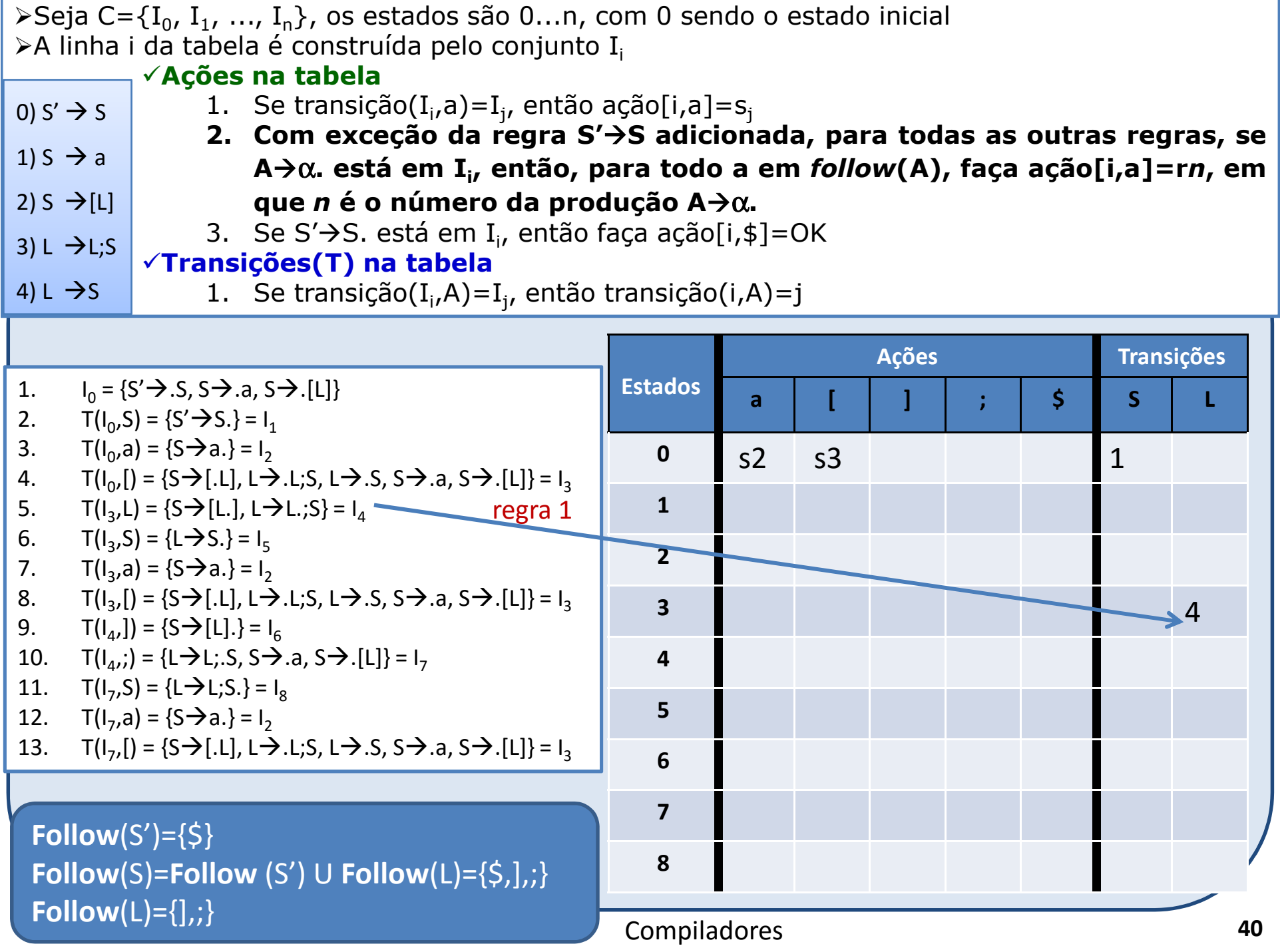

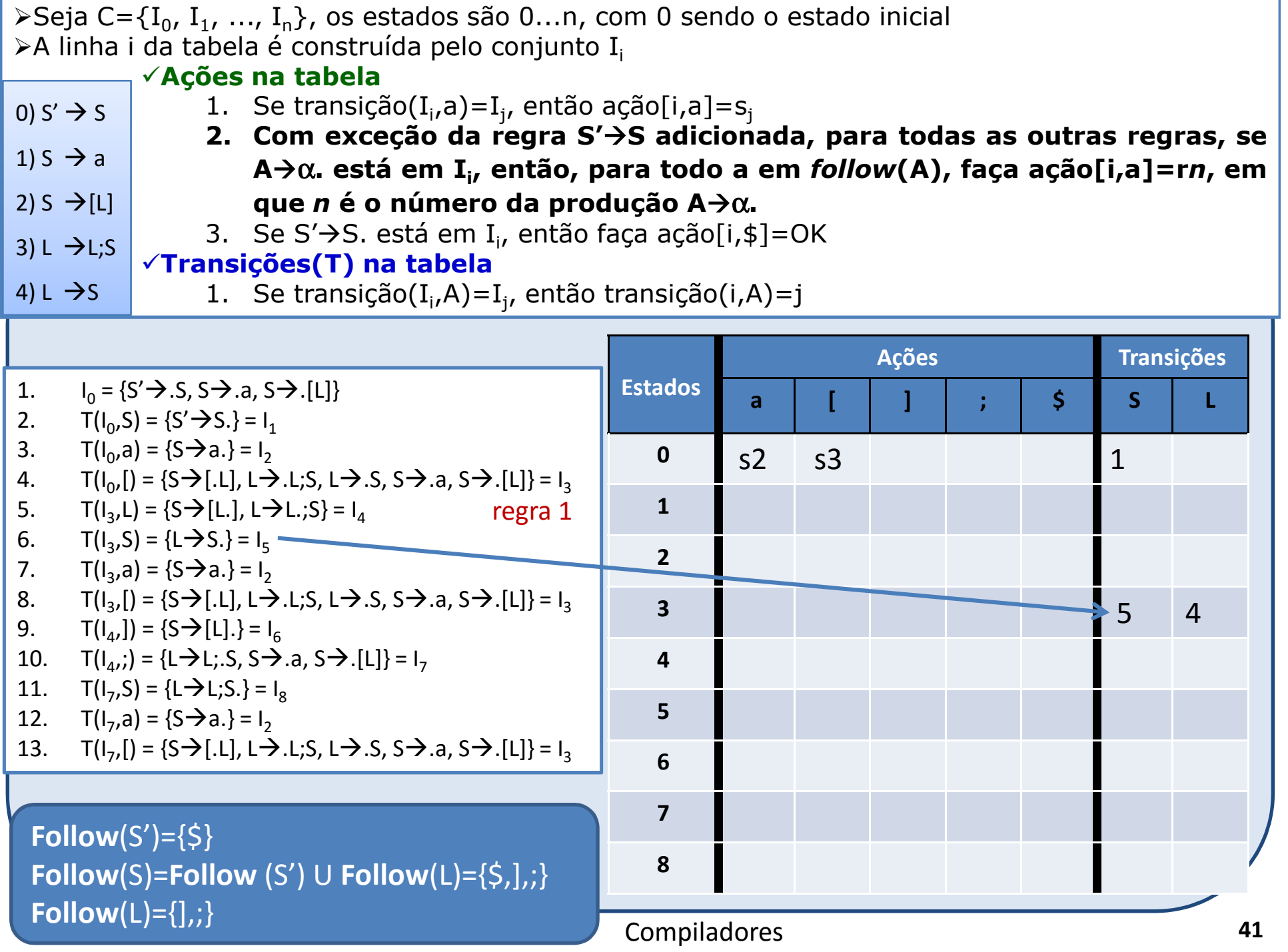

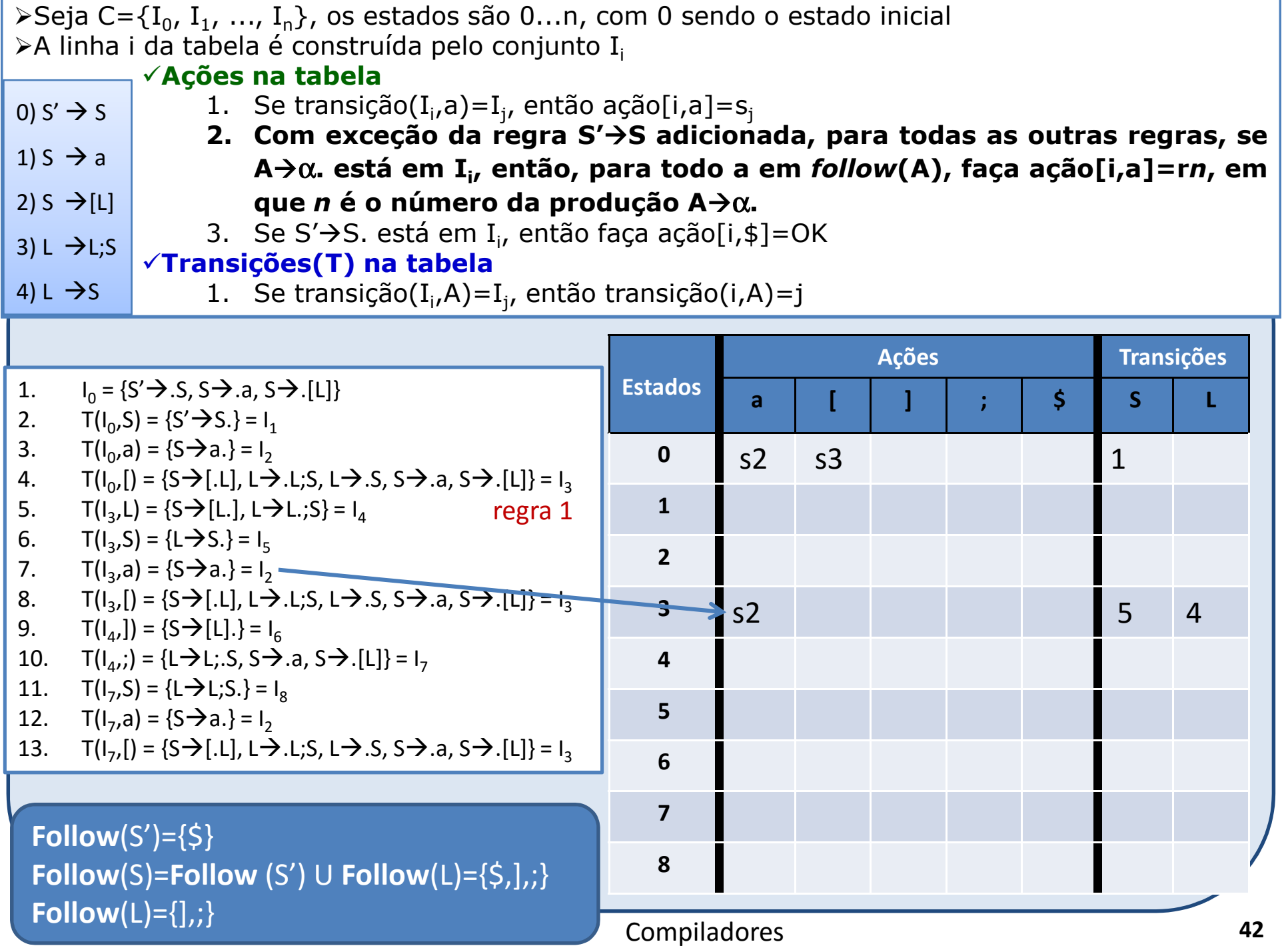

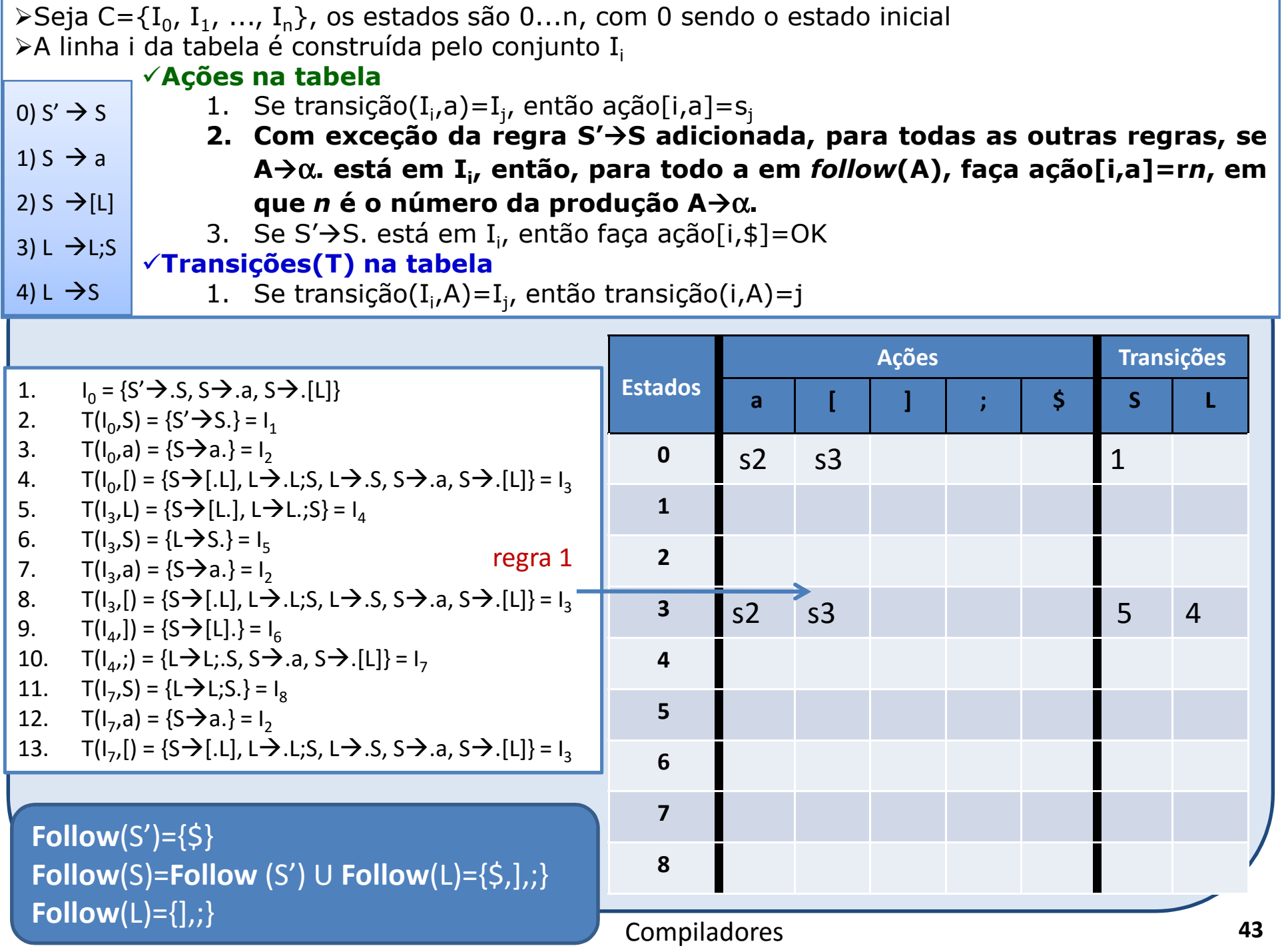

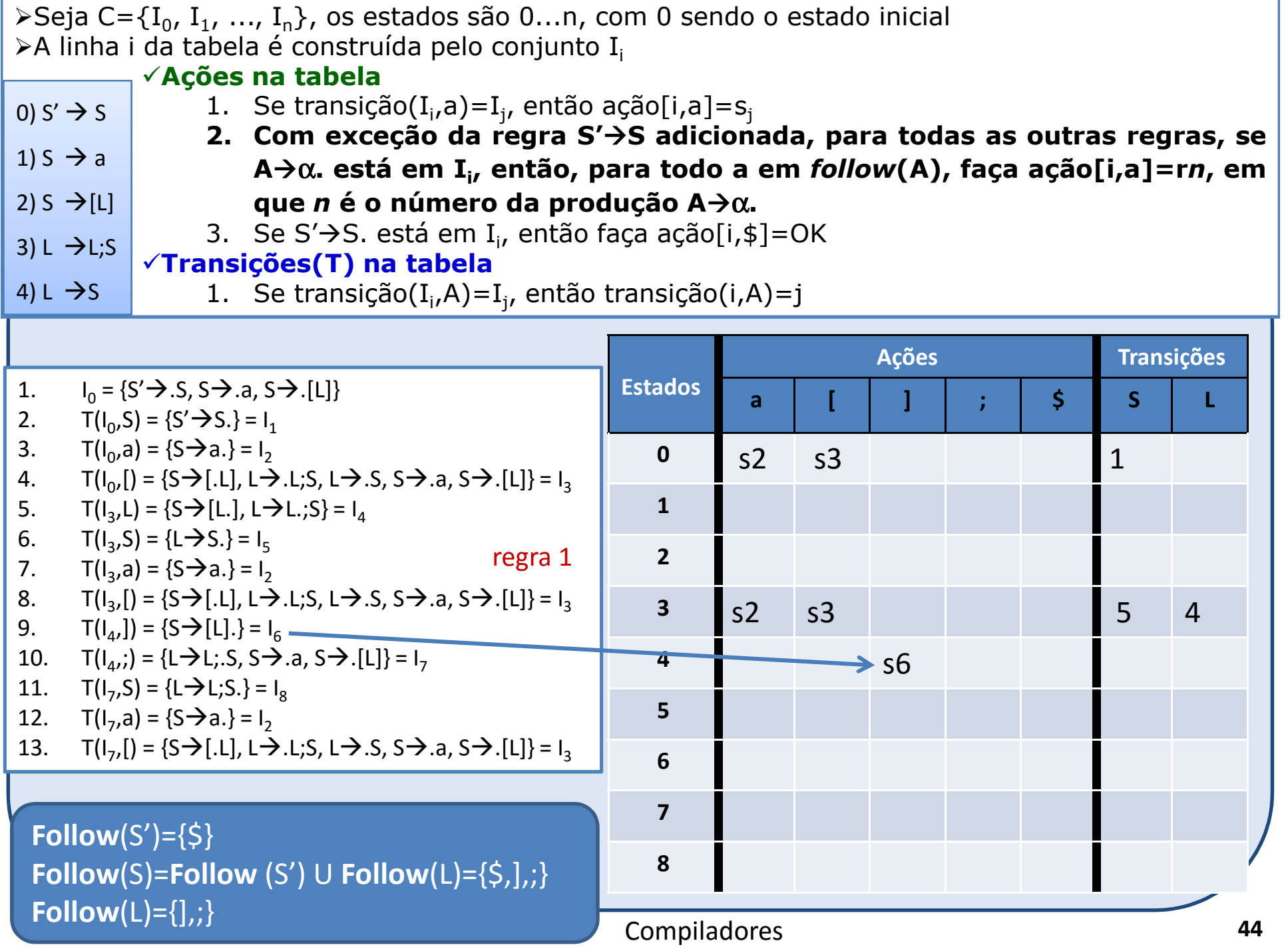

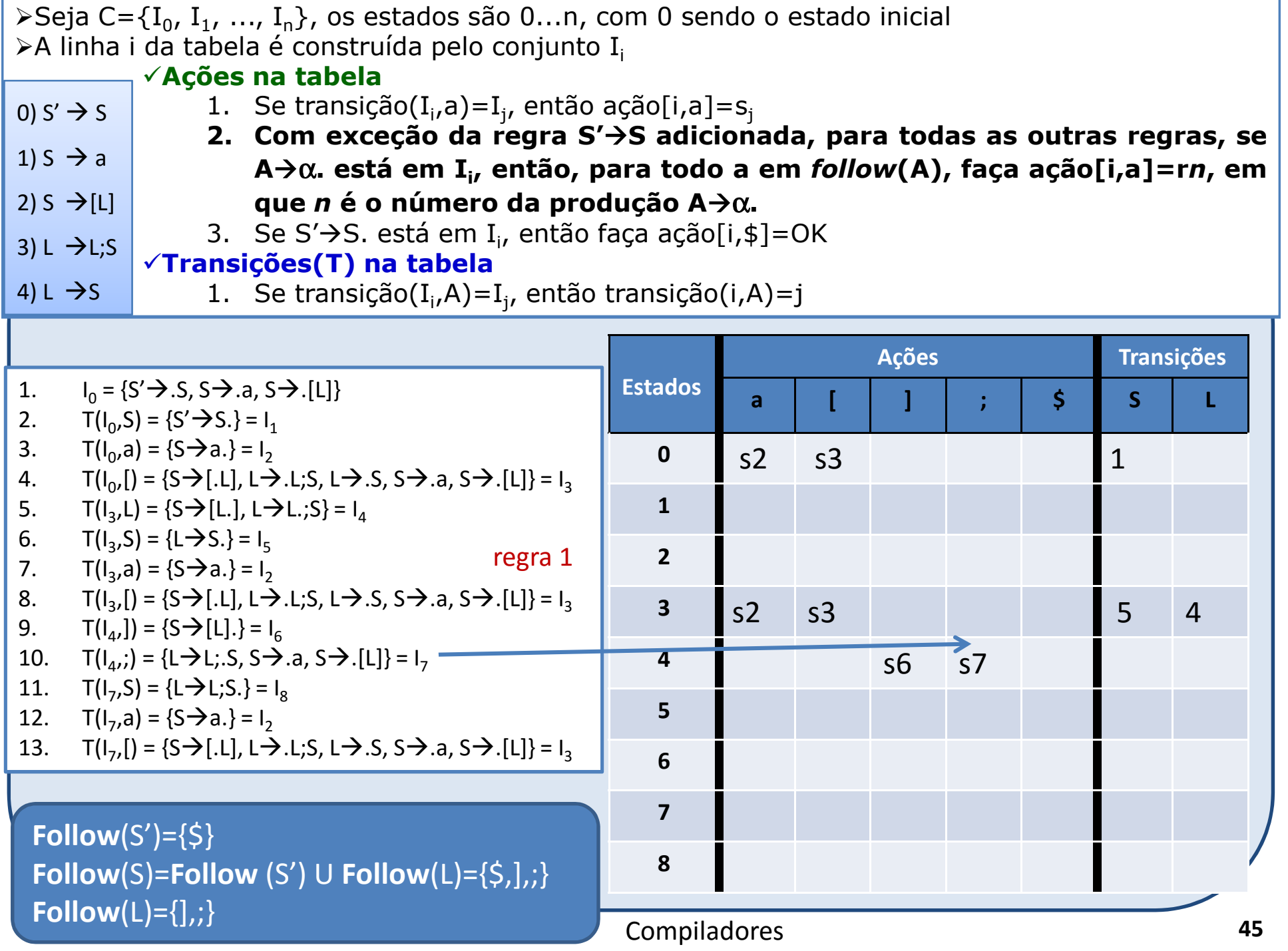

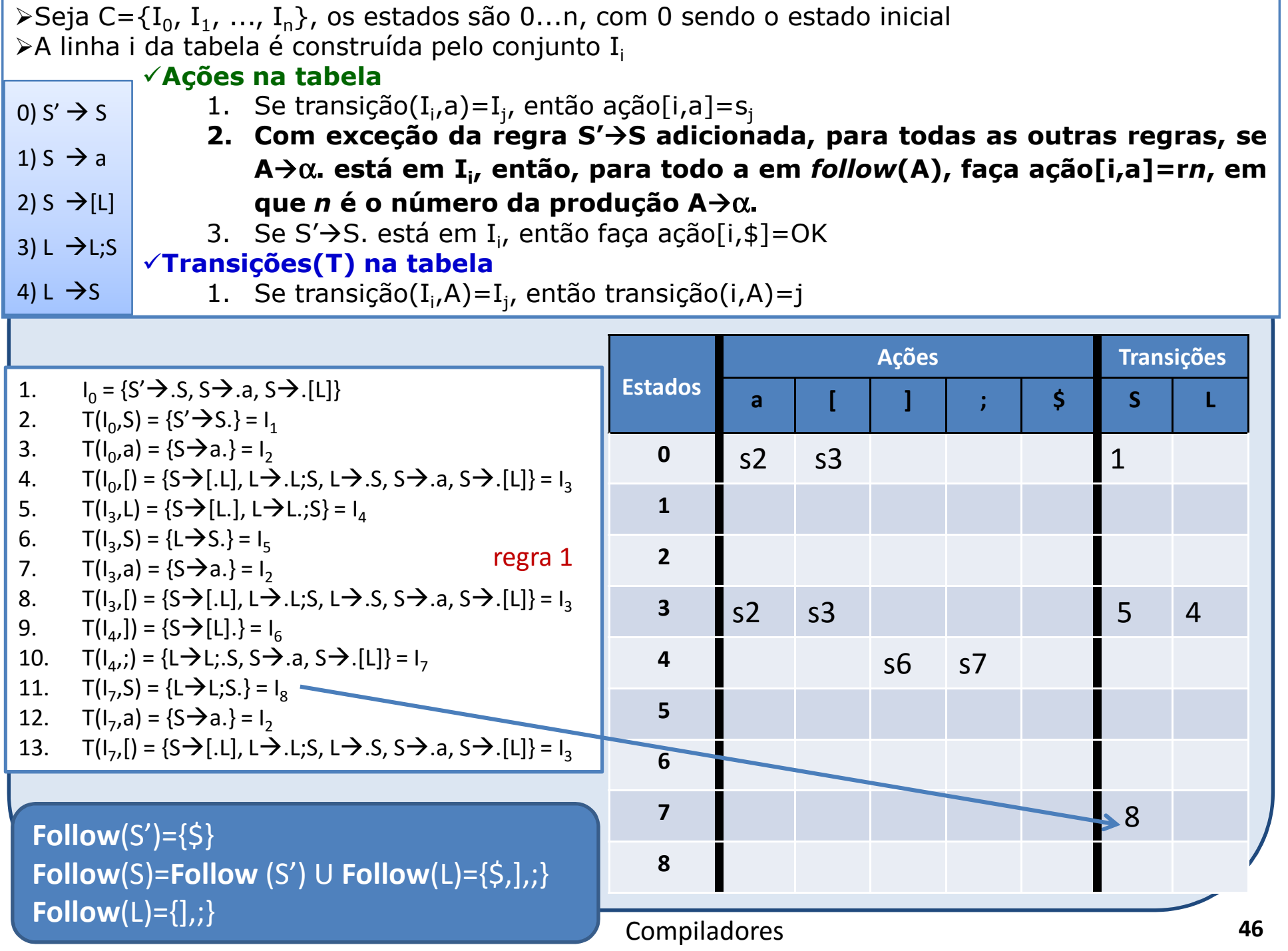

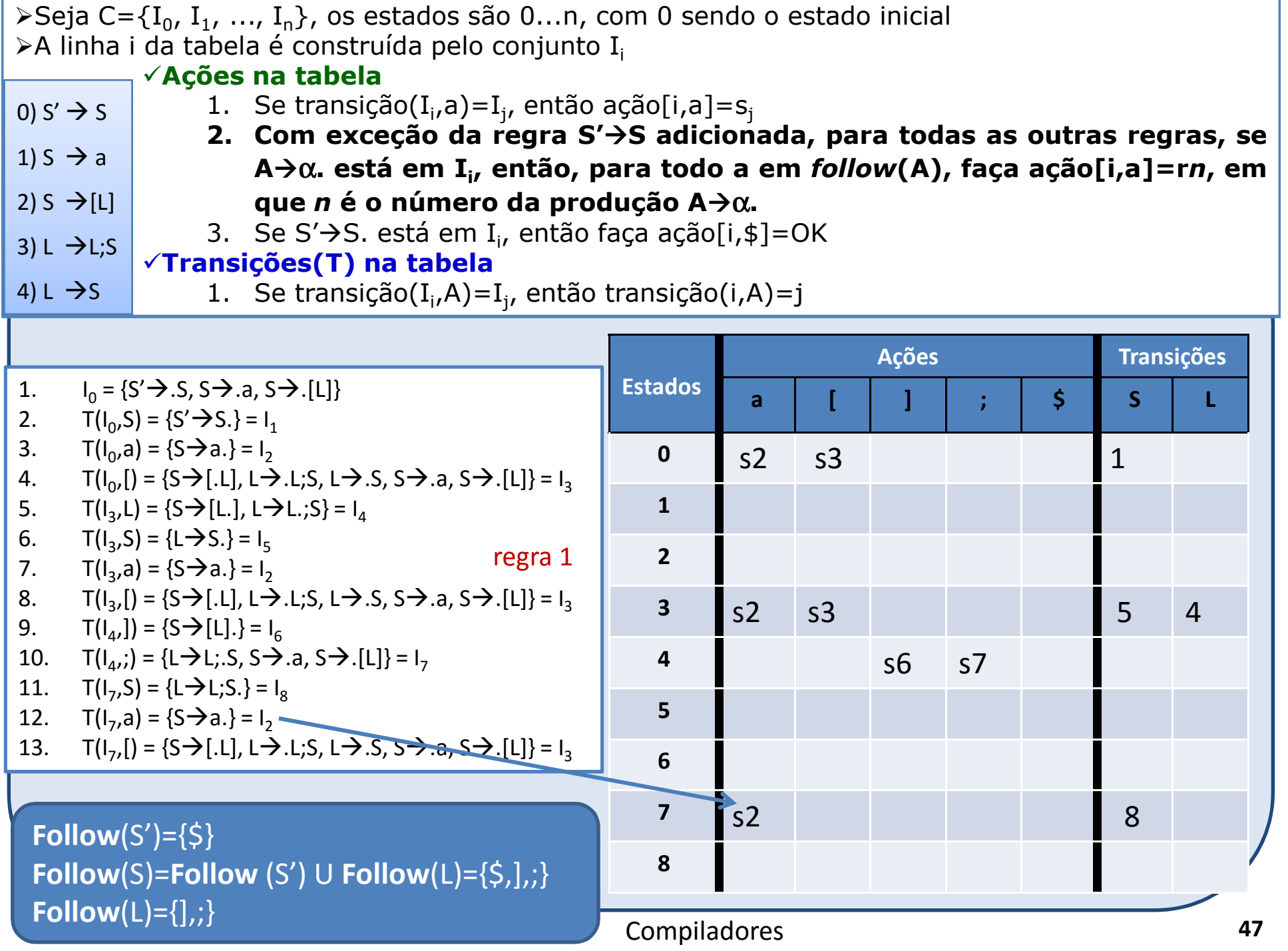

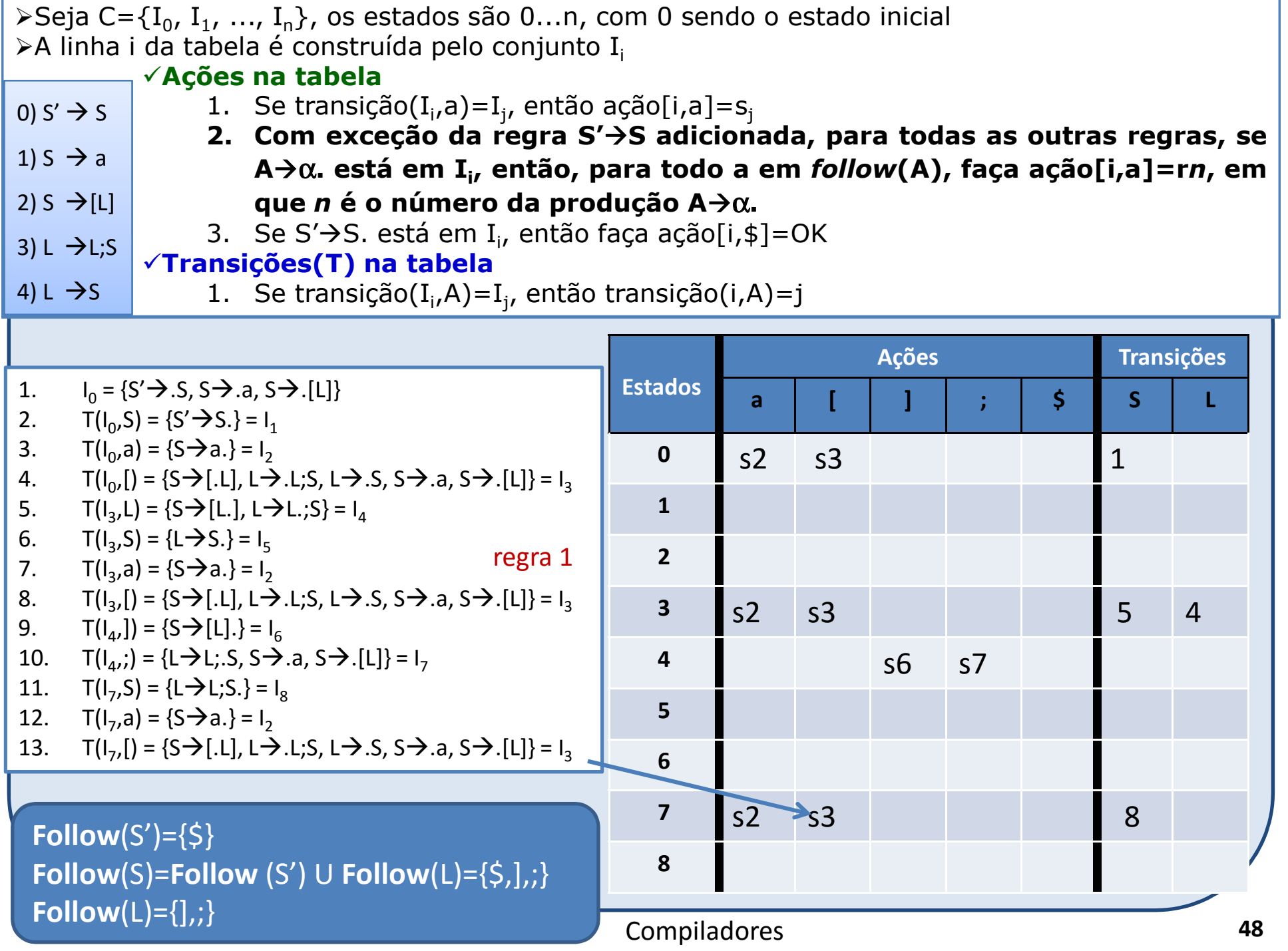

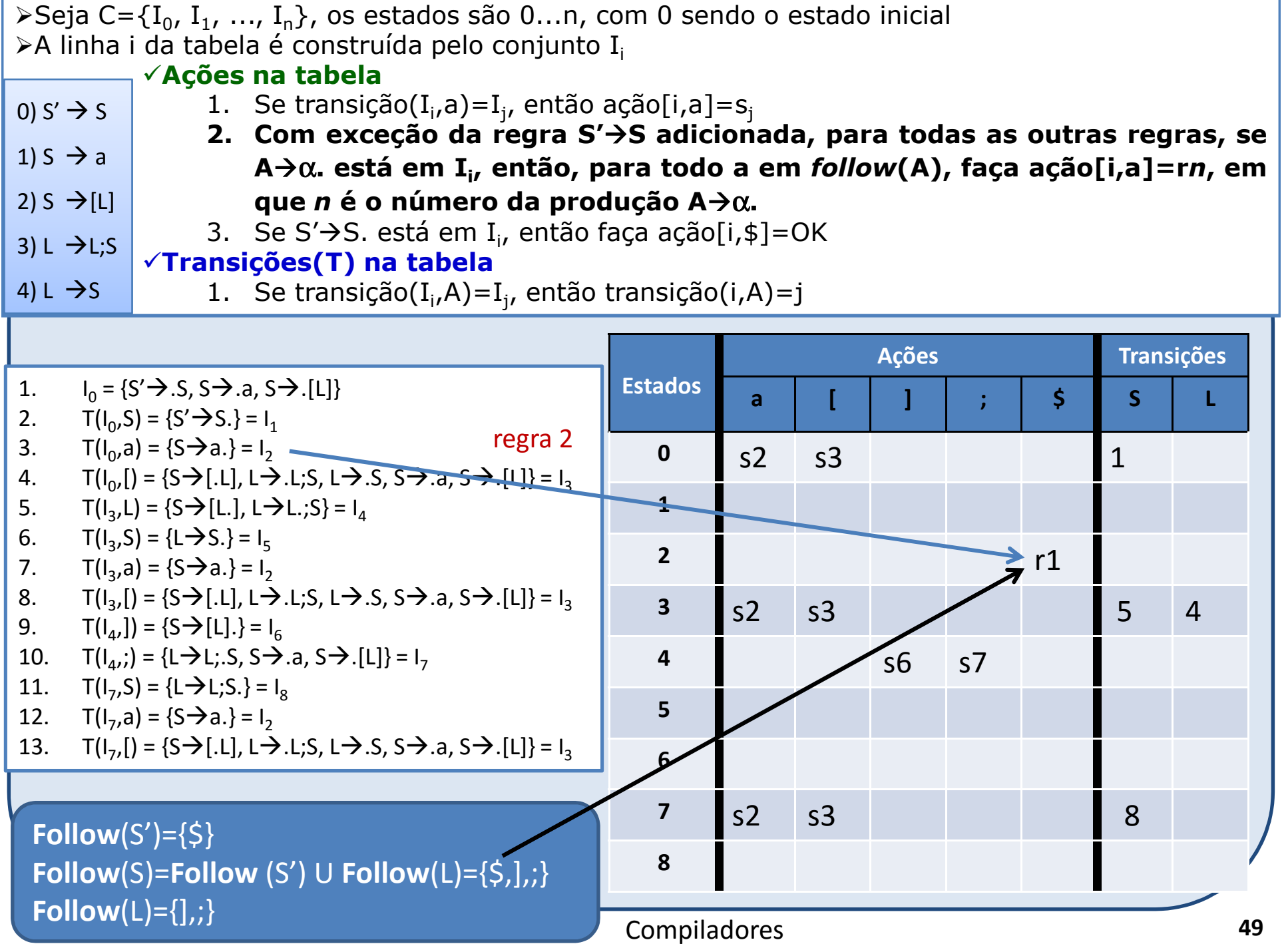

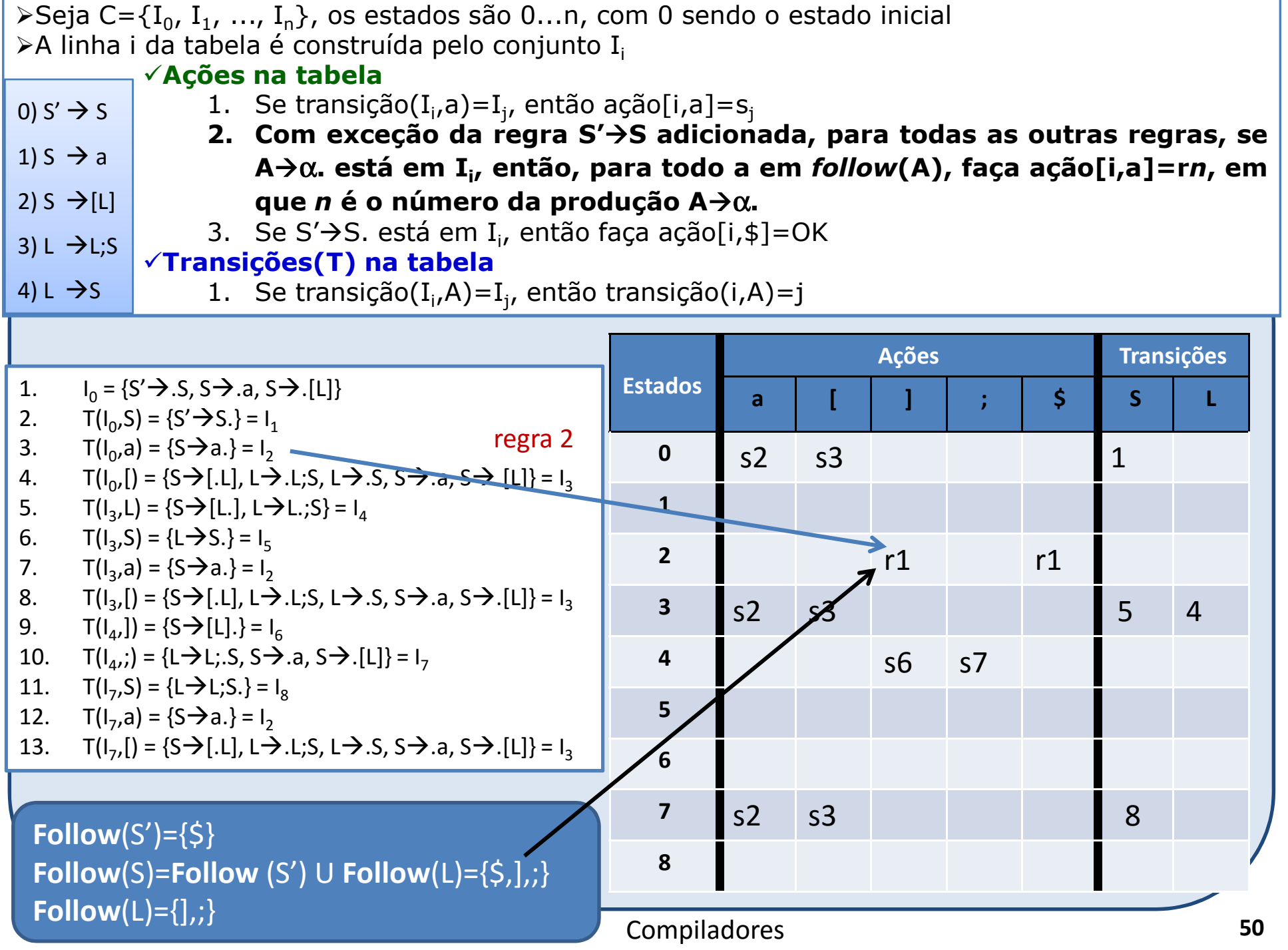

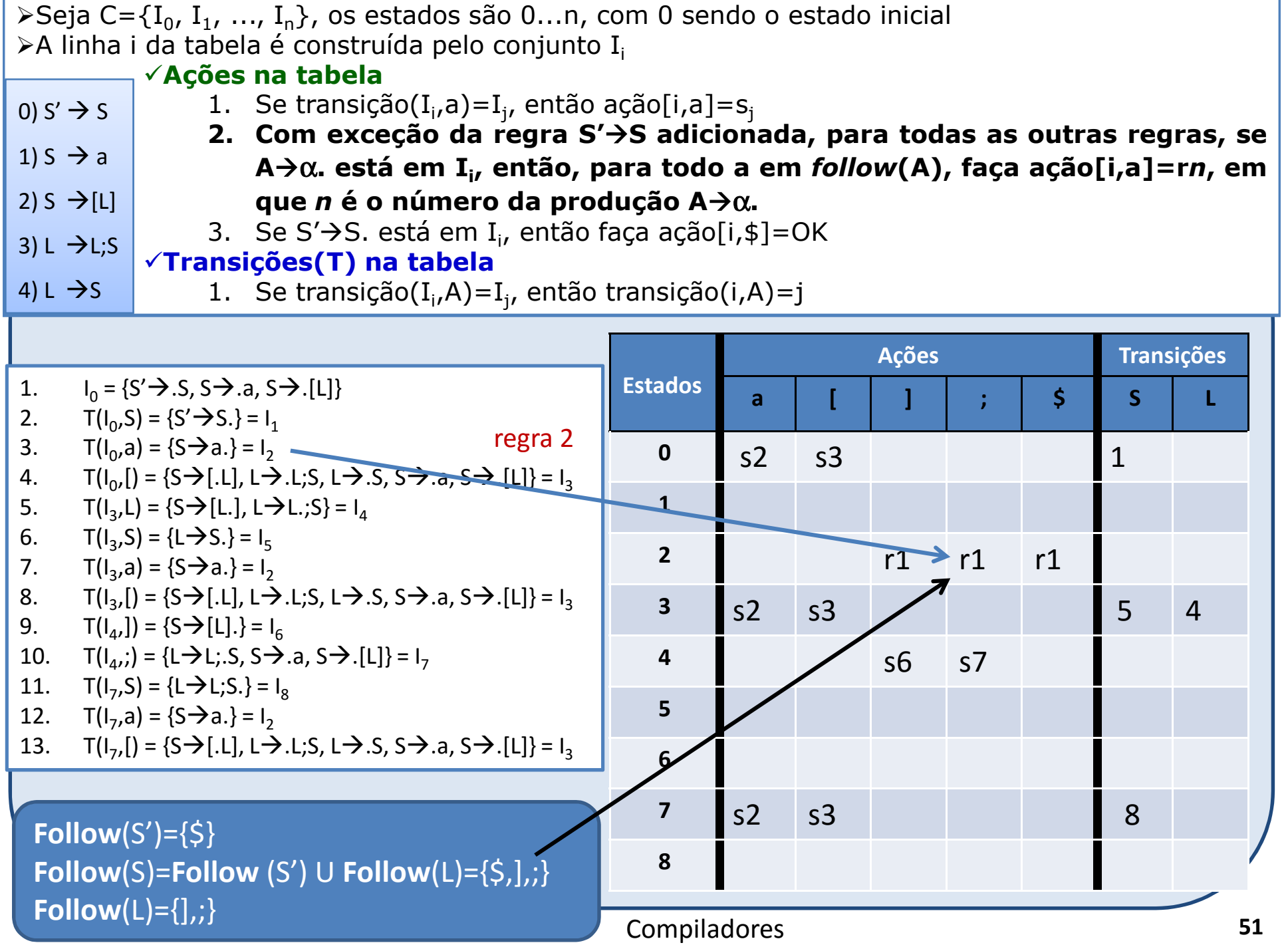

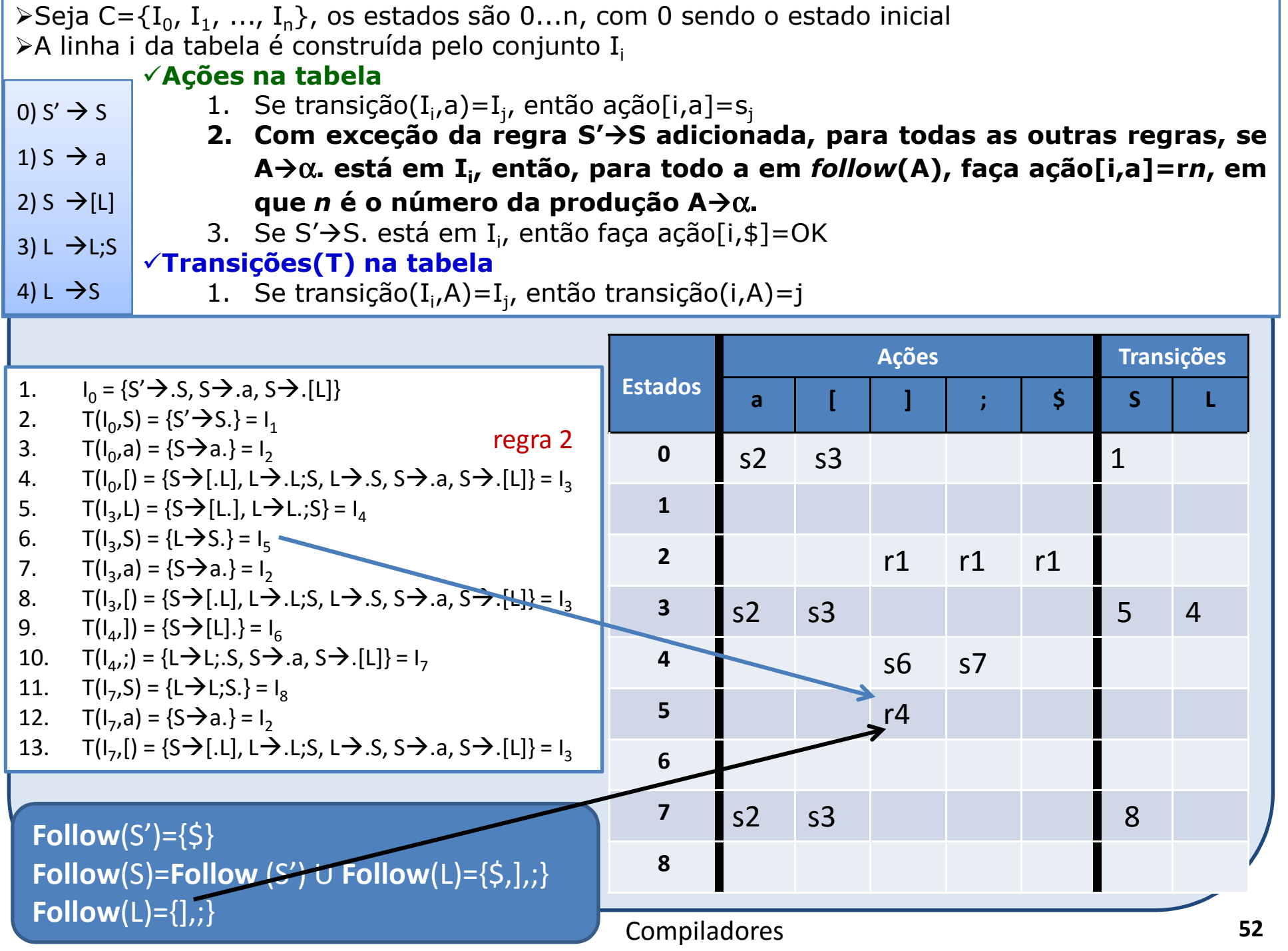

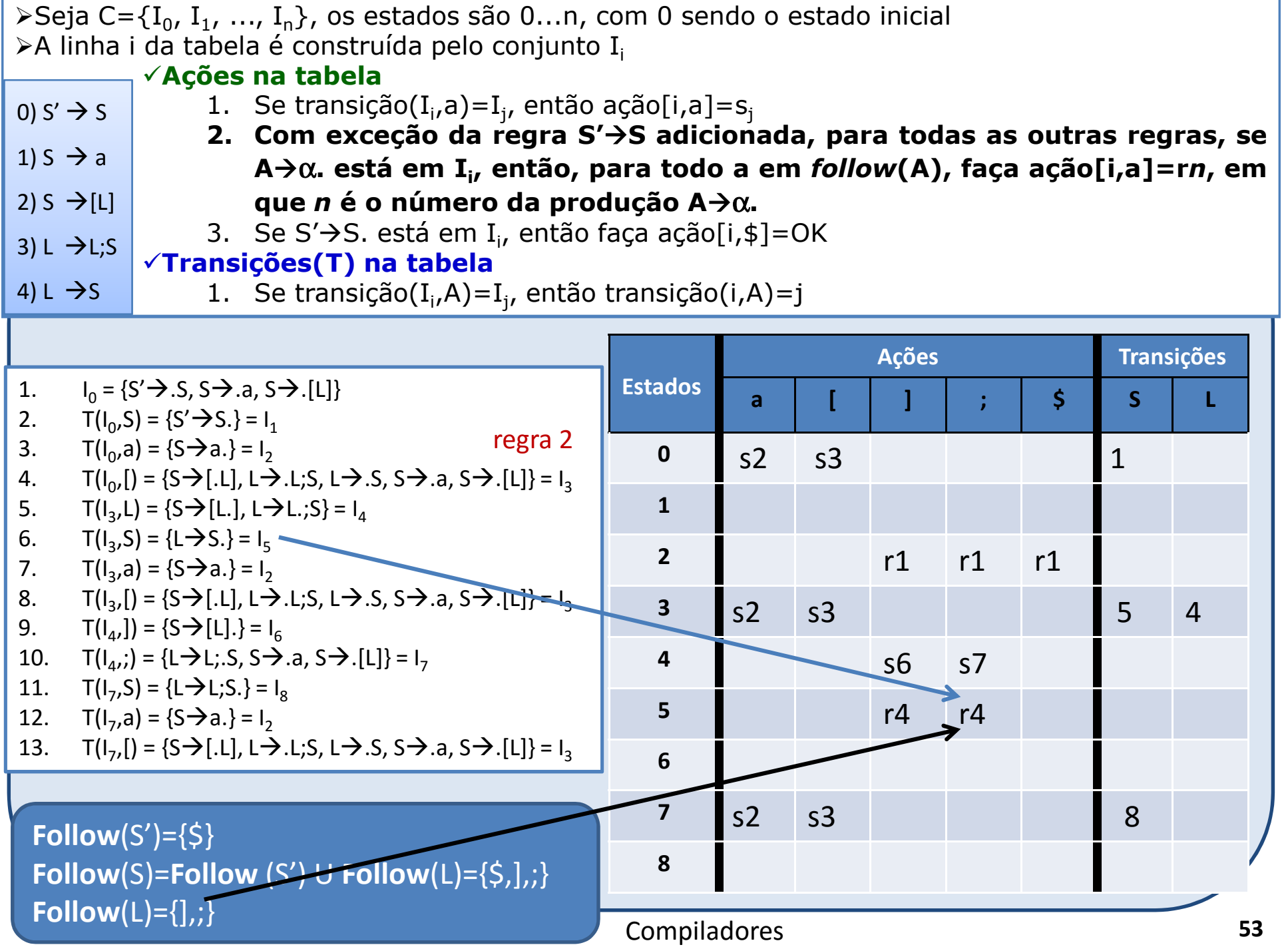

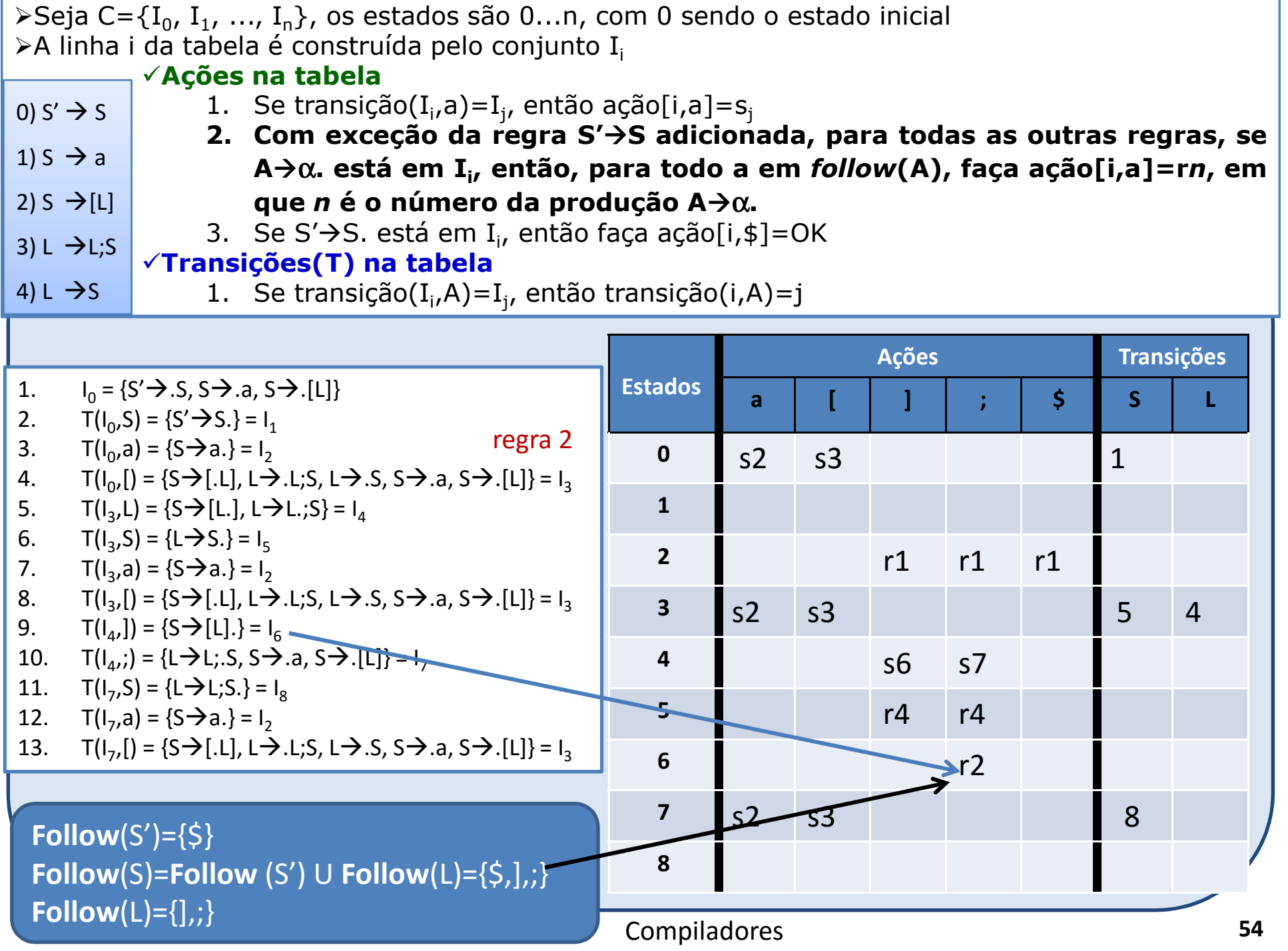

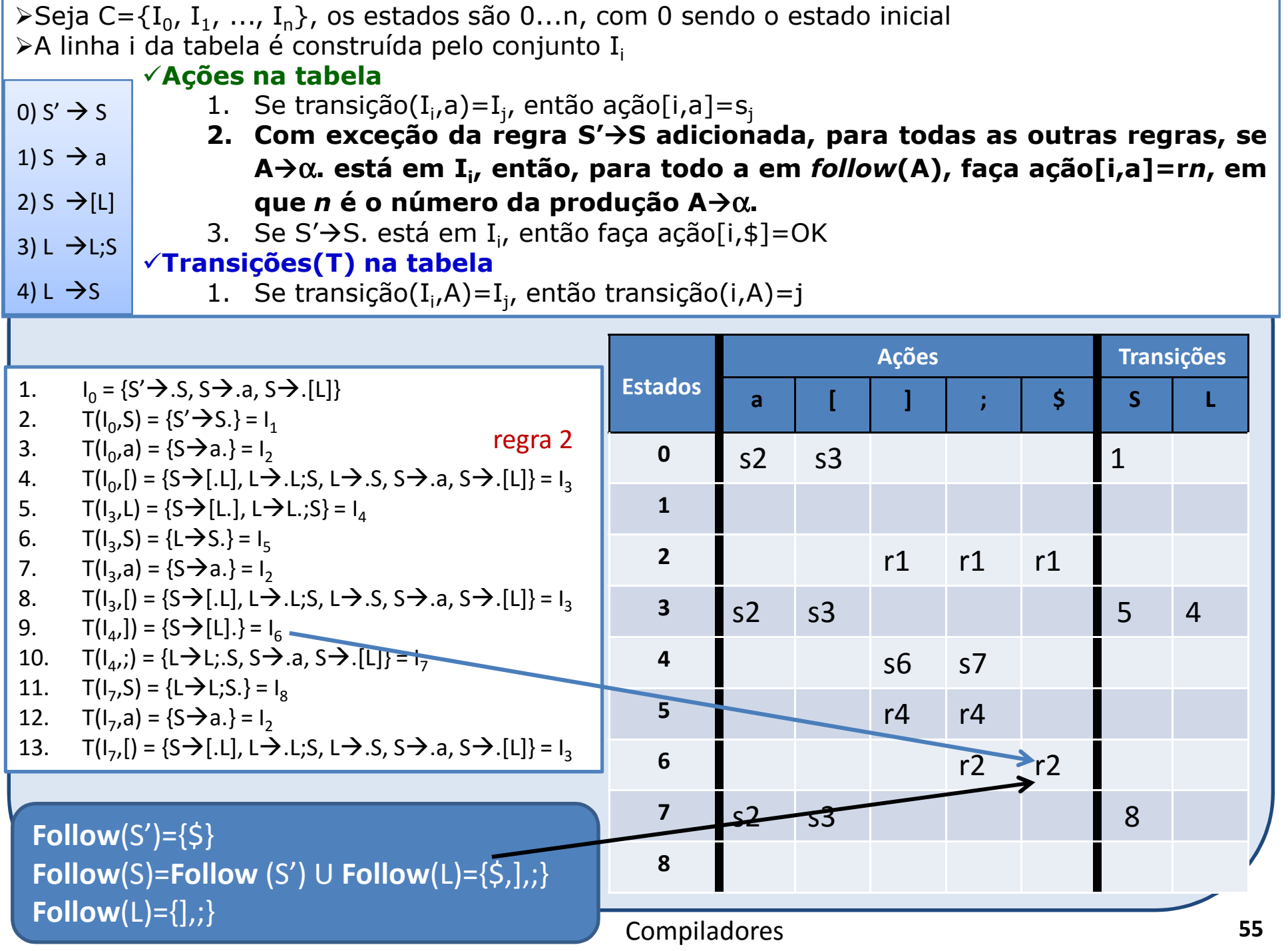

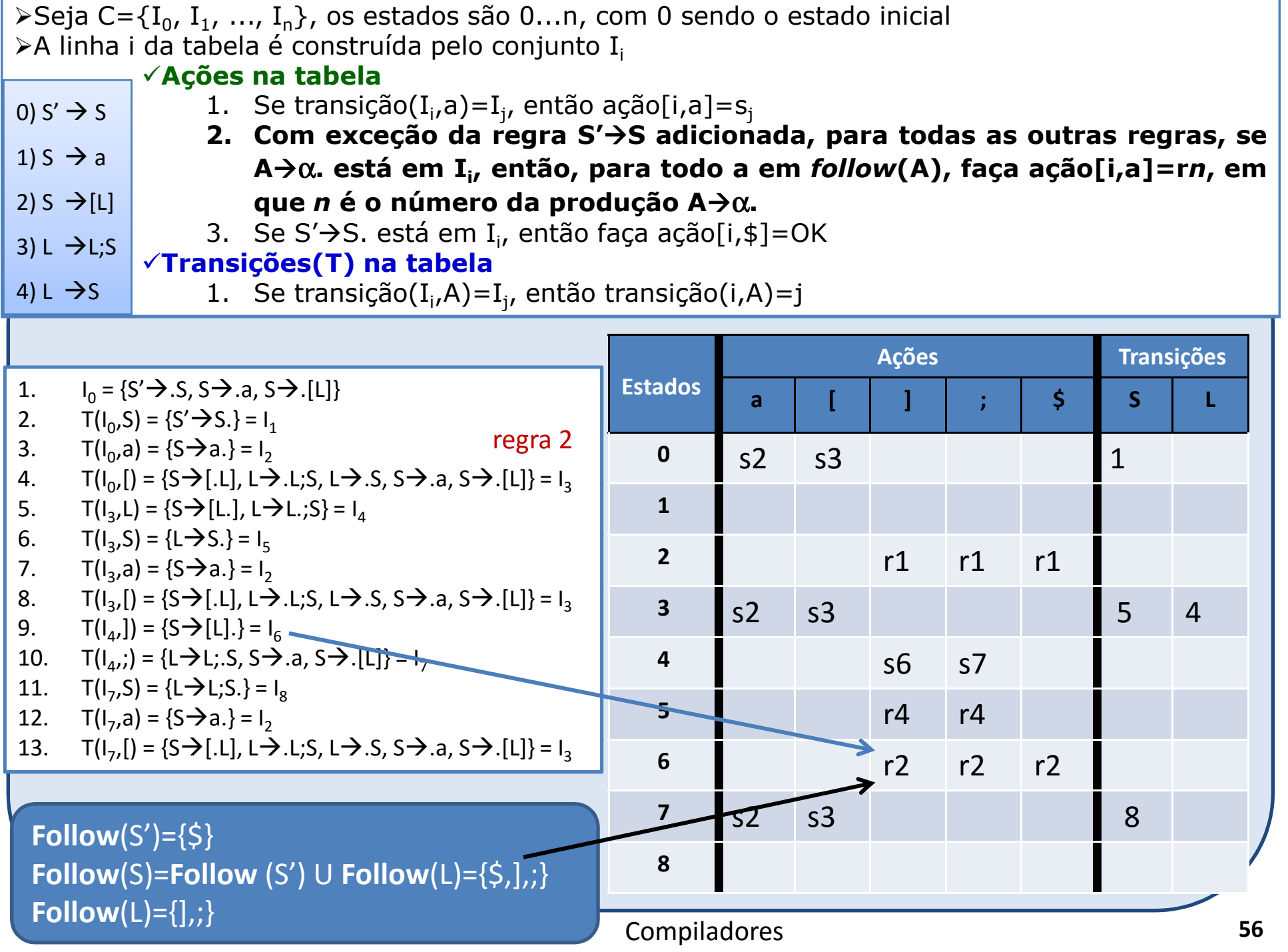

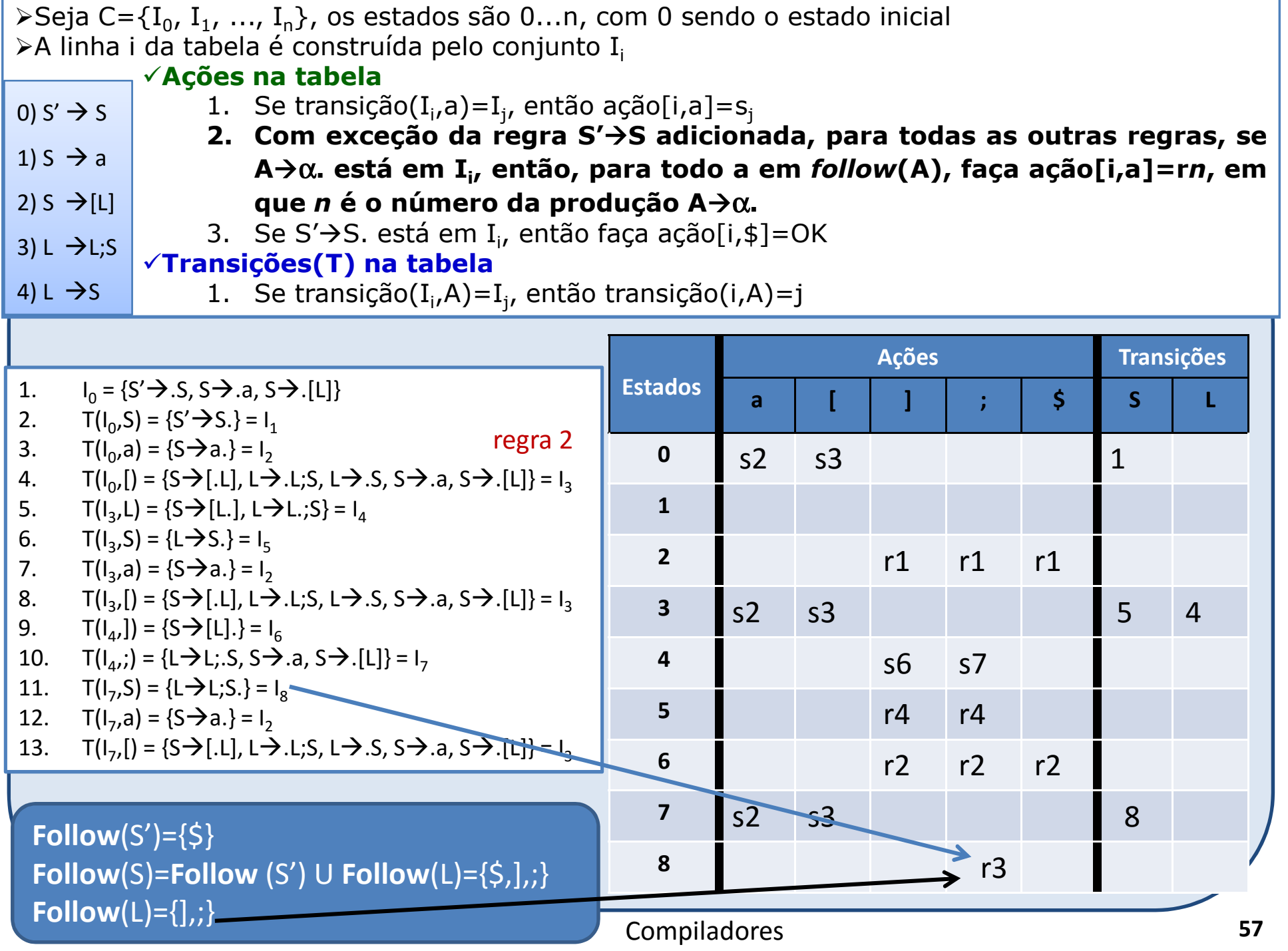

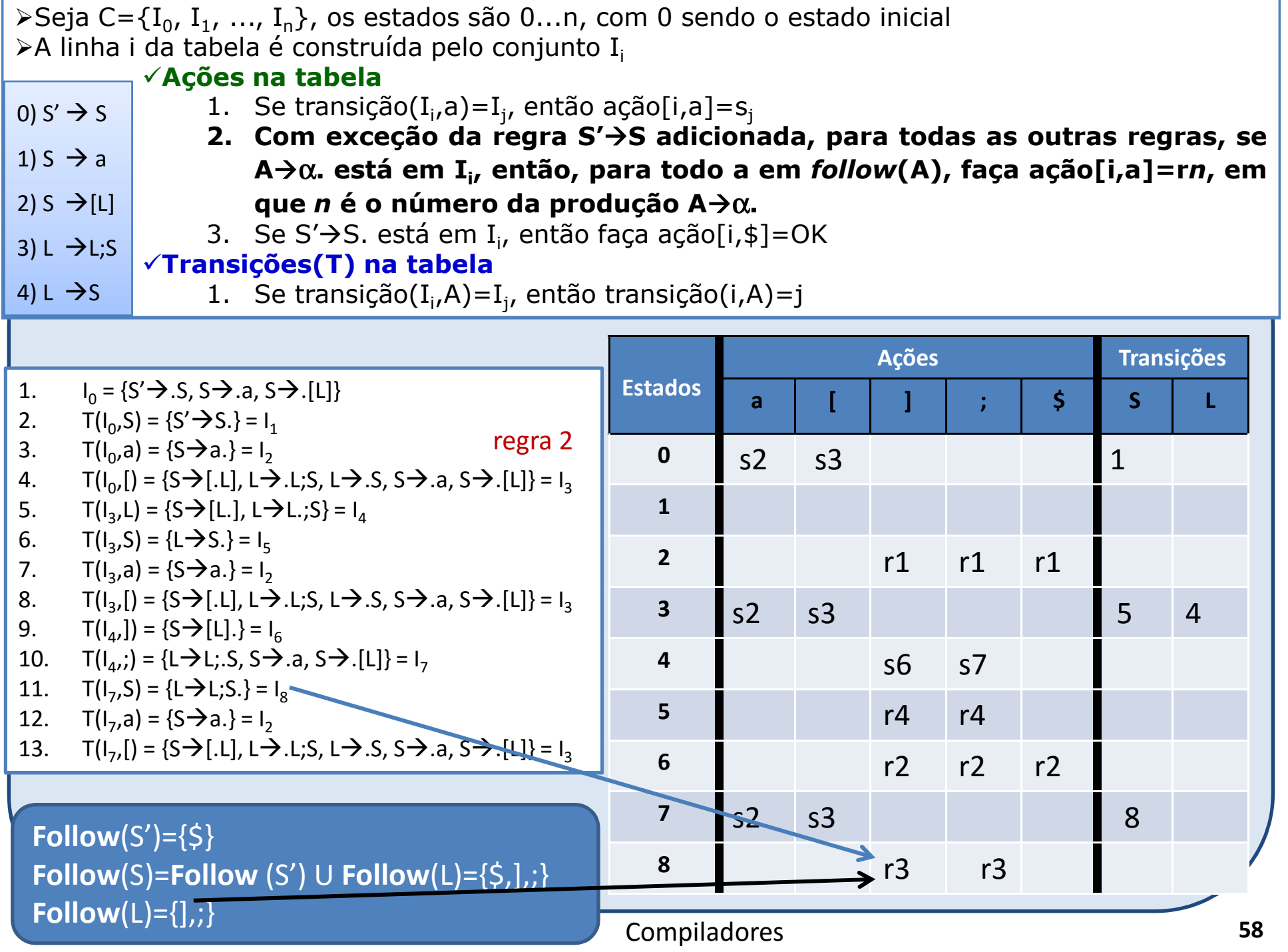

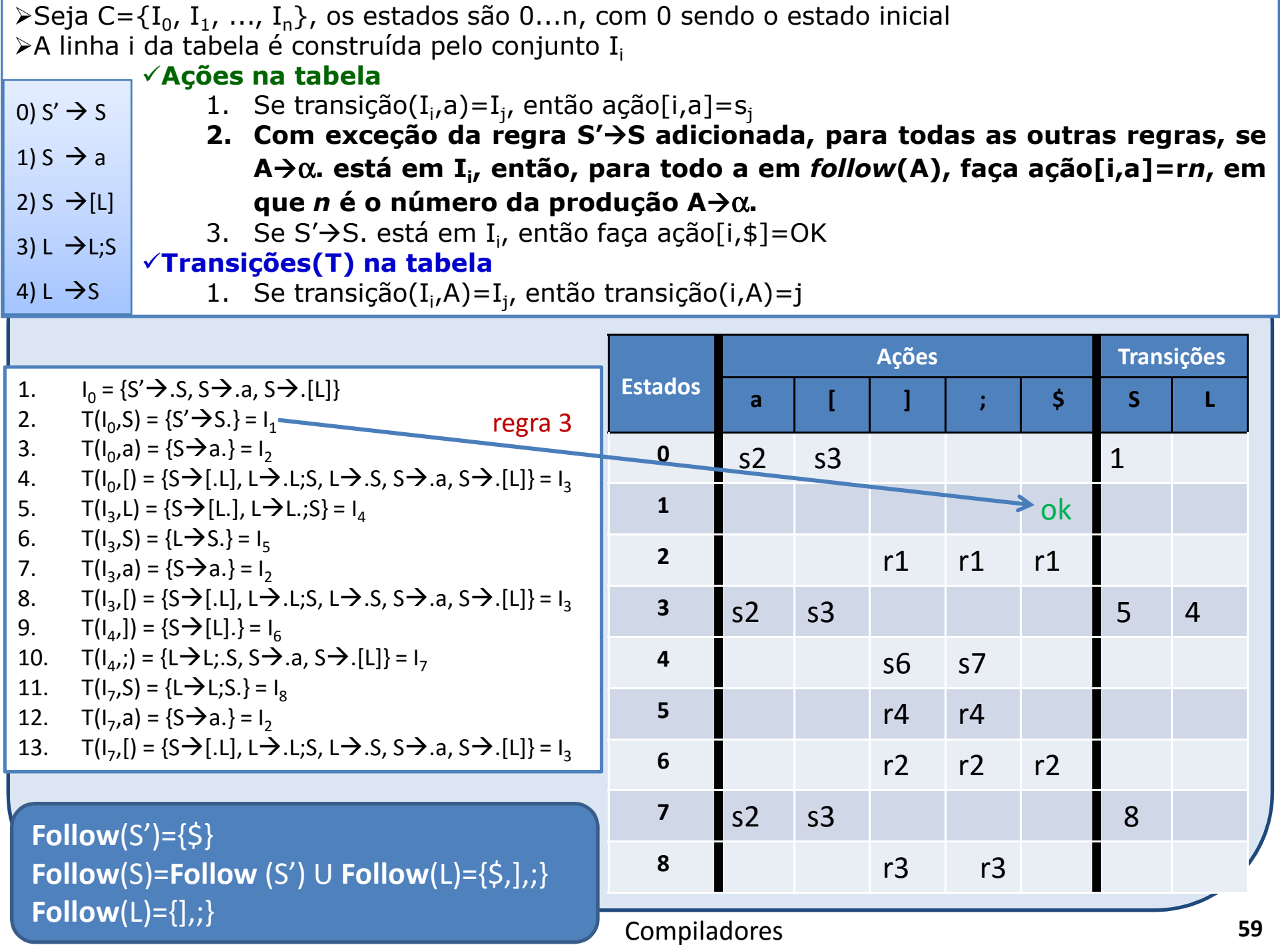

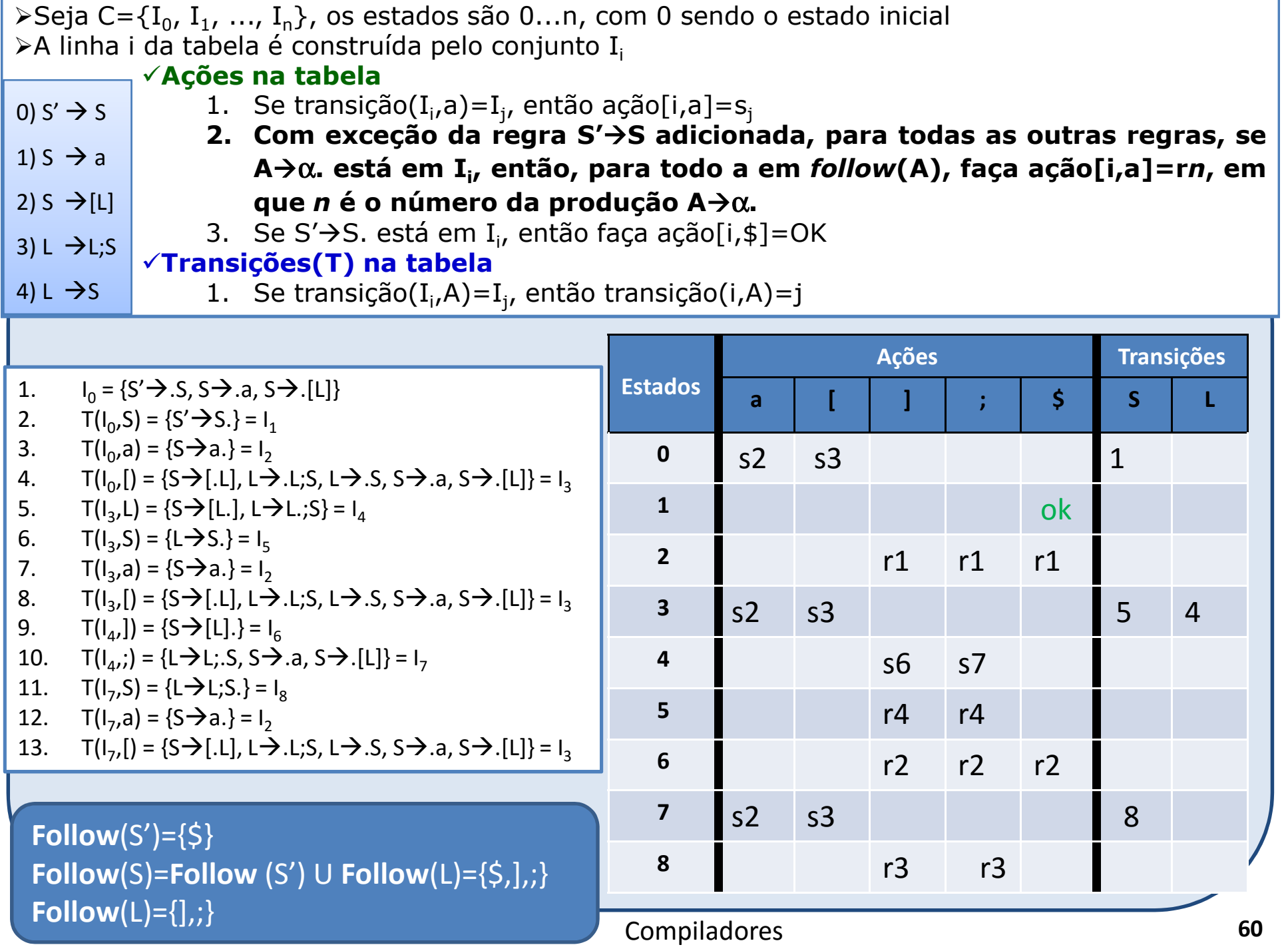

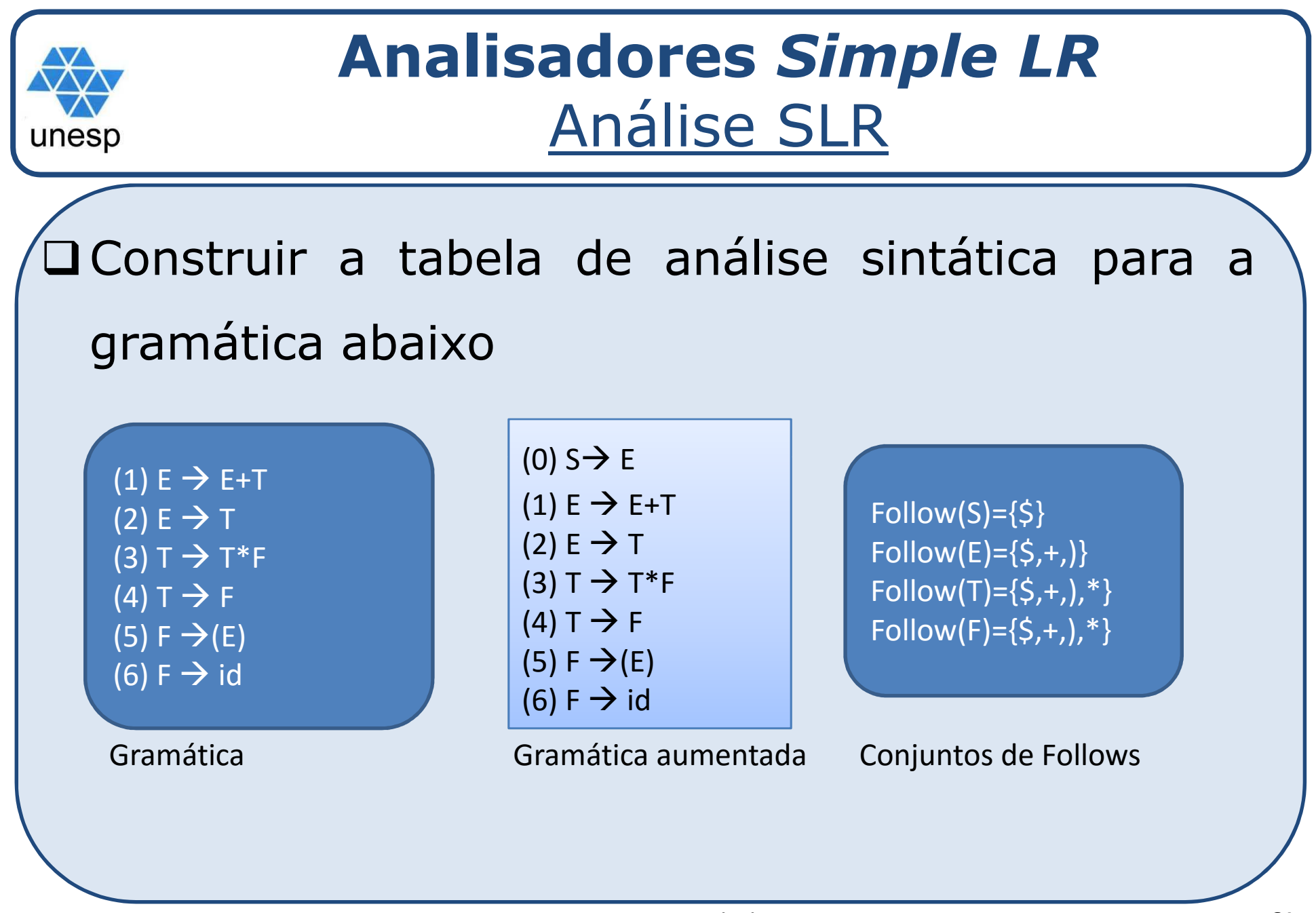

□ Inicializa-se o conjunto I com as regras iniciais da gramática, colocando-se o indicador (.) no início de cada regra

conjunto, adicionam-se as regras dos não terminais SHann SS de Tegras des Para cada regra no conjunto, adicionam-se as regras dos não terminais que aparecem precedidos pelo indicador (.)

**□**transição(I,X): consiste avançar o indicador (.) através do símbolo gramatical X das produções<br>→ correspondentes em <sup>I</sup> <sup>e</sup> calcular <sup>a</sup> função *fechamento* para <sup>o</sup> novo conjunto

## Conjunto de itens

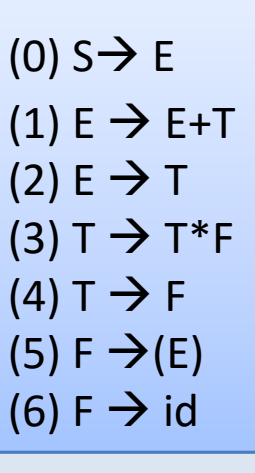

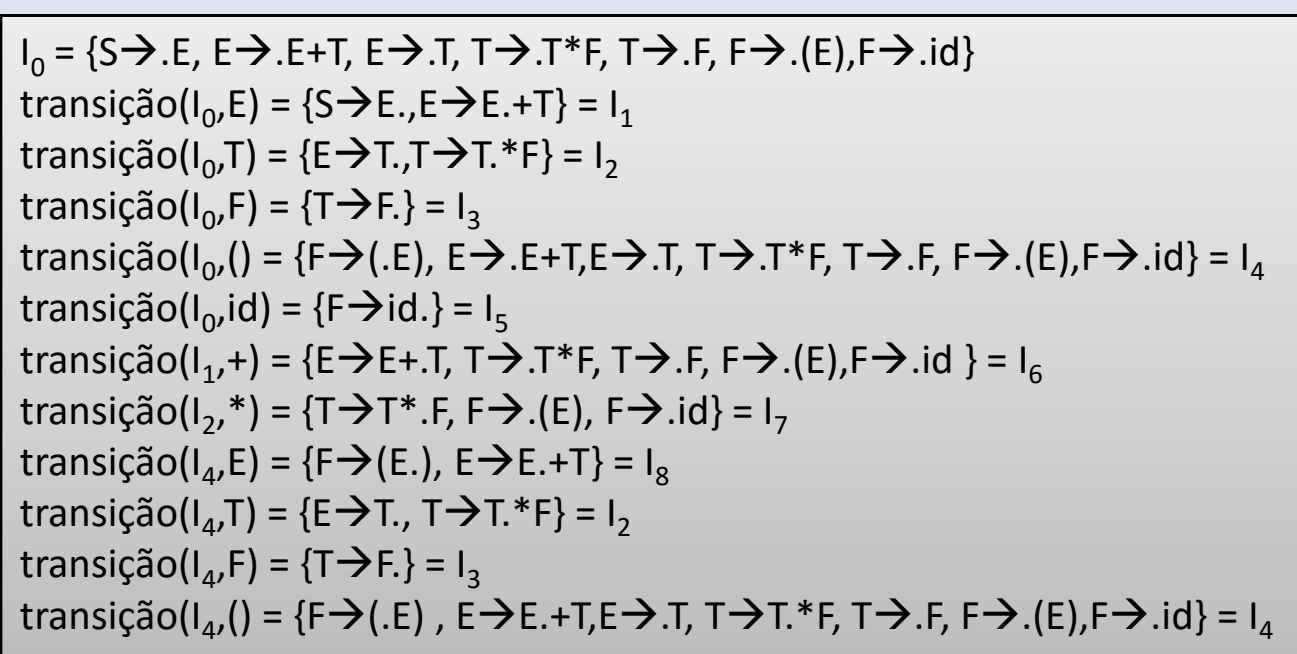

□ Inicializa-se o conjunto I com as regras iniciais da gramática, colocando-se o indicador (.) no início de cada regra

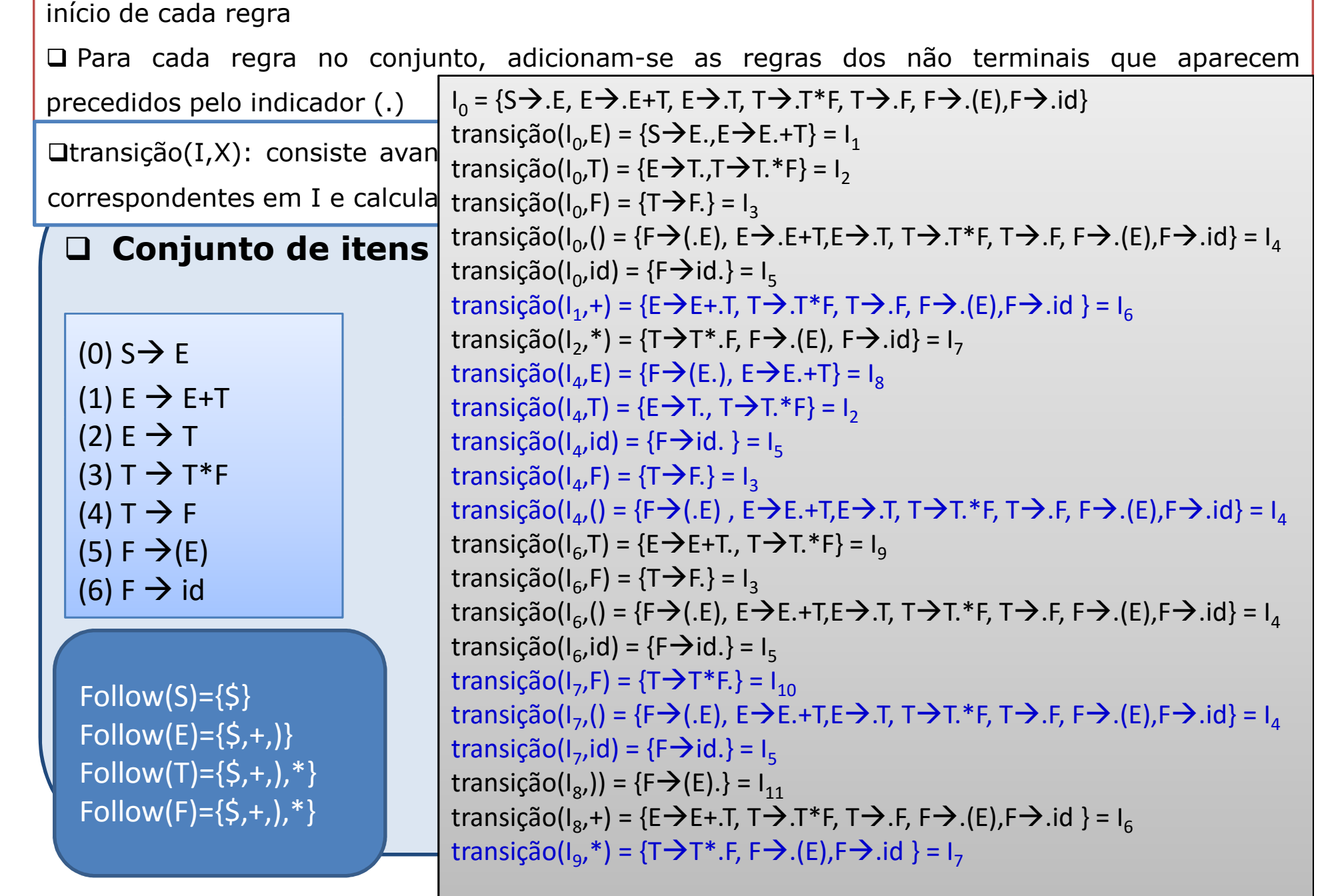

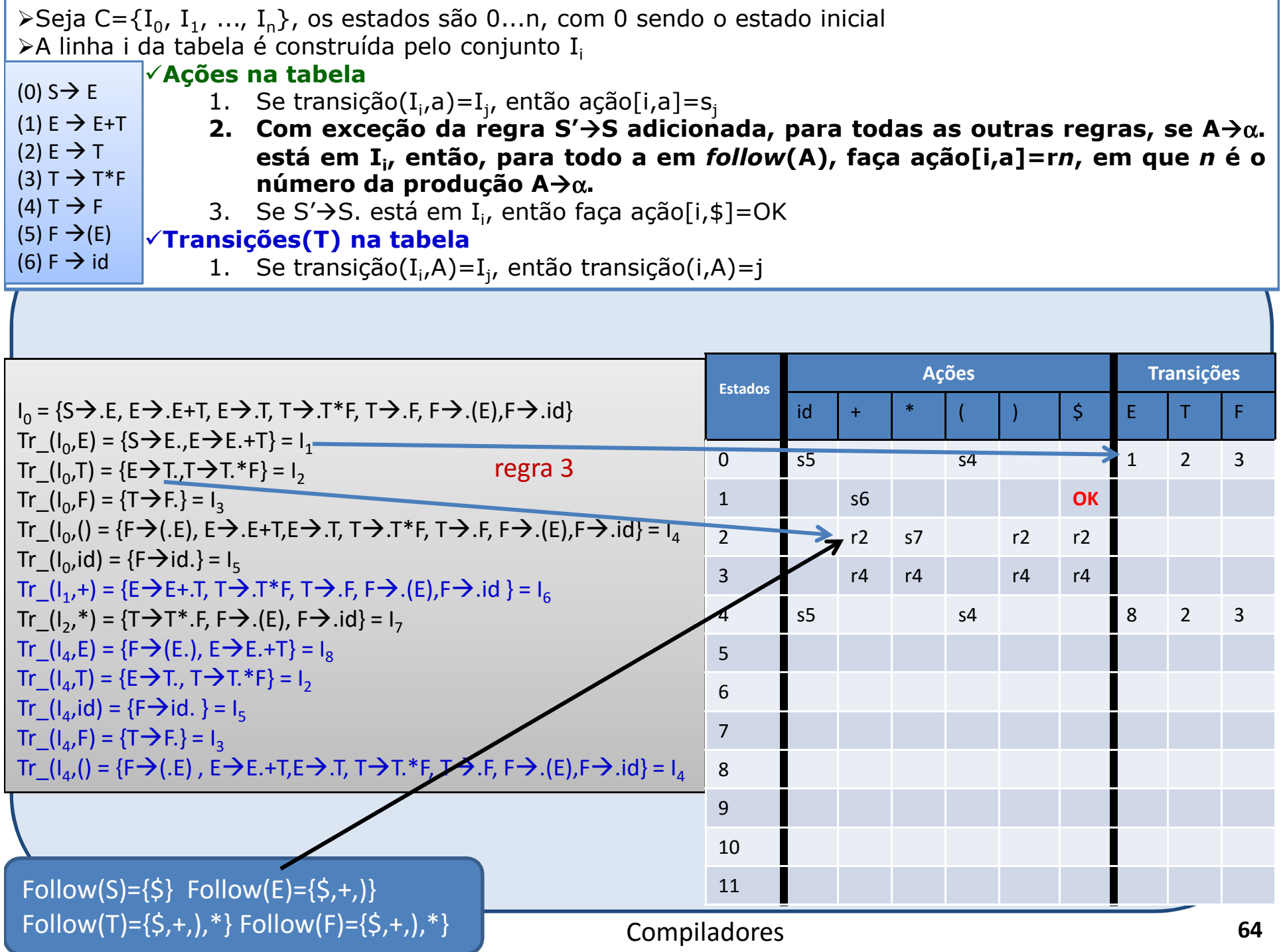

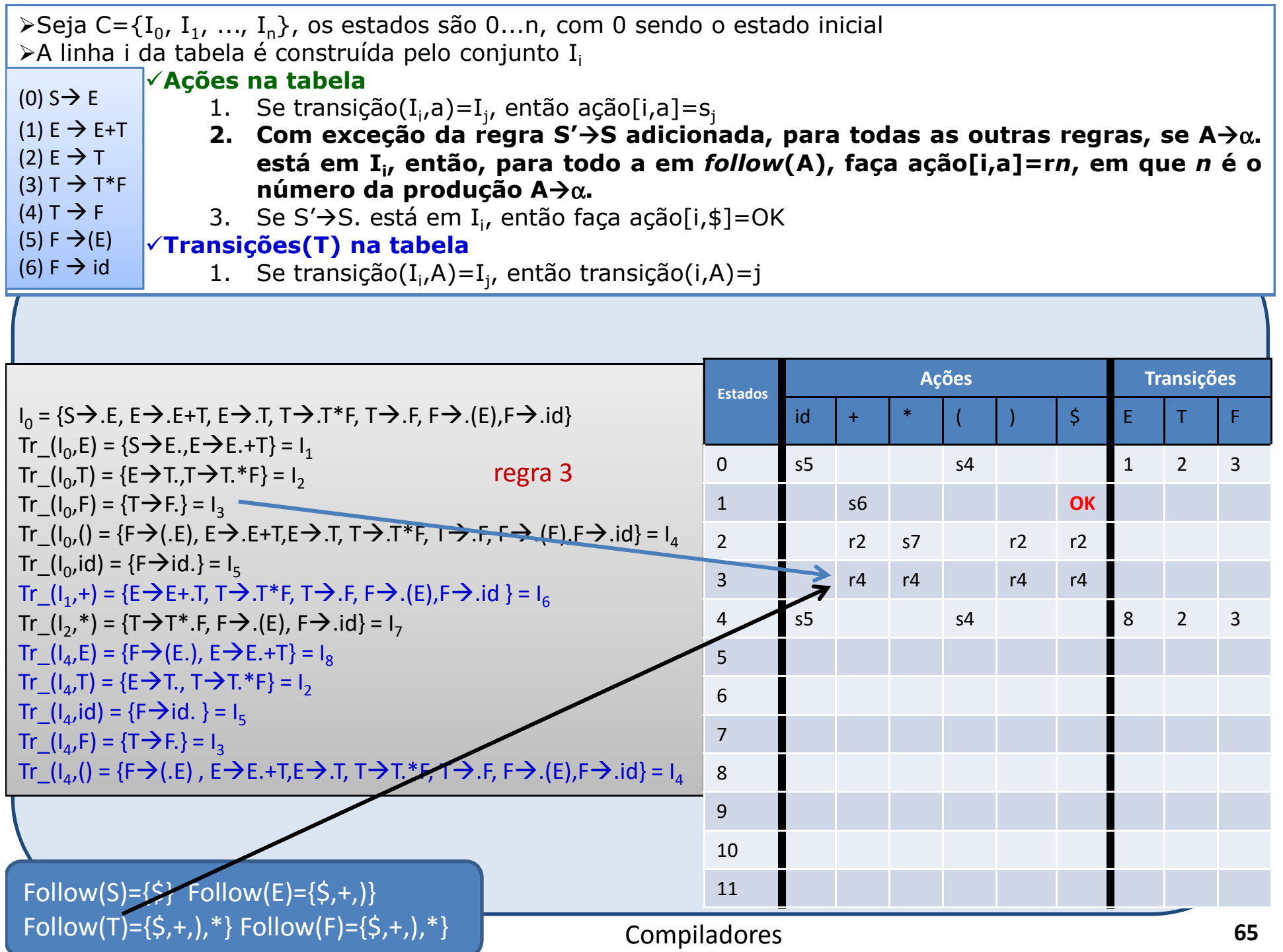

 $F\left[\text{F}(\mathsf{S},\mathsf{H})\right]=\left\{\mathsf{S},\mathsf{H}\right\},\left[\mathsf{H}\right]\right]=\left\{\mathsf{S},\mathsf{H}\right\},\left[\mathsf{H}\right]$ 

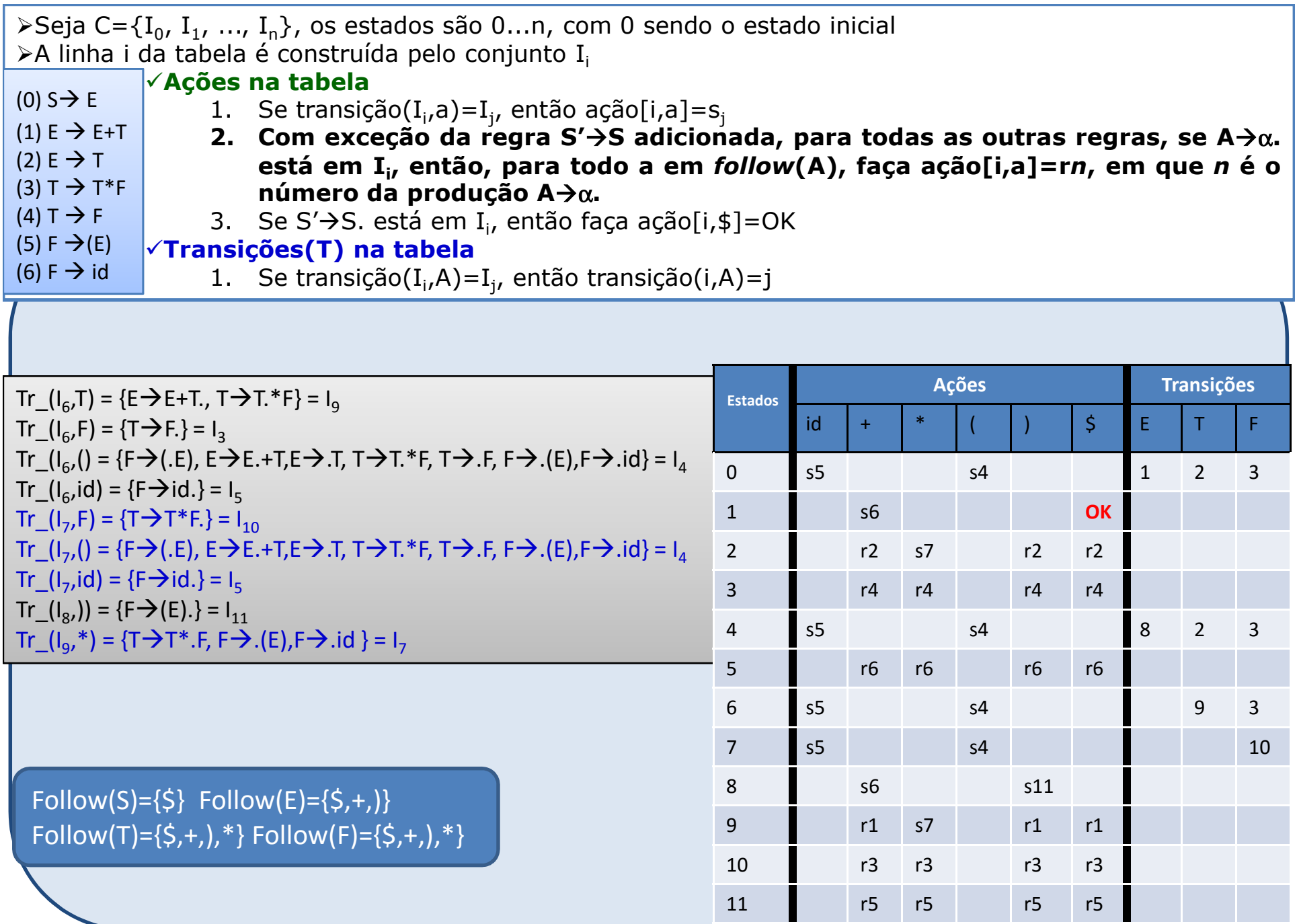

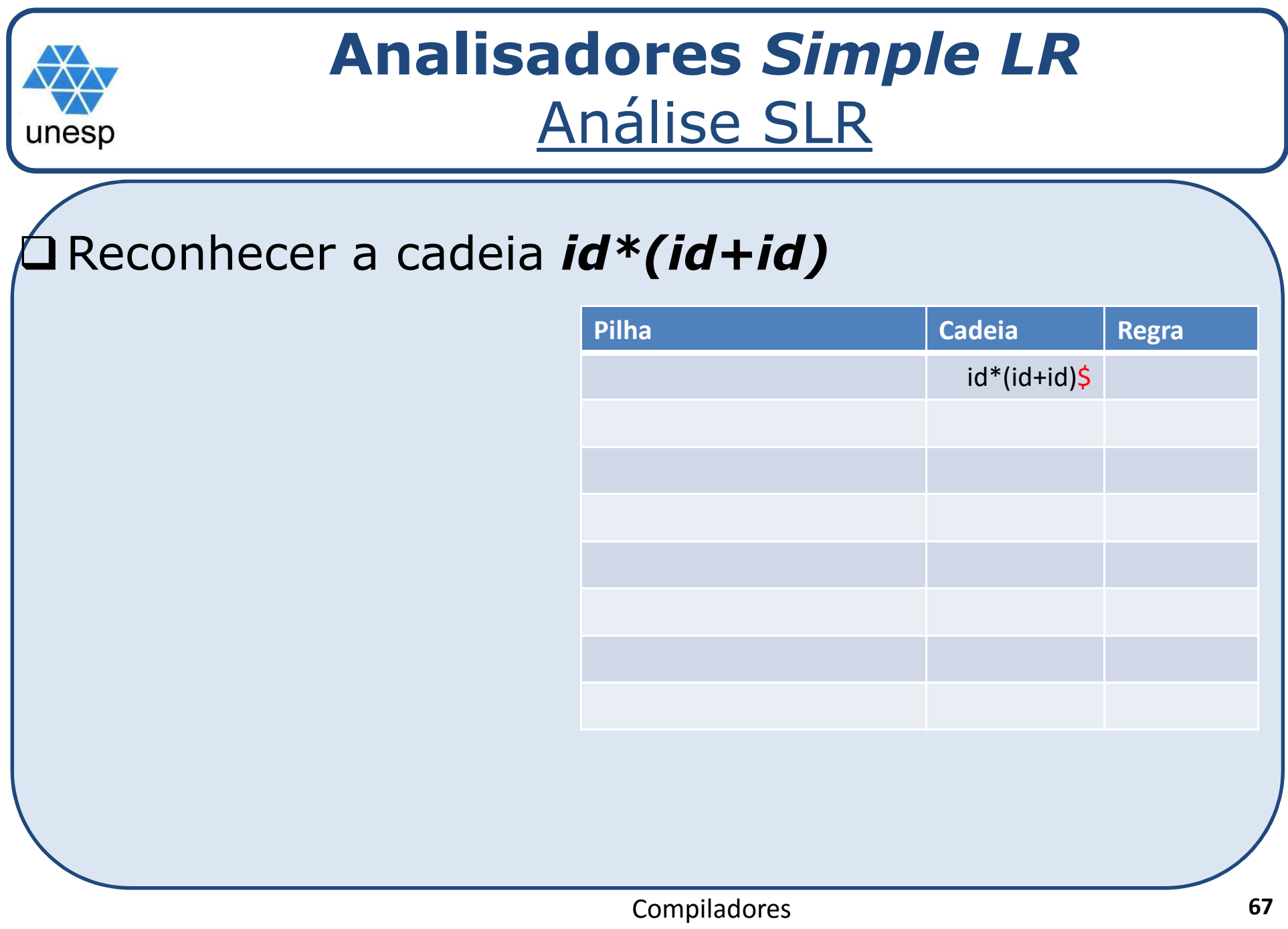

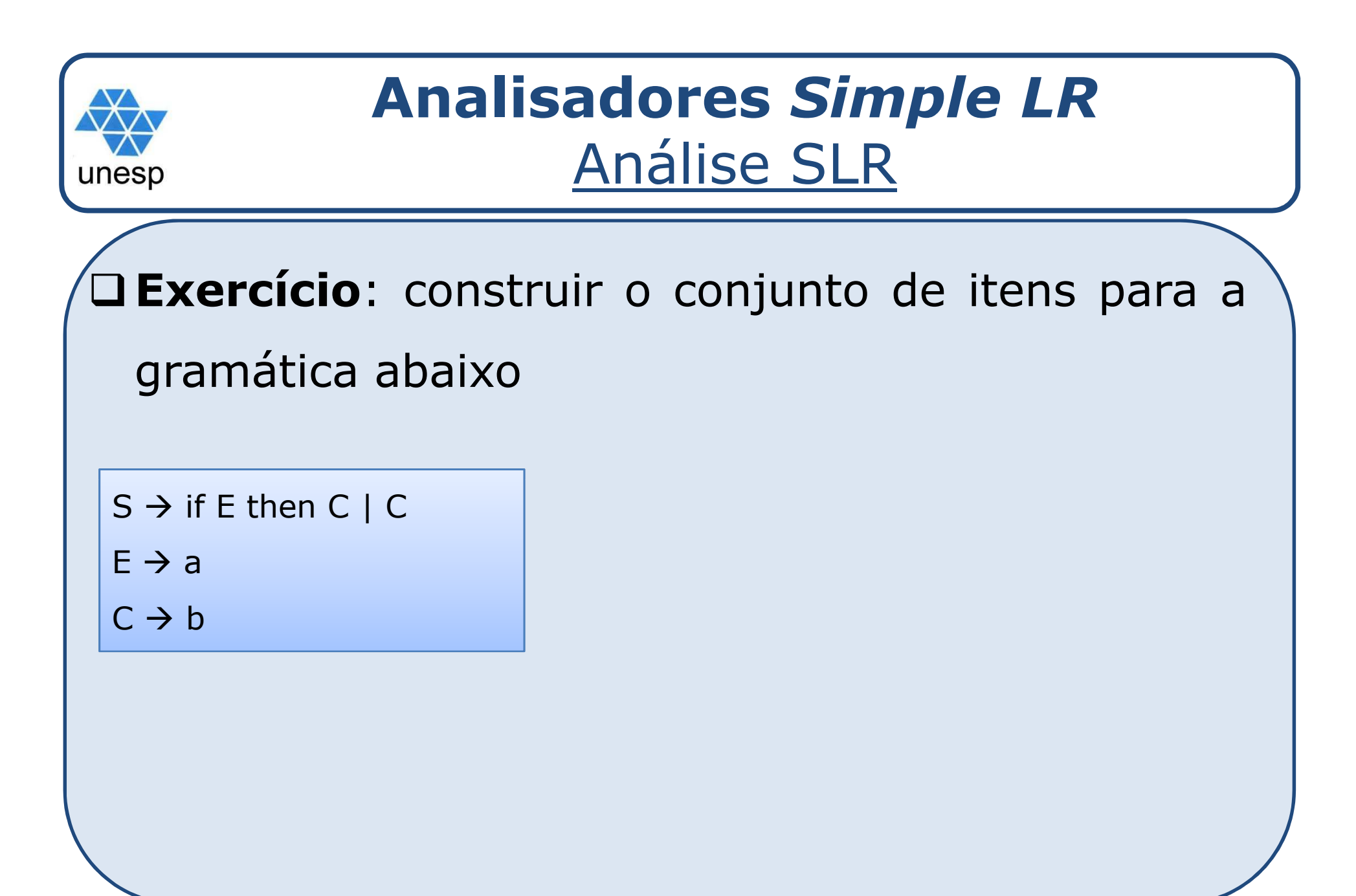

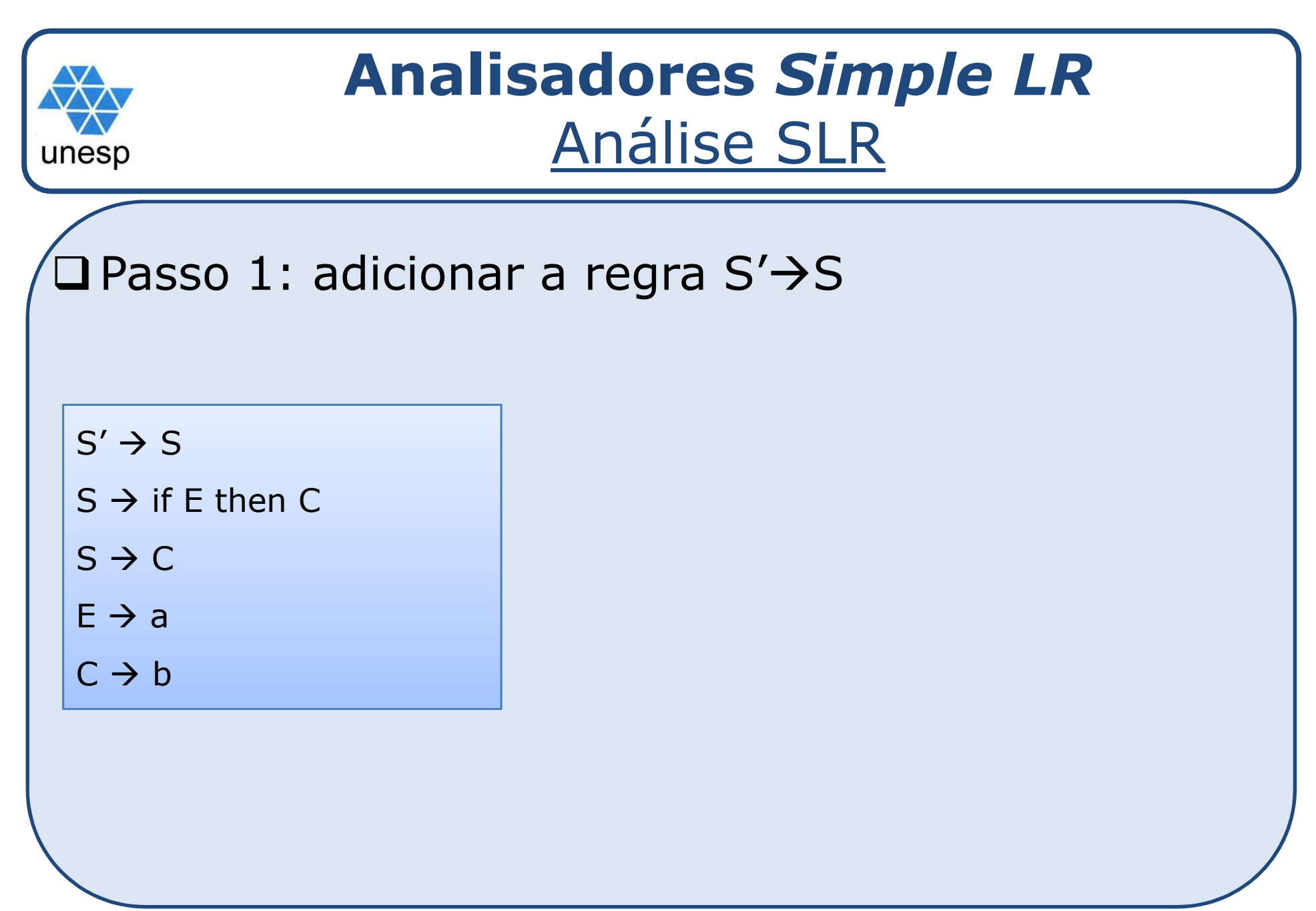

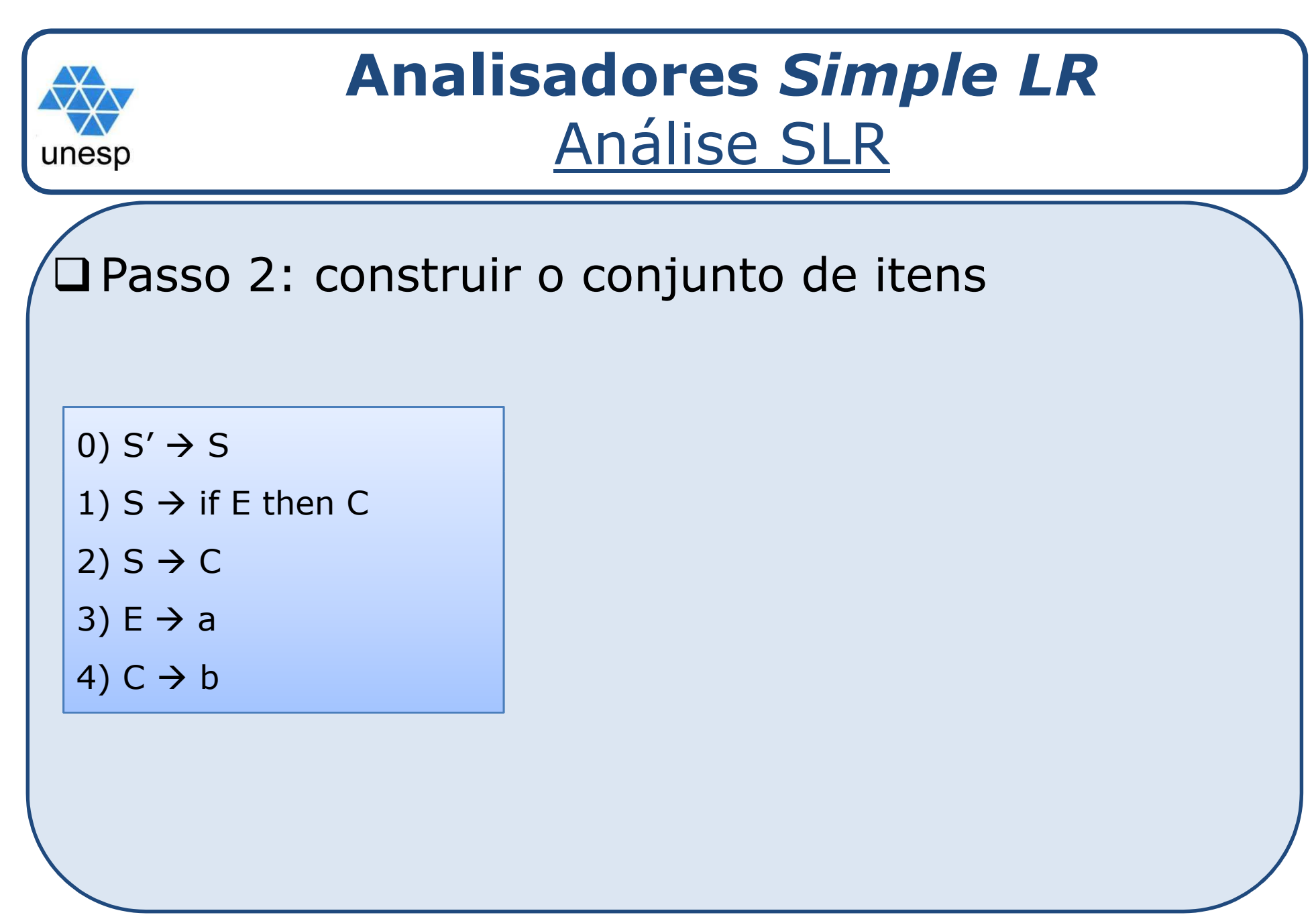

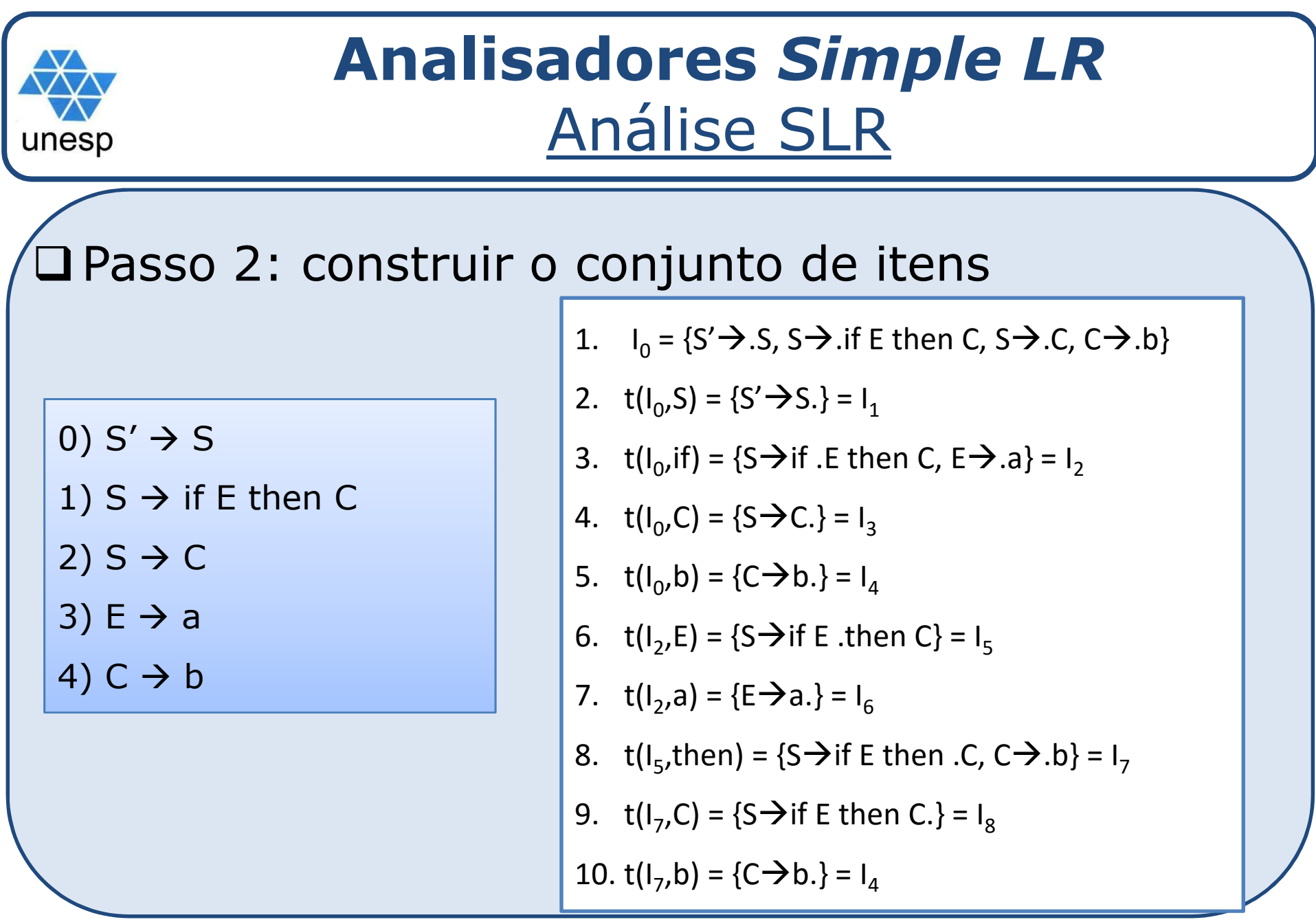

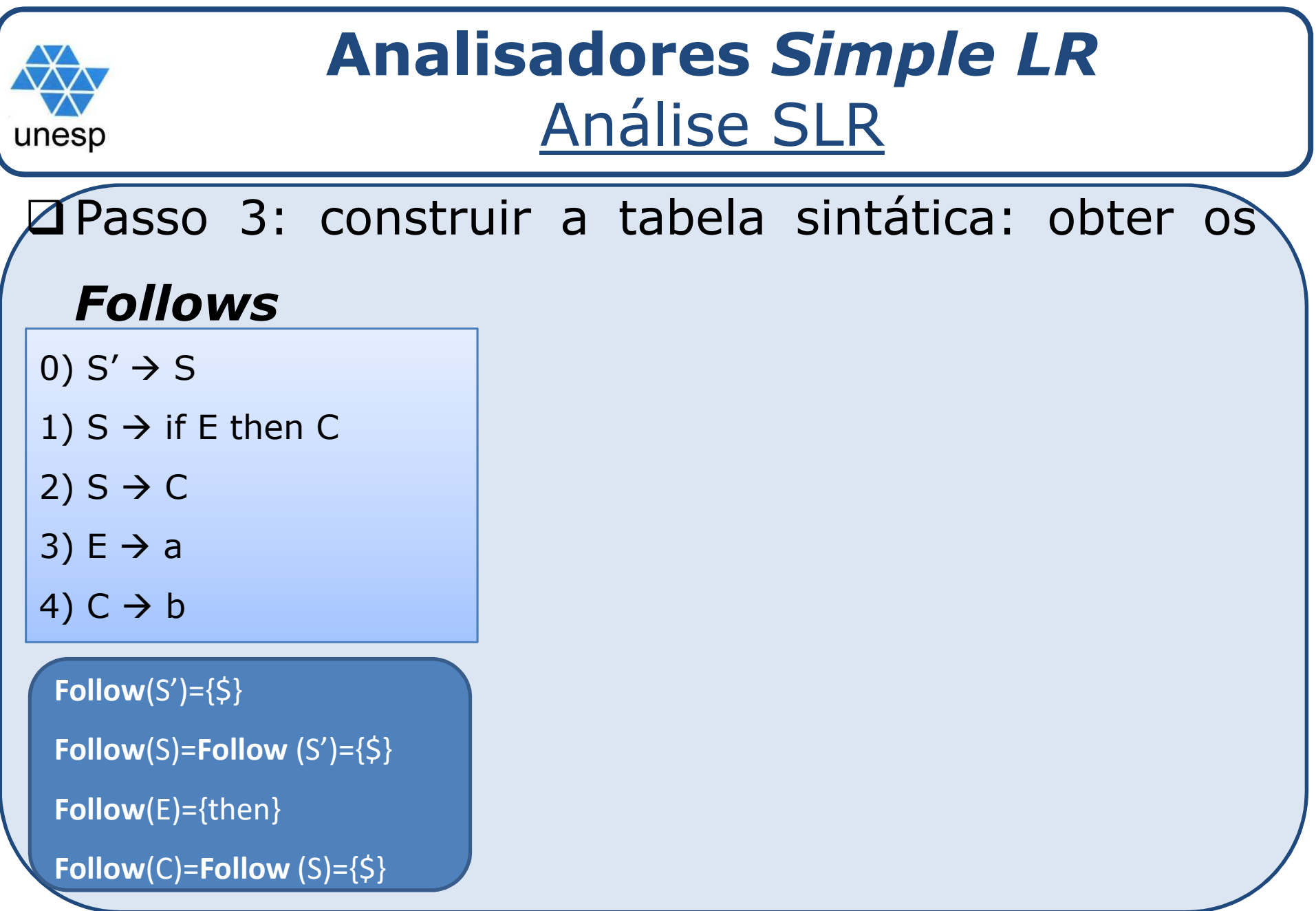
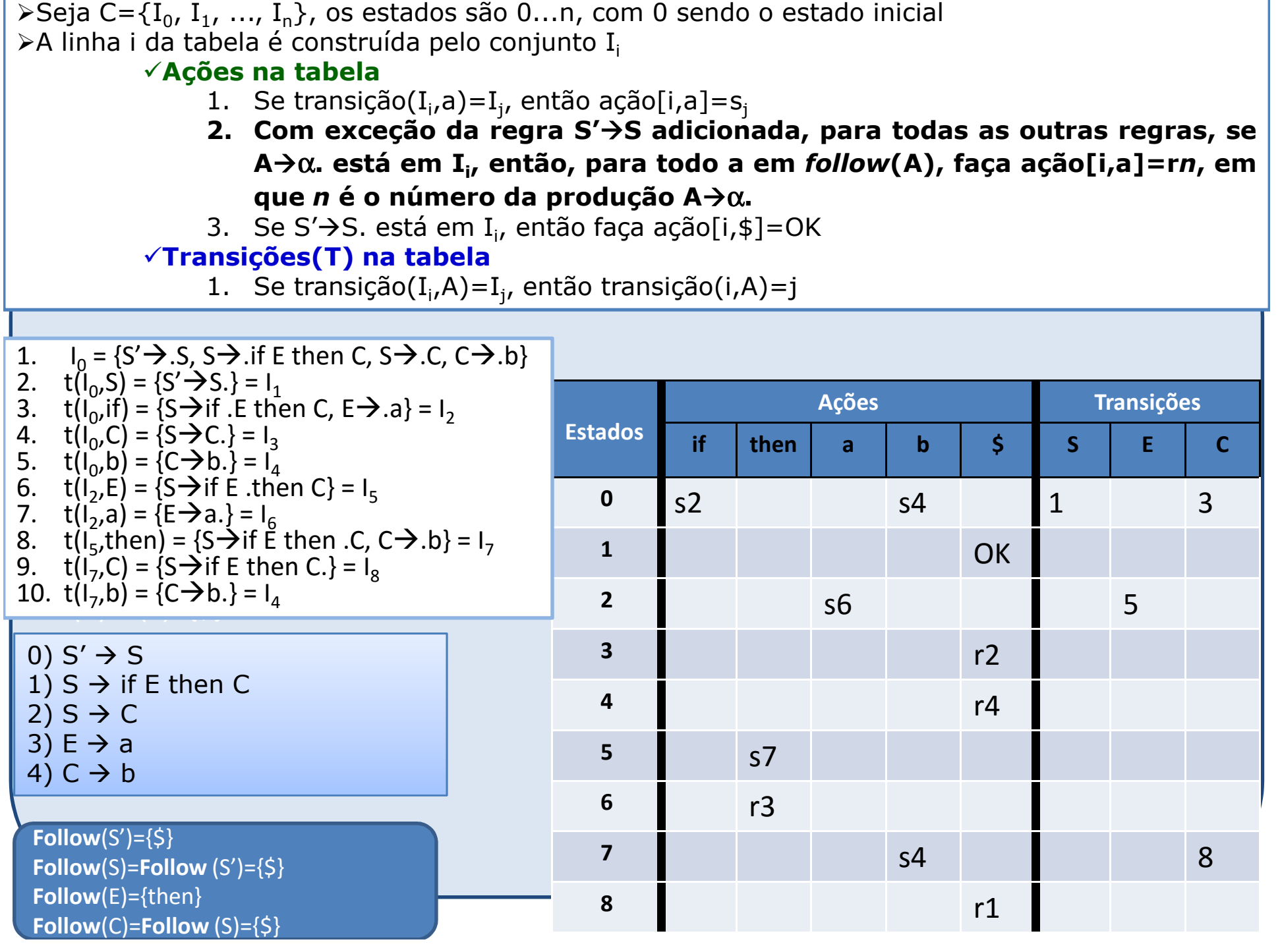

Г

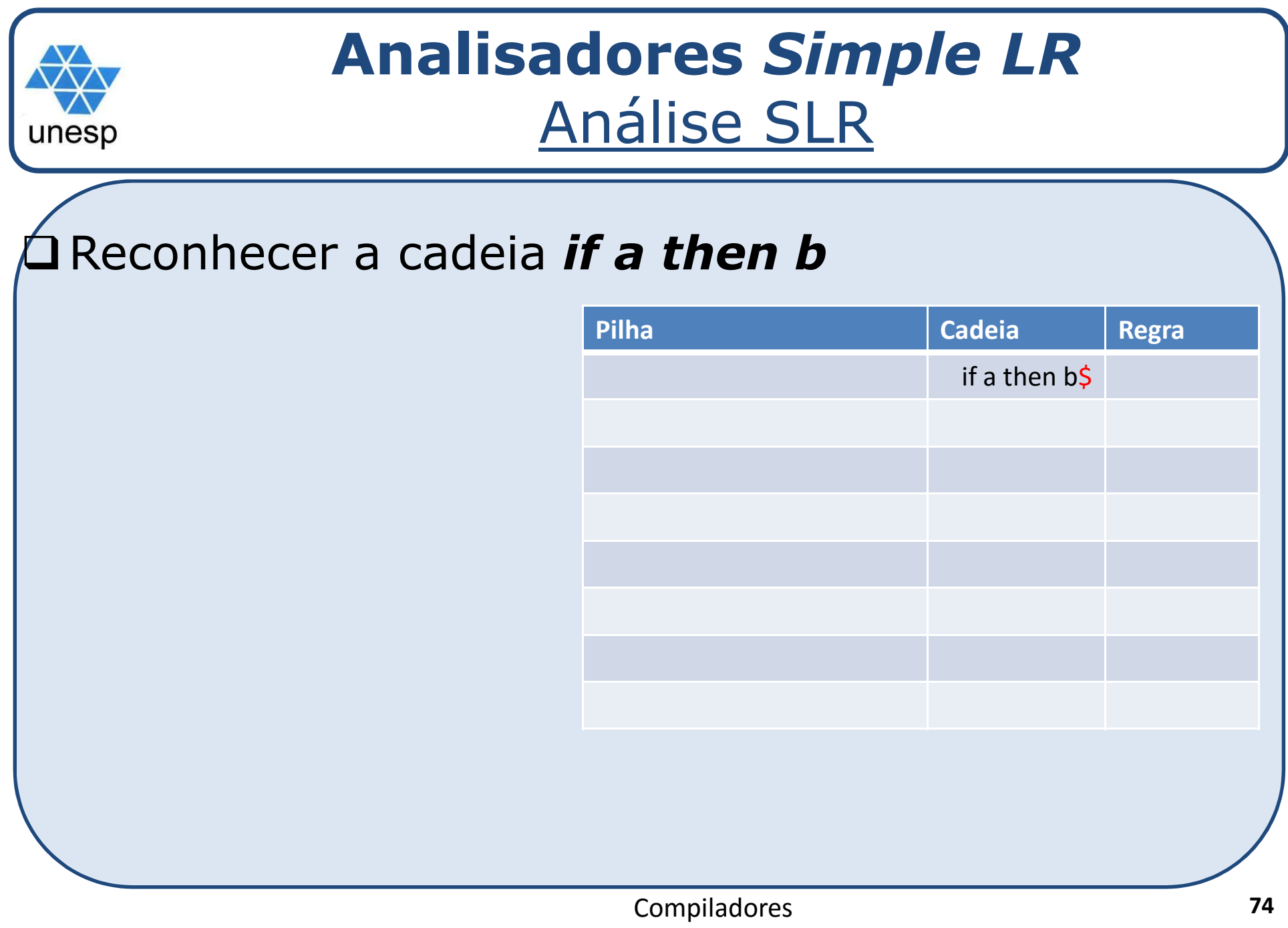

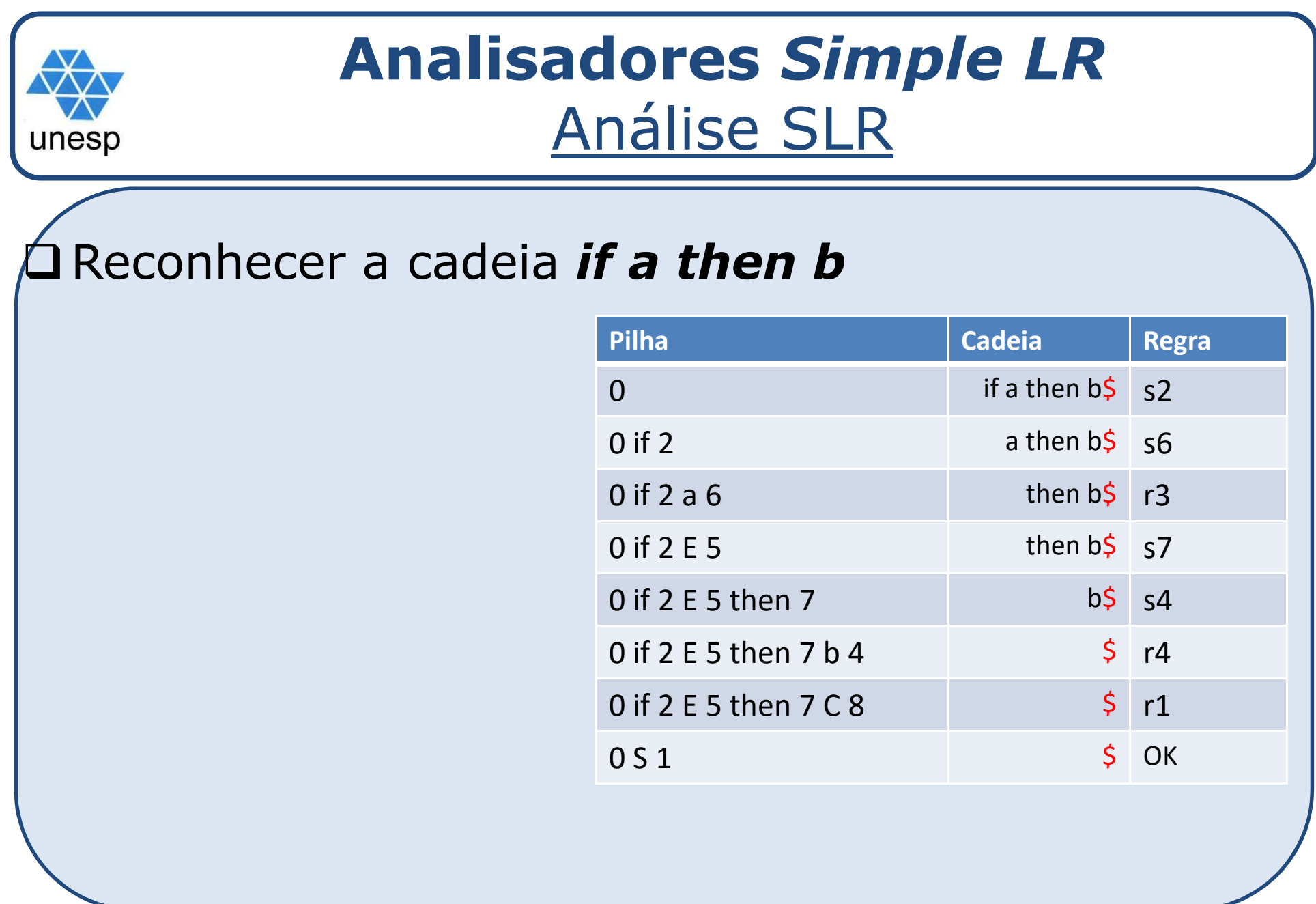